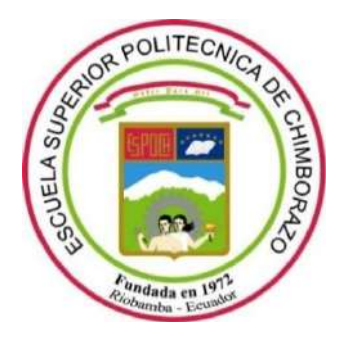

# **ESCUELA SUPERIOR POLITÉCNICA DE CHIMBORAZO**

# **FACULTAD DE INFORMÁTICA Y ELECTRÓNICA**

**CARRERA TELECOMUNICACIONES**

# **DISEÑO E IMPLEMENTACIÓN DE UN SISTEMA INALÁMBRICO DE SENSORES, ALIMENTADO POR BIOELECTRICIDAD GENERADA POR PLANTAS DE LA ZONA ANDINA PARA EL MONITOREO REMOTO, PARA EL GEAA-ESPOCH**

**Trabajo de Integración Curricular** Tipo: Propuesta Tecnológica

Presentado para optar al grado académico de: **INGENIERO EN ELECTRÓNICA, TELECOMUNICACIONES Y REDES**

# **AUTOR:** DAVID SEBASTIAN AGUAY SAQUICARAY **DIRECTOR:** Dr. JOSÉ RIGOBERTO MUÑOZ CARGUA MSc.

Riobamba – Ecuador

2022

## **© 2022, David Sebastián Aguay Saquicaray**

Se autoriza la reproducción total o parcial, con fines académicos, por cualquier medio o procedimiento, incluyendo cita bibliográfica del documento, siempre y cuando se reconozca el Derecho de Autor.

Yo, DAVID SEBASTIAN AGUAY SAQUICARAY, declaro que el presente trabajo de integración curricular es de mi autoría y los resultados del mismo son auténticos. Los textos en el documento que provienen de otras fuentes están debidamente citados y referenciados.

Como autor asumo la responsabilidad legal y académica de los contenidos de este trabajo de Integración Curricular; el patrimonio intelectual pertenece a la Escuela Superior Politécnica de Chimborazo.

Riobamba, 10 de noviembre de 2022

Red Aguay

David Sebastián Aguay Saquicaray 060395845-5

## **ESCUELA SUPERIOR POLITÉCNICA DE CHIMBORAZO**

## **FACULTAD DE INFORMÁTICA Y ELECTRÓNICA**

## **CARRERA TELECOMUNICACIONES**

El Tribunal del Trabajo de Integración Curricular certifica que: El Trabajo de Integración Curricular; tipo: Propuesta Tecnológica, **DISEÑO E IMPLEMENTACIÓN DE UN SISTEMA INALÁMBRICO DE SENSORES, ALIMENTADO POR BIOELECTRICIDAD GENERADA POR PLANTAS DE LA ZONA ANDINA PARA EL MONITOREO REMOTO, PARA EL GEAA-ESPOCH** , realizado por el señor: **DAVID SEBASTIAN AGUAY SAQUICARAY**, ha sido minuciosamente revisado por los Miembros del Tribunal del Trabajo de Integración Curricular, el mismo que cumple con los requisitos científicos, técnicos, legales, en tal virtud el Tribunal Autoriza su presentación.

**FIRMA** 

**FECHA** 

Ing. Verónica Elizabeth Mora Chunllo MSc. PRESIDENTE DEL TRIBUNAL

 $2022 - 11 - 10$ 

Dr. José Rigoberto Muñoz Cargua MSc. **DIRECTOR DEL TRABAJO DE INTEGRACIÓN CURRICULAR** 

 $2022 - 11 - 10$ 

 $2022 - 11 - 10$ 

Ing. Mayra Alejandra Pacheco Cunduri MSc. **ASESOR DEL TRIBUNAL** 

## **DEDICATORIA**

El presente trabajo se lo dedico a mis queridas hermanas Diana y Magdalena, quienes creyeron en mí, con la cual estoy eternamente agradecido al igual que con su constante esfuerzo, amor y dedicación, quien conjuntamente con mis tías y prima Lucia, María Elena (+) y Marcela estuvieron siempre presente a mi lado incondicionalmente en mis penas y alegrías, triunfos y fracasos, errores y aciertos a lo largo de mi vida. A mis padres Gladys Saquicaray y Jesús Aguay que son mis pilares de amor, valores y enseñanza que me inculcaron la importancia de no rendirme sin importar los obstáculos y adversidades que se me presente en la vida y que siempre hay cosas por las que estar agradecido, a que nunca es tarde para aprender y superarse a sí mismo para ser cada día, una mejor versión de mi tanto en el ámbito personal como el profesional.

David David

### **AGRADECIMIENTO**

Agradezco al Grupo de investigación de Energías Renovables y Ambiente de la ESPOCH y su director Dr. Celso Recalde quien supo ofrecer su apoyo, del mismo modo a mi director del trabajo Dr José Rigoberto Muñoz por su asesoramiento en el desarrollo y culminación del presente trabajo de Integración Curricular, y por último a mis compañeros, colegas y amigos que supieron brindar su ayuda y conocimiento para llevar a cabo este logro.

David

## **TABLA DE CONTENIDO**

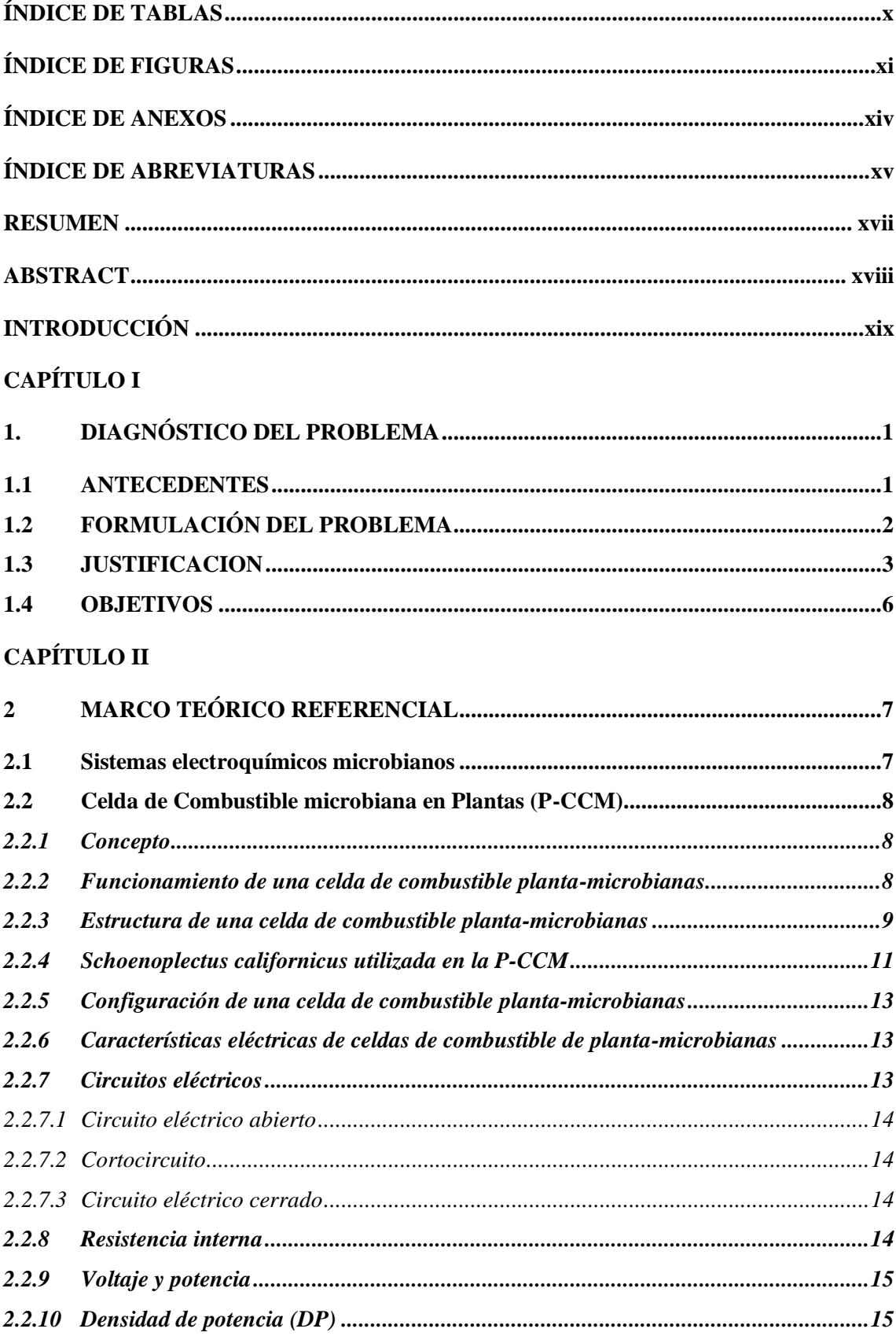

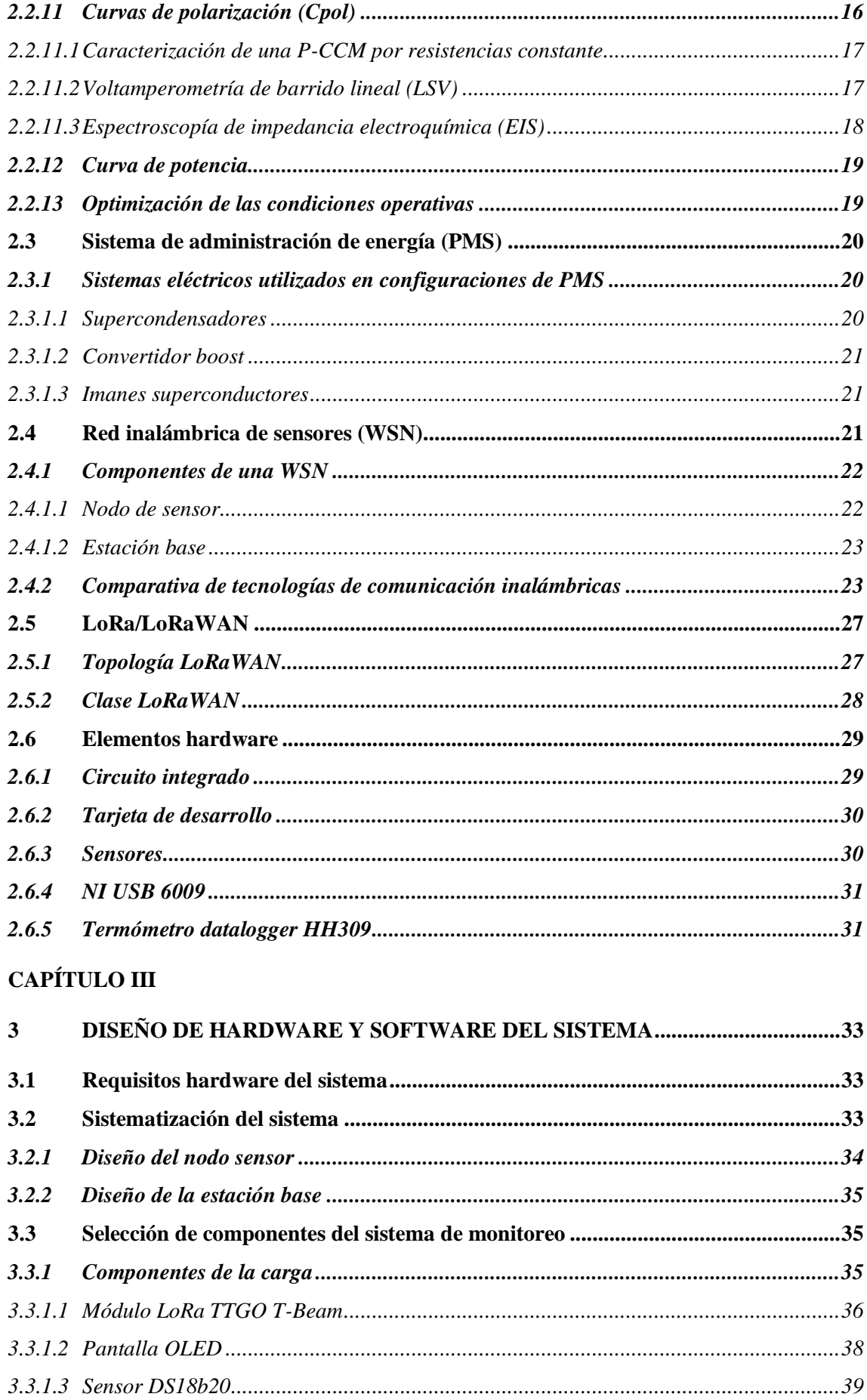

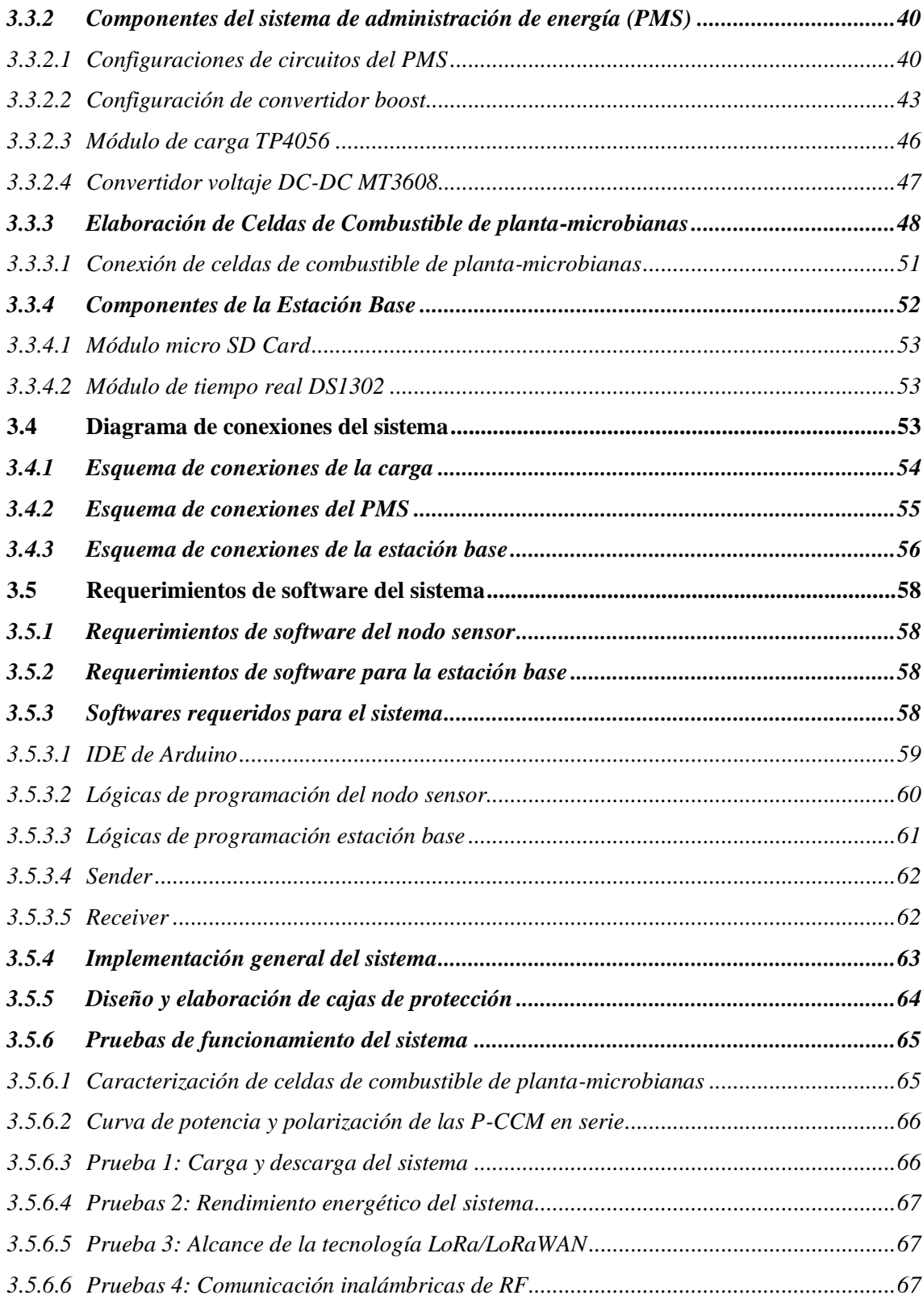

# **[CAPÍTULO IV](#page-87-0)**

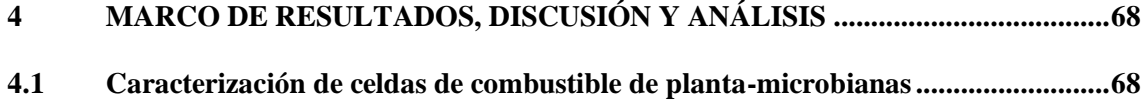

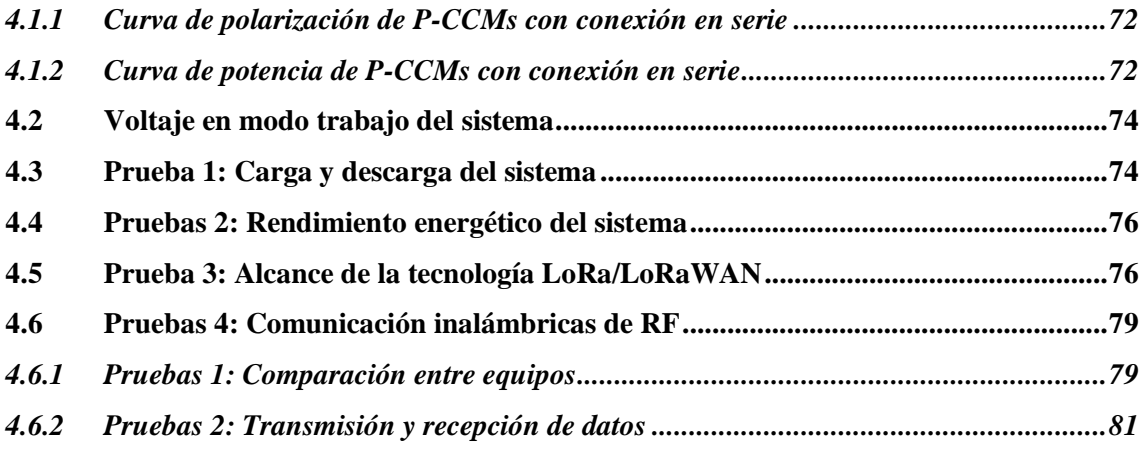

# **CAPÍTULO V**

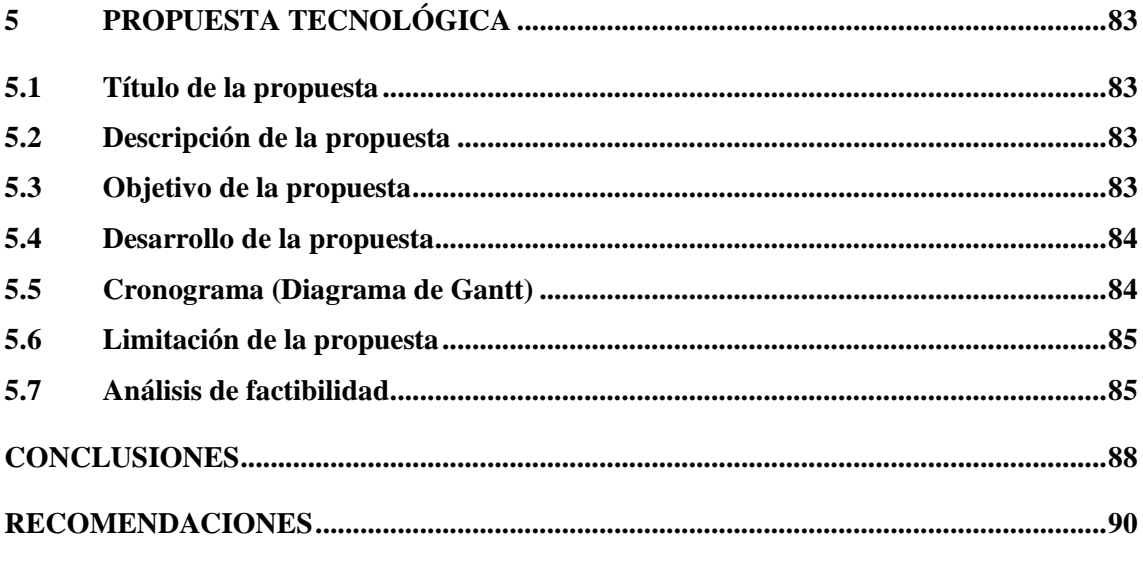

## **BIBLIOGRAFÍA**

**ANEXOS** 

## <span id="page-10-0"></span>**ÍNDICE DE TABLAS**

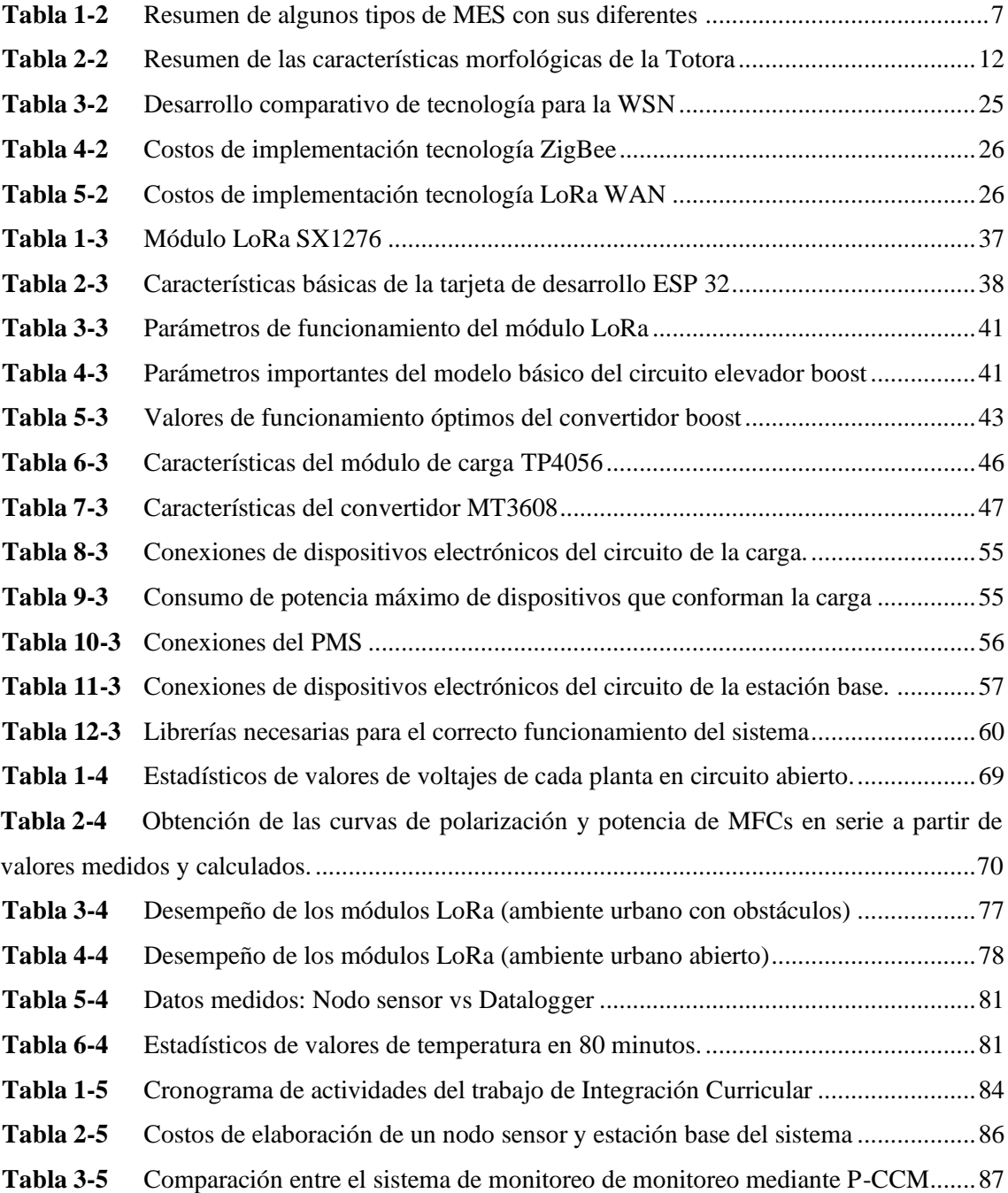

# <span id="page-11-0"></span>**ÍNDICE DE FIGURAS**

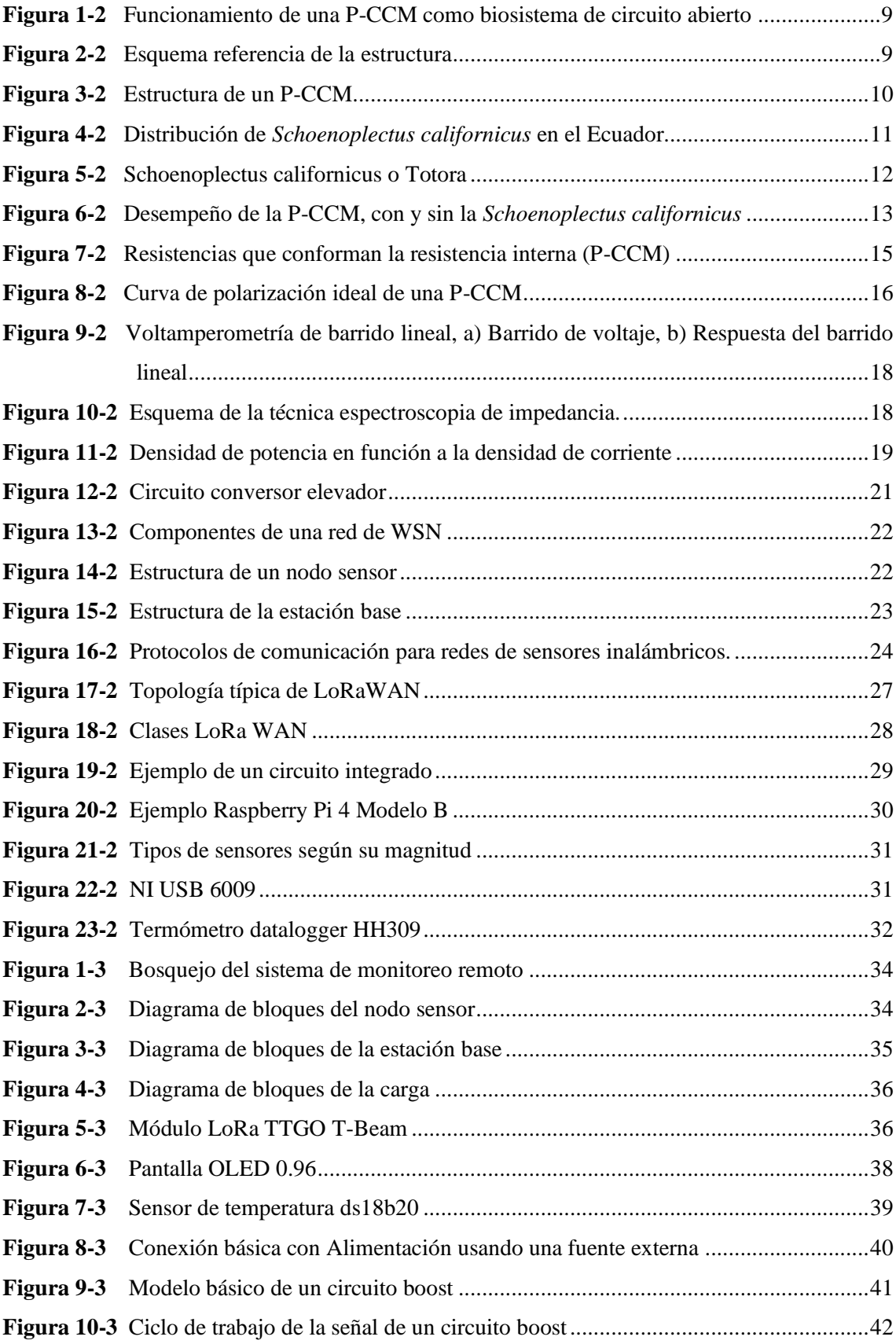

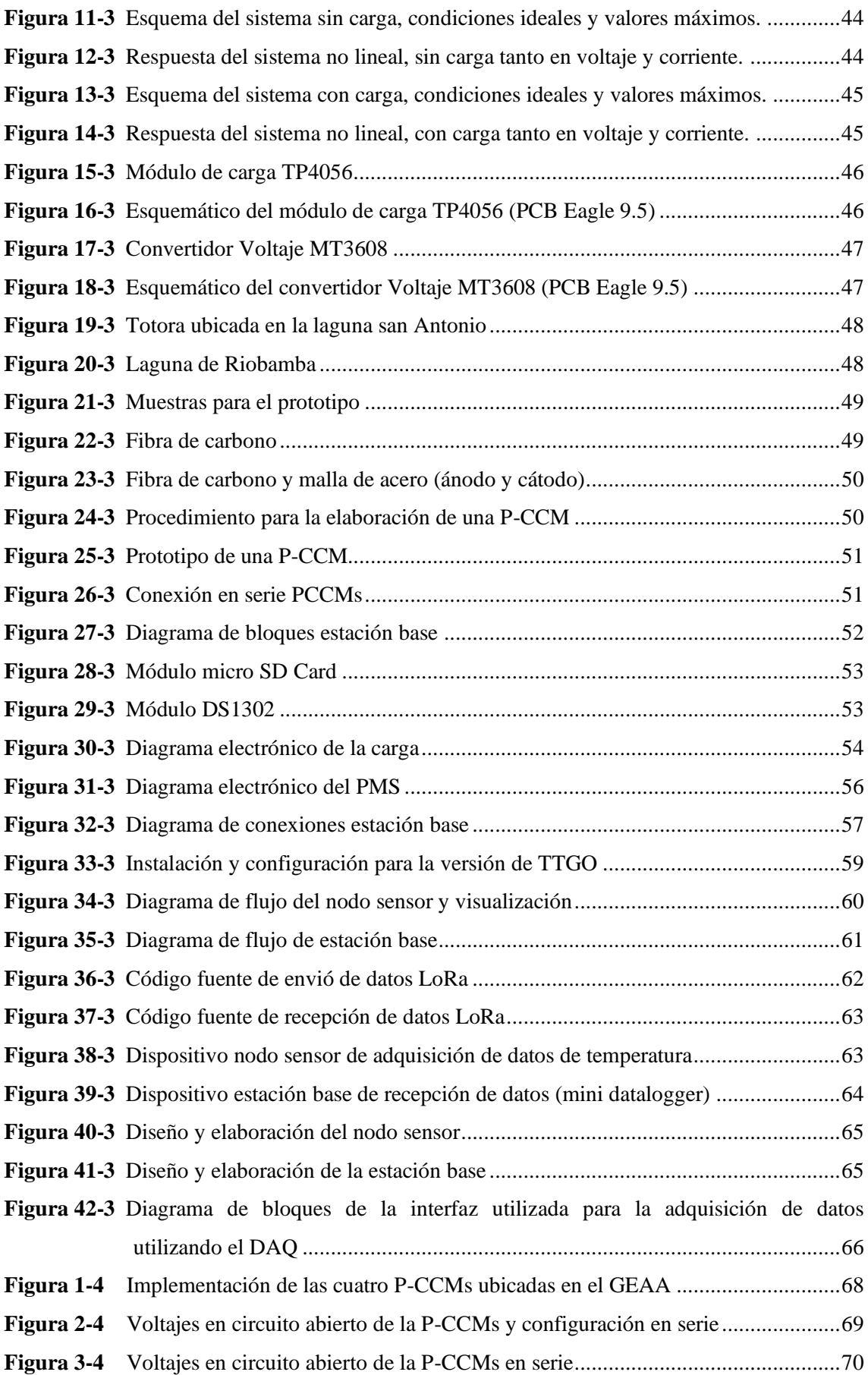

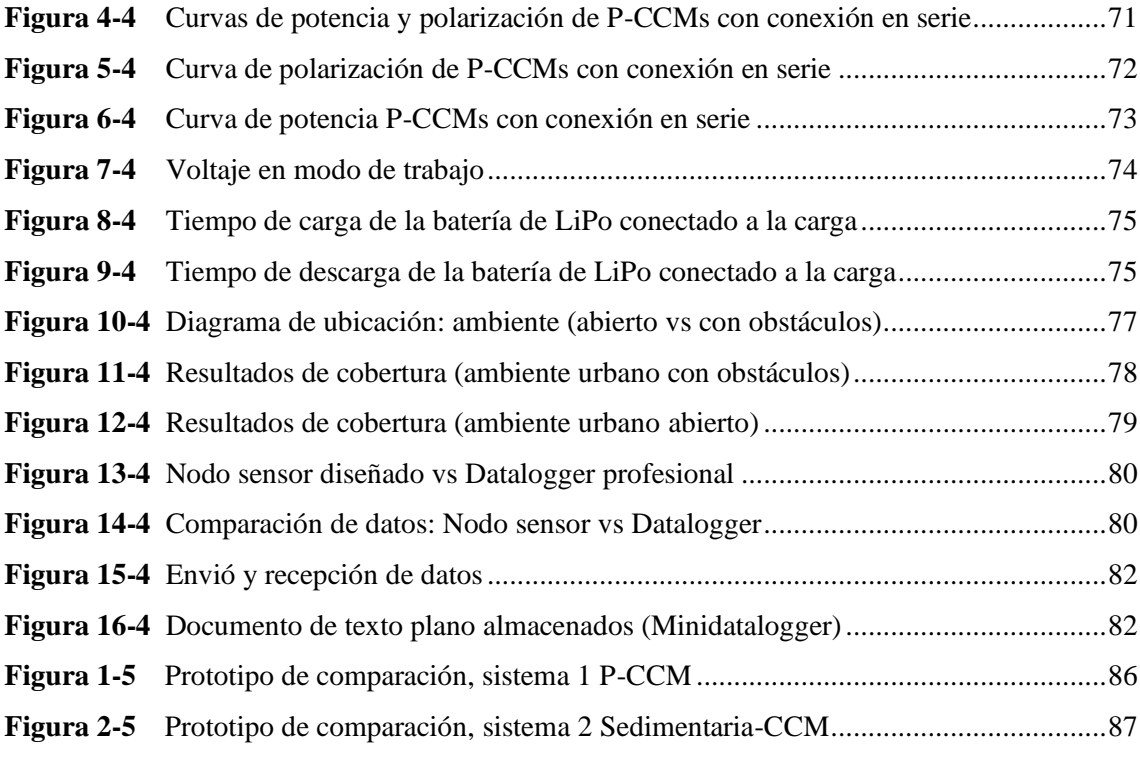

## <span id="page-14-0"></span>**ÍNDICE DE ANEXOS**

- **Anexo A** [Costo de la implementación del sistema.](#page-115-1)
- **Anexo B** [Sketch de Arduino, OLED\\_LoRa\\_ Envió](#page-116-0)
- **Anexo C** [Sketch de Arduino, OLED\\_LoRa\\_ Recepción.](#page-117-0)
- **Anexo D** [Recolección de muestras de plantas totora, sedimentos, agua y construcción de P-](#page-118-0)[CCM.](#page-118-0)
- **Anexo E** [Hojas Técnicas de los componentes que conforman el sistema.](#page-119-0)

## <span id="page-15-0"></span>**ÍNDICE DE ABREVIATURAS**

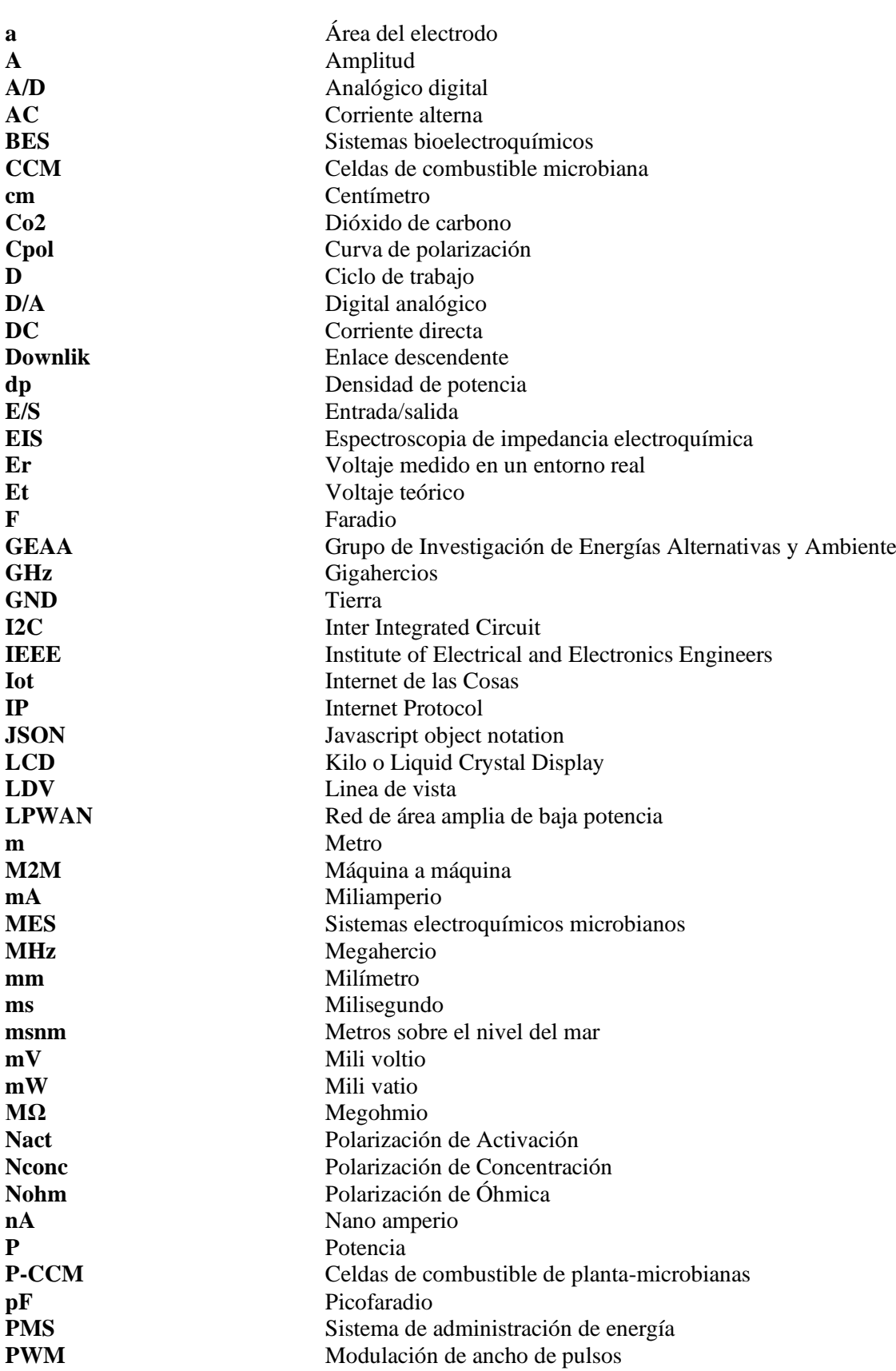

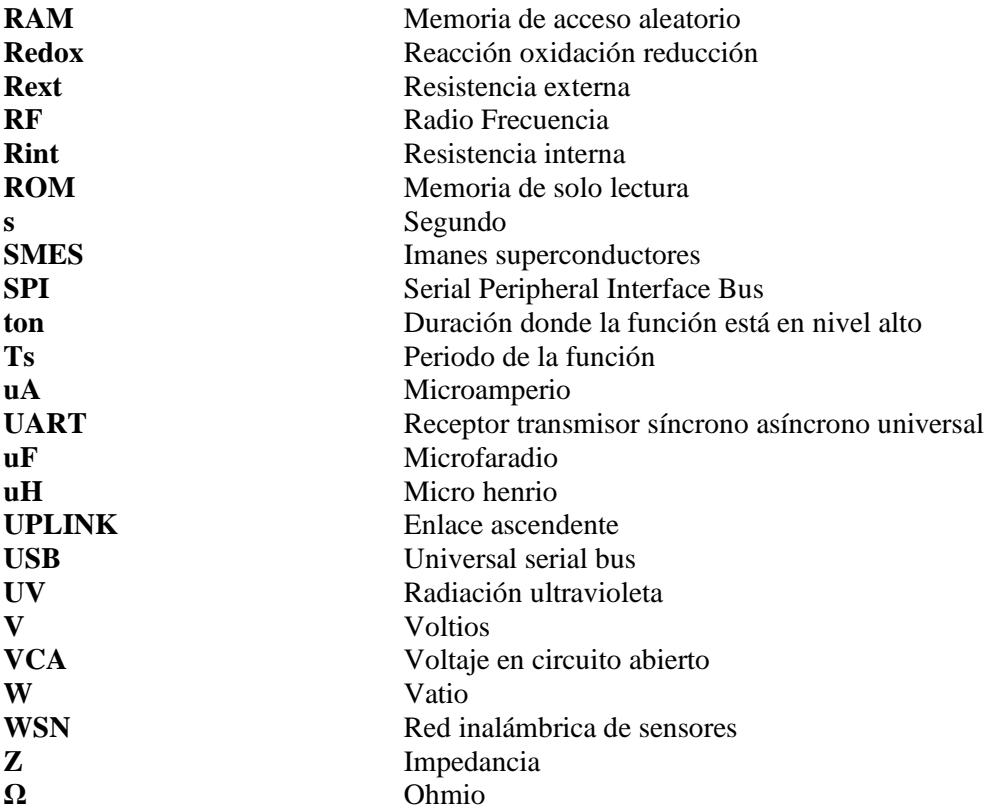

#### <span id="page-17-0"></span>**RESUMEN**

El objetivo del presente trabajo de Integración Curricular es implementar un sistema inalámbrico de sensores, alimentado por bioelectricidad generada por plantas de la zona andina para el monitoreo remoto, para el Grupo de Investigación de Energías Alternativas y Ambiente de la Escuela Superior Politécnica de Chimborazo. El sistema está constituido por un nodo sensor responsable de censar datos y enviarlos a una estación base, por medio de módulos inalámbricos de radiofrecuencia, para almacenarlos en una base de datos. El nodo sensor está formado por celdas de combustible de plantas-microbianas (P-CCMs) que tienen la función de suministrar la suficiente energía al nodo, no obstante, la cantidad de potencia eléctrica adquirida por medio de la actividad microbiana es escasa motivo por el cual, se implementó el sistema de administración de energía (PMS), el cual busca administrar los valores de voltaje y corrientes recibidos por la P-CCM, almacenar y transformar a valor útiles para el correcto funcionamiento. La P-CCM implementada alcanza una potencia máxima de 2,536  $mW$  y una resistencia interna de 334.18 Ω, permitiendo efectuar la trasmisión/recepción mediante LoRaWAN, donde se establece un rango de funcionamiento de 0-150 metros (obstáculos) y 0-500 metros (línea de vista), consiguiendo que el nodo envié los datos de temperatura, con una frecuencia de carga de 6 horas y una autonomía de 8 horas. Los datos son procesados por medio del módulo TTGO y los almacena en tiempo real en un mini Datalogger. Se concluye que el sistema evaluado mediante un voltaje regulado simulando las condiciones ideales de una P-CCM, podría ser utilizado para aplicaciones en un entorno real para el monitoreo de variables meteorológicas como una solución viable y ecológica. Se recomienda el modelado de una P-CCM para que provea una mayor potencia de salida, ya no en un entorno de laboratorio, si no por metro cuadrado para conseguir el óptimo desempeño del sistema.

**Palabras clave:<**COMUNICACIONES INALÁMBRICAS>, <TECNOLOGÍA LORA>, <ENERGÍAS RENOVABLES>, <BIOELECTRICIDAD>, <CELDA DE COMBUSTIBLE DE PLANTA MICROBIANA (P-CCM)>, <SISTEMA DE ADMINISTRACIÓN DE ENERGÍA (PMS)>, <CURVA DE POTENCIA >, <CURVAS DE POLARIZACIÓN>.

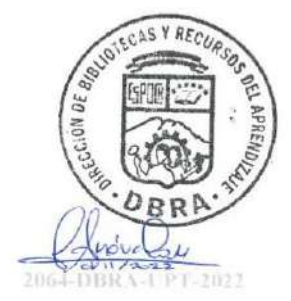

#### <span id="page-18-0"></span>**ABSTRACT**

The objective of this degree work is to implement a wireless sensor system, powered by bioelectricity generated by Andean plants for remote monitoring, for the Alternative Energies and Environment Research Group of ESPOCH. The system consists of a sensor node responsible for collecting data and sending them to a base station, by means of wireless radiofrequency modules, to store them in a database. The sensor node is formed by plantmicrobial fuel cells (P-CCMs) that have the function of supplying sufficient energy to the node, however, the amount of electrical power acquired through microbial activity is scarce, which is why the power management system (PMS) was implemented, which seeks to manage the voltage and current values received by the P-CCM, store and transform them to useful values for proper operation. The implemented P-CCM reaches a maximum power of 2,536  $mW$  and an internal resistance of 334.18  $\Omega$ , allowing to perform the transmission/reception through LoRaWAN, where an operating range of 0-150 meters (obstacles) and 0-500 meters (LOS) is established, getting the node to send the temperature data, with a charging frequency of 6 h and an autonomy of 8h. The data are processed by the TTGO module and stored in real time in a mini Datalogger. It is concluded that the system evaluated by means of a regulated voltage simulating the ideal conditions of a P-CCM, could be used for applications in a real environment for the monitoring of meteorological variables as a viable and ecological solution. The modeling of a P-CCM is recommended to provide a higher output power, no longer in a laboratory environment, but per m^2 to achieve optimal system performance.

**Keywords:** < WIRELESS COMMUNICATIONS>, <LORA TECHNOLOGY>, <RENEWABLE ENERGIES>, <BIOELECTRICITY>, <MICROBIAL PLANT FUEL CELL (P-MFC)>, <ENERGY MANAGEMENT SYSTEM (PMS)>, < POWER CURVE >, <POLARIZATION CURVES>.

MSc. Wilson G. Rojas

C.I: 0602361842

xviii

## <span id="page-19-0"></span>**INTRODUCCIÓN**

En un intento por combatir la demanda energética, se ha introducido en el mercado durante el último siglo tecnologías renovables y que ha tomado relevancia por parte de investigadores estudio de celdas de combustible de planta-microbianas (P-CCM) debido a su producción de energía renovable ,el cual es una alternativa para aplicaciones de baja potencia entre las más destacadas se tiene la monitorización de variables ambientales, adquisición de datos de lugares remotos, agricultura de precisión y el internet de las cosas (Iot) , en este caso puntual se suministra energía a un sistema inalámbricos de sensores que nos permite realizar el análisis y comparación del desempeño de las P-CCM.

Con el presente trabajo de Integración Curricular se pretende evaluar la prefactibilidad de la generación de bioelectricidad mediante plantas sometidas a las condiciones climáticas propias de la zona andina Ecuatoriana cuyas investigaciones no son frecuentes y así continuar con una aplicación real y práctica mediante la utilización de las P-CCM para la alimentación de sensores inalámbricos para monitoreo remoto, para ello se estructura un diseño electrónico propio, tomando en cuenta los diferentes puntos de vista de los autores/investigadores, obteniendo así un prototipo , con un tecnología actual, de bajo costo ,amigable con el medio ambiente y el cual ayuda a proporcionar una base para los estudios y aplicaciones de este tipo de dispositivos en un futuro.

## **CAPÍTULO I**

## <span id="page-20-1"></span><span id="page-20-0"></span>**1. DIAGNÓSTICO DEL PROBLEMA**

#### <span id="page-20-2"></span>**1.1 ANTECEDENTES**

En el área de nuevos métodos para la generación de energía renovables, las P-CCM ha sido desarrollado originalmente por el equipo de Plant-e a partir de investigaciones y experimentos pilotos, esta empresa derivada del departamento de tecnología ambiental de la Universidad Wageningen , constituido por Marjolein Helder, David Strik, entre otros, su investigaciones acerca de las P-CCM se basaron en la utilizando plantas acuáticas con la finalidad de desarrollar un prototipo de sistema de generación de energía eléctrica que pueda suministrar a un hogar. Simultáneamente, se han desarrollado investigaciones que analizan diferentes disposiciones del sistema, así como insumos y ambientes de las P-CCM, buscando mejores resultados en la producción energética. Para el análisis de las P-CCM se ha utilizado principalmente *Spartina anglica oo Glyceria* máxima.

En Latinoamérica son pocas las publicaciones o investigaciones relacionadas con este tipo de dispositivo entre las que se puede nombrar el presentado en Perú por Aracelli Ramos Pérez Egaña del 2019 titulada "EVALUACIÓN DE LA CELDA DE COMBUSTIBLE PLANTA-MICROBIANAS (P-CCM) Y LAS CONDICIONES DE SU ENTORNO EN LA GENERACIÓN DE ENERGÍA ELÉCTRICA "para obtener el título de INGENIERO AMBIENTAL su trabajo se basó en el estudio de generación de energía eléctrica condiciones climáticas del distrito de La Molina, analizando el comportamiento de P-CCM en un periodo de 46 días ,obteniendo un potencial eléctrico promedio de 0.059 mW y una densidad de potencia de 29.77 mW/m<sup>2</sup> en cual ayudo a la evaluación de su funcionamiento en una aplicación en el mundo real, como es el sistema el encendido de luces LED.

Así como el más reciente presentado en Colombia por Carbonell Navarro Stalin José y Escobar Duque Jaider Emilio del 2021 titulada " MEJORAS EN EL POTENCIAL DE GENERACIÓN DE ENERGÍA ELÉCTRICA DE PLANTAS VIVAS A PARTIR DE CELDAS DE COMBUSTIBLES MICROBIANO" para obtener el título de INGENIERO ELECTRICO en la UNIVERSIDAD DE LA COSTA (CUC) su trabajo se fundamentó en la búsqueda de aumentar o mantener el potencial eléctrico mediante el proceso de P-CCM mediante un prototipo experimental en el cual se identifica mediante pruebas , que sustratos es el más óptimo para

generación de la electricidad al igual que recalca ,el factor de mayor influencia para la generación eléctrica es el grado de humedad al que la planta se encuentra expuesta.

En el país el estudio de dispositivos alimentados por bioelectricidad generada por P-CCM son escasas, sin embargo las que se encuentra podemos mencionar trabajos de titulación presentados por Pineda Tandazo Ronald Fernando del 2019 titulada " HARVESTING DE BIOELECTRICIDAD EN CONDICIONES EXTREMAS" para obtener el título de INGENIERO EN ELECTRÓNICA Y TELECOMUNICACIONES en la UNIVERSIDAD TÉCNICA PARTICULAR DE LOJA (UTPL) su trabajo se basó en el aprovechamiento de la actividad bioeléctrica en tipos CCM y P-CCM en la cual se evalúa el desempeño de celdas de combustible microbiano (CCM) con sustrato seco y sustrato húmedo al igual que su funcionamiento de la P-CCM con tres especies del páramo andino: duranta, ciprés y eucalipto y posteriormente experimentación con tres tipos de configuraciones constructivas del sistema de electrodos y diversas profundidades del sustrato, además que recomienda que para futura investigaciones se implemente una etapa que permita mantener la entrega de potencia eléctrica.

El Grupo de Energías Alternativas y Ambiente de la ESPOCH han desarrollado diferentes trabajos de titulación en la producción de energía renovable y limpia mediante CCM con enfoques químicos, físicos y electrónicos de los que se puede encontrar en el repositorio DSPACE. Como el trabajo de titulación presentado por Denys Francisco López Pilco del 2018 titulada " DESARROLLO DE UN EQUIPO DE MONITOREO INALÁMBRICO DE SENSORES ALIMENTADO MEDIANTE CELDAS DE COMBUSTIBLE MICROBIANAS PARA EL CEAA" para obtener el título de INGENIERO EN ELECTRÓNICA CONTROL Y REDES INDUSTRIALES su trabajo se basó en el aprovechamiento de la generación de bioelectricidad en CCM en la cual se evalúa el desempeño de cuatro celdas CCM .En cuyos registros , se obtuvo un promedio de voltaje de 0,471 V ,tal como un diseñó electrónico de su autoría para el monitoreo inalámbrico tomando en cuenta los requerimientos de potencias para su funcionamiento óptimo.

### <span id="page-21-0"></span>**1.2 FORMULACIÓN DEL PROBLEMA**

¿Se podrá aprovechar el proceso fotosintético de las plantas de la zona andina para la producción de bioelectricidad con la finalidad de alimentar un sistema inalámbrico de sensores para tareas de monitoreo remoto?

### **SISTEMATIZACIÓN DEL PROBLEMA**

¿Qué factores se deben tomar en cuenta en el diseño del sistema para obtener el mejor rendimiento en la generación de bioelectricidad?

¿Se podrá implementar un dispositivo de monitoreo inalámbrico alimentado con energía limpia y renovable?

¿Se podrá diseñar el nodo de transmisión de tal manera que tenga un consumo mínimo para que pueda ser abastecido adecuadamente por las celdas de combustible microbiana de plantas?

¿Se podrá utilizar el dispositivo en una red de sensores inalámbricos?

¿Podrán las plantas de la zona andina, alimentar un sistema inalámbrico de sensores?

## <span id="page-22-0"></span>**1.3 JUSTIFICACION**

## **JUSTIFICACIÓN TEÓRICA**

Los motivos del trabajo de Integración Curricular se basan en la necesidad de minimizar un poco la demanda energética provistos de tecnologías de energías contaminantes fósiles mediante el uso de una alternativa de energía renovable innovadora a través de una aplicación práctica, el cual abarcar el monitoreo de una zona extensa o un lugar remoto en el cual es de difícil su acceso para el análisis de variables meteorológicas, lugares en donde no existe o es escasa la energía eléctrica en cual mediante la tecnológica de P-CCM.

Cuyo propósito es aportar conocimientos existentes sobre el uso de la tecnológica amigable con el medio ambiente. Esta fuente de energía innovadora alimentará al sistema propuesto, en cual pretende ser una futura solución viable para este problema presente en las diferentes estaciones meteorológicas del Grupo de Investigación de Energías Alternativas y Ambiente (GEAA). Aunque en la actualidad, esta forma de provisión de energía limpia está todavía poco o nada utilizada, se prevé que en los próximos años sea una alternativa eficaz a los métodos tradicionales de obtención de electricidad a pequeña escala, siendo una de las formas más frecuentes de alimentar los dispositivos del mañana.

La fuente de energía en uso de esta investigación es de menor costo, debido al aprovechamiento del proceso fotosintético natural de plantas dándole una utilidad en la conexión y alimentación de dispositivos que se utilizara día tras día, al igual que otras aplicaciones como en las descrita anteriormente. La capacidad de tener un dispositivo sin baterías, o baterías que no requieran de una carga tan constante, hacen que el interés por la alimentación de dispositivos mediante bioelectricidad sea cada día más significativo.

El continuo incremento de dispositivos conectados a la red como el internet de las cosas, hace que el número de dispositivos que necesitan de una pequeña corriente eléctrica para la transmisión de datos, por muy pequeña que sea, impulsa a que esta clase de sistemas se hagan más necesarios, ya que unos años con el avance de la tecnología no resultara muy arduo estar al pendiente de cargar la batería de todos los sensores, dispositivos o aparatos que disponemos. Sin embargo, es importante mencionar que, aunque la técnica P-CCM ha sido ampliamente estudiada, la experimentación en entorno real para el monitoreo u otro tipo aplicaciones prácticas siguen siendo tema de investigación

Lo anterior permite plantear una nueva área de estudio que pudiese llegar a tener el potencial suficiente para alimentar estos sistemas inalámbricos de sensores. Este tipo de sistema está compuesto por diferentes dispositivos que se encuentra conectados a estas P-CCM que estarán distribuidos estratégicamente, circuitos que se encargarán en almacenar energía, en la transmisión de datos, sensores para controlar y medir diferentes medios, censando diferentes puntos como la temperatura cuyo prototipo por lo general será distribuido en zonas inhóspitas de las estaciones meteorológicas de GEAA.

El presente trabajo de Integración Curricular se enfoca en realizar un prototipo electrónico propio el cual no se ha realizado en Ecuador, por consiguiente desarrollar un dispositivo de monitoreo remoto conformado por un sistema inalámbrico de sensores alimentado mediante P-CCM para el control de variables meteorológicas, que tome en cuenta los puntos débiles presentados en investigaciones de P-CCM anteriores con el finalidad de conseguir un diseño funcional y con tecnología actual, dando como resultado un mejor desempeño, rendimiento y comportamiento del mismo, que permita dar paso a posibles futuras investigaciones e implementación de equipos de monitoreo sensoriales prácticos para el GEAA y colectividad en general, impulsando y fomentando así el uso de energías alternativas, renovables y amigables con el medioambiente.

## **JUSTIFICACIÓN APLICATIVA**

En la presente investigación se desarrollará un sistema de monitoreo inalámbrico de sensores alimentado mediante P-CCM. La red de sensores inalámbricos (WSN) cuenta con un nodo sensor encargado de adquirir variables meteorológicas y transmitirlas a una estación base con la capacidad de recibirlas, procesarlas y almacenarlas. El nodo sensor es alimentado mediante bioelectricidad generada por las P-CCMs, a través de la liberación de electrones producto de la actividad microbiana en el rizosfera, sin embargo, por lo general la energía obtenida por las P-CCM es limitada en nivel de voltaje y potencia ,razón por la cual, un sistema de administración de energías (PMS) es utilizado con la finalidad de almacenar y elevar el nivel de voltaje a valores útiles y ser aprovechados por el sistema de sensores micro controlado y el módulo de comunicación inalámbrico.

Considerando que el GEAA dispone a su cargo de una red de estaciones meteorológicas instaladas a lo largo de la provincia de Chimborazo, se utilizará el datalogger de la estación meteorológica ubicada en las instalaciones de la ESPOCH como parte de la estación base. Los datos meteorológicos, procedentes del nodo sensor, serán recibidos por un módulo de comunicación inalámbrico controlado por un sistema basado en microcontrolador, siendo posteriormente enviados a el datalogger a través de un protocolo de comunicación compatible. Los datos almacenados podrán ser utilizados para su procesamiento, presentación y/o tareas de investigación, en el futuro ser replicado en las diferentes estaciones meteorológicas a cargo del GEAA siempre y cuando la generación de bioelectricidad mediante P-CCM sea viable en las condiciones y tipos de plantas de cada zona.

La investigación basada en un prototipo de monitoreo ayudara a proporcionar información y el desempeño del mismo sirviendo como guía para evaluar la factibilidad del dispositivo , por ende, elaborar estrategias concretas para mejorar dicha provisión de energía para su optimo funcionamiento y así lograr un beneficio a la hora de la adquisición de datos proporcionando información clara y precisa de variables meteorológicas, los resultados obtenidos pueden servir de base para otros investigadores que deseen desarrollar con mayor profundidad el tema de estudio.

#### <span id="page-25-0"></span>**1.4 OBJETIVOS**

#### **OBJETIVO GENERAL**

Diseñar e implementar un sistema inalámbrico de sensores, alimentado por bioelectricidad generada por plantas de la zona andina para el monitoreo remoto, para el GEAA-ESPOCH

#### **OBJETIVOS ESPECIFICOS**

- ❖ Analizar e Identificar las condiciones óptimas de funcionamiento de celdas de combustible de planta-microbianas P-CCM, PMS y las tecnológicas de comunicación a partir de una revisión bibliográfica.
- ❖ Implementar las P-CCM para abastecer el consumo del sistema inalámbrico de sensores.
- ❖ Diseñar e implementar el sistema de administración de energía PMS, nodo sensor y estación base.
- ❖ Realizar pruebas de funcionamiento y determinación de parámetros y curvas de potencia y polarización de las P-CCM.
- ❖ Evaluar el nivel de prefactibilidad del sistema completo para ver si cumple con los parámetros de funcionamiento establecidos.

## **CAPÍTULO II**

## <span id="page-26-1"></span><span id="page-26-0"></span>**2 MARCO TEÓRICO REFERENCIAL**

Dentro de este capítulo se abordará los principales aspectos teóricos necesarios para dar solución a la problemática anteriormente planteada en la formulación del problema. La primera parte contara con él estudio de las P-CCM, el cual respalde el trabajo presente (conceptos, leyes, principios, fundamentos, etc.) orientadas a la línea investigativa de la carrera. Continuamente se expondrá los sistemas electrónicos necesarios para el suministro y conservación de la bioelectricidad obtenida, para su posterior utilización en un caso práctico del mundo real para finalmente, concluir con una revisión de las redes de sensores inalámbricos necesario para la adquisición de datos que será primordial para la aplicación.

#### <span id="page-26-2"></span>**2.1 Sistemas electroquímicos microbianos**

Los sistemas electroquímicos microbianos (MES), son dispositivos instalados con electrodos conectado con materia orgánica y microorganismos, también conocidos como sistemas bioelectroquímicos (BES), el cual propone una solución innovadora que proporcionan un medio para procesos químicos que implican reacciones simultáneas de oxidación y reducción. El funcionamiento básico de la mayoría de MES es la actividad microbiana, la cual permite la oxidación de material biodegradable a corriente eléctrica, para dirigirla de ánodo a cátodo (Siddique et al., 2017, pp. 1-18).

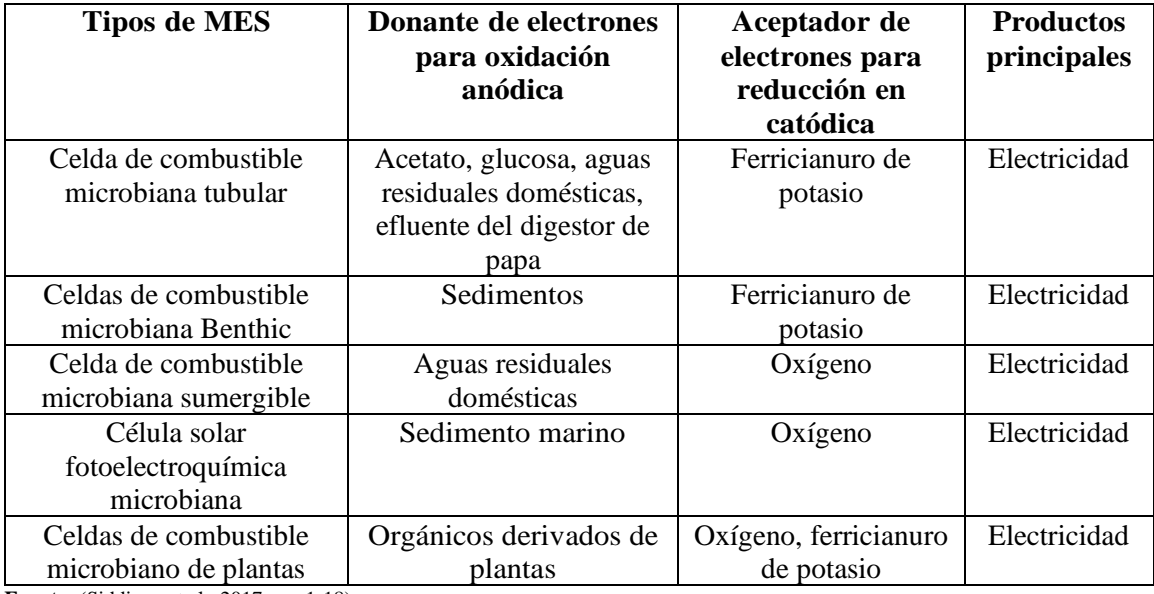

<span id="page-26-3"></span>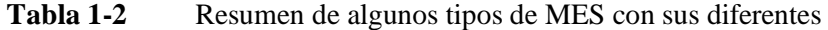

**Fuente:** (Siddique et al., 2017, pp. 1-18)

**Realizado por:** Aguay, David; 2021.

Algunos de estas celdas de combustibles que se puede mencionar se muestra en la tabla 1-2, se pueden clasificar dependiendo a la base de sustrato, diseño, elaboración, configuración etc.

#### <span id="page-27-2"></span>**2.2 Celda de Combustible microbiana en Plantas (P-CCM)**

Considerando que dentro de este proyecto los requerimientos iniciales de diseño incluyen la generación eléctrica y el aprovechamiento de plantas naturales de la zona andina, se optó por profundizar en el entendimiento respecto al tema de la celda de combustible microbiana fotosintética o vegetal (P-CCM).

#### <span id="page-27-0"></span>**2.2.1** *Concepto*

La inversión de las celdas de combustible como un sistema de conversión de energía tiene sus inicios a mediados del siglo XIX, cuya teoría se le atribuye al científico gales William Grove, el cual fue uno de los pioneros de la tecnología de las celdas de combustible, sin embargo, fue descubierto por el químico germano-suizo Christian Friedrich Schönbein, profesor de la Universidad de Basilea de 1829 a 1868, quien tenía contacto con Grove. Esta tecnología de conversión de energía eléctrica no es nueva, es una de las más antiguas conocidas por el hombre, sin embargo, su desarrollo careció de impulso (Carrette et al., 2001, pp. 5-39). Hoy en día el impacto ambiental debido a los avances tecnológicos busca reducir esta demanda energética a atreves energía limpia y renovable.

La transformación de la energía química en eléctrica es posible a partir de reacciones químicas mediante el uso de celdas de combustible (Carrette et al., 2001, pp. 5-39). Tanto las CCM como las P-CCM, son tipos de clase de celda que trabajan bajo el mismo principio, mismo funcionamiento el cual es esencial para el entendimiento de las P-CCM.

La P-CCM es un sistema que interactúa planta-comunidad microbiana en la región de la raíz de la planta convirtiendo la energía solar en bioelectricidad, fundamentándose en los procesos que ocurre naturalmente sin necesidad de añadir materia orgánica (Nitisoravut et al., 2017, pp. 81-89).

#### <span id="page-27-1"></span>**2.2.2** *Funcionamiento de una celda de combustible planta-microbianas*

P-CCM es un biosistema que comprende componentes vivos interconectados entre sí. Las plantas son el principal productor del ecosistema que utiliza la radiación del sol y el CO<sub>2</sub>, para producir biomasa o materia orgánica a través de la fotosíntesis. Sin embargo, el 40% de su energía es consumida por la misma planta, exudando los restantes hacia la rizosfera (Nitisoravut et al., 2017, pp. 81-89) .

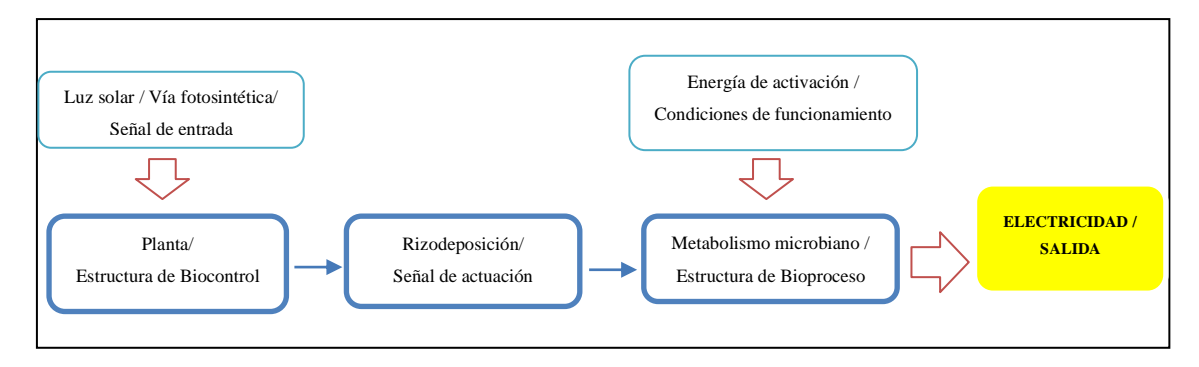

#### <span id="page-28-1"></span>**Figura 1-2** Funcionamiento de una P-CCM como biosistema de circuito abierto

**Fuente:**(Nitisoravut et al., 2017, pp. 81-89)

**Realizado por:** Aguay, David; 2021

La P-CCM sigue los siguientes principios básicos de funcionamiento (ver Figura 2-2):

- ❖ La población de microrganismos que se albergan en el suelo alrededor de la rizosfera degrada la materia orgánica (Raíces) presente en las plantas, este proceso se le denomina rizo-deposición, y el cual produce electrones.
- ❖ La P-CCM aprovecha este proceso y atrapa los electrones liberados por los microrganismos en la zona del ánodo, cuando estos electrones fluyen a través de una carga y llegan al cátodo que completa el circuito, se produce la denominada "Bioelectricidad".

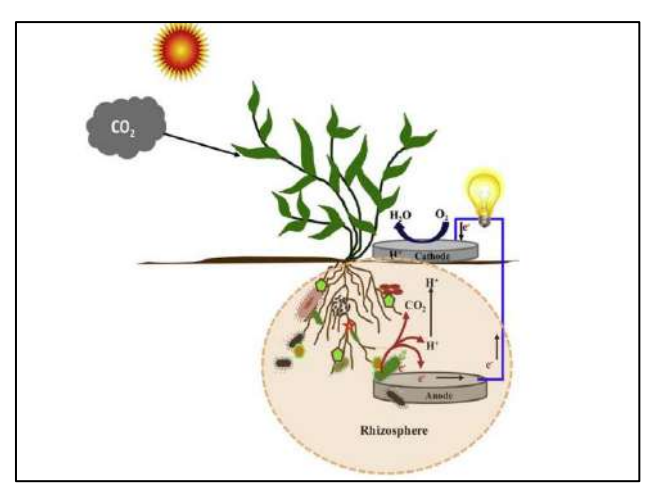

**Figura 2-2** Esquema referencia de la estructura  **Fuente:**(Chiranjeevi et al., 2019, pp. 549-564)

#### <span id="page-28-2"></span><span id="page-28-0"></span>**2.2.3** *Estructura de una celda de combustible planta-microbianas*

La estructura básica de una P-CCM es similar a un CCM consiste en dos electrodos (anódico y catódico) separados por una membrana (opcional), como se observa en la Figura 3-2 y que están conectados a un circuito externo en donde fluirán los electrones, ambos electrodos están expuestos a flujos de gas o líquido que los abastecen con combustible u oxidante (oxígeno o hidrógeno) (Carrette et al., 2001, pp. 5-39).

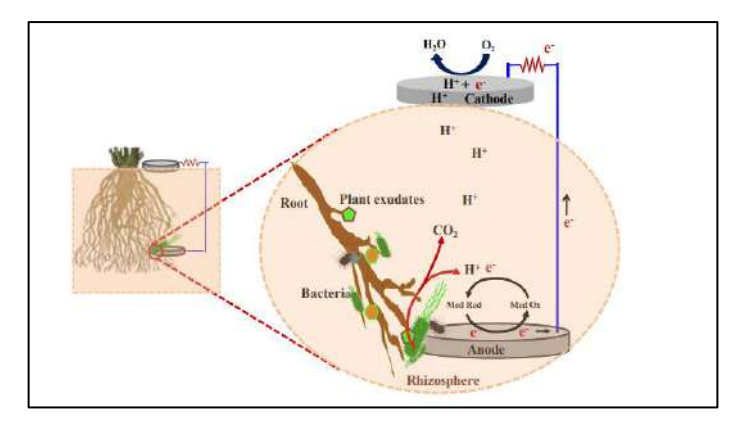

**Figura 3-2** Estructura de un P-CCM **Fuente:**(Chiranjeevi et al., 2019, pp. 549-564)

<span id="page-29-0"></span>Hoy en día buscar o seleccionar los materiales apropiados para las partes de P-CCM es una tarea clave, ya que cada uno de estos puede afectar la densidad de potencia o la cantidad de bioelectricidad a obtener. A continuación, se define y se menciona algunos materiales utilizados en cada parte de la P-CCM para su construcción.

**Electrodo Ánodo:** El ánodo es una de las partes esenciales de las P-CCMs, junto al cátodo esta se ubicada en el interior, llamada cámara (o zona) anódica, es decir la cámara debe está libre de oxígeno para evitar o minimizar la interrupción de generación de energía eléctrica. Este electrodo tiene la capacidad de generación de electricidad a partir de la degradación de la materia orgánica producidos por los microorganismos y estos electrones son trasferidos mediante un circuito externo hacia el cátodo, definida como reacción de oxidación (Pineda et al., 2016, pp. 108-136) . Por lo cual, el material anódico para PCCM a escoger debe poseer el siguiente requerimiento: debe ser biocompatible, ser altamente conductivo eléctricamente, no corrosivo, poseer una gran área superficial específica. Por último, el material más común y utilizado para el electrodo ánodo en la P-CCM es el carbono en sus diferentes versiones, grafito, barras, materia fibrosa (tela. fieltro, fibra espuma) etc. (Logan et al., 2006, pp. 5181-5192).

**Electrodo Cátodo:** El Cátodo es otra de las partes esenciales de las P-CCMs, junto al ánodo esta lleva a cabo la reacción de reducción, para la aceptación de los electrones que generalmente es el oxígeno, estos electrones fluyen a través de un circuito externo (materia conductora con propiedades no corrosivas), está ubicado en una cámara (o zona) catódica, esta cámara se cambia con los portones procedentes del ánodo a través de un separador (o membrana de intercambio catiónico) ,generalmente la mayoría de materiales acotados en el ánodo puede ser empleados también en el cátodo (Pineda et al., 2016, pp. 108-136).

**Membrana (Separador):** La función principal que tiene la membrana es impedir el flujo de electrones, a su vez el paso de protones de la cámara anódica a la catódica funcionando como un

separador físico de cámaras de la P-CCM, del mismo modo, cumple con aislar las reacciones de oxidación y reducción para evita y minimizar la perdida de voltaje. Por último, el material más común y utilizado para la membrana en la P-CCM son Nafion, Hyflon, Zirfon, Ultrex en sus diferentes versiones (Logan et al., 2006, pp. 5181-5192) .

**Microorganismo:** El comportamiento de los microorganismos es fundamental para el desarrollo de la producción de energía eléctrica mediante reacciones bacterianas, las cuales implica varios procesos complejos en donde convierte la energía química a energía eléctrica, funciona como biocatalizador para el proceso de oxidación de la materia orgánica extrayendo electrones y transfiriéndolos al ánodo (Logan et al., 2006; Uria-Molto et al., 2022).

#### <span id="page-30-0"></span>**2.2.4** *Schoenoplectus californicus utilizada en la P-CCM*

Uno de los puntos fundamentales es la influencia de la planta en la generación de electricidad, *Schoenoplectus californicus* o totora que es un macrófito acuático del nuevo mundo, que se encuentra a lo largo de los Andes en Ecuador (Heiser, 1978, pp. 222-236; Macia et al., 2000, pp. 82-89) como se puede observar en la figura 4-2, crece principalmente en la región andina entre 2000 y 4500 msnm (Gavilanez et al., 2020, pp. 1798-1811; Macia et al., 2000, pp. 82-89), donde la temperatura oscila entre 12°-16 ° y la precipitación anual es de 400-1200 mm (Macia et al., 2000, pp. 82-89) se puede encontrar en ríos, lagos ,lagunas poco profundas y zonas pantanosos.

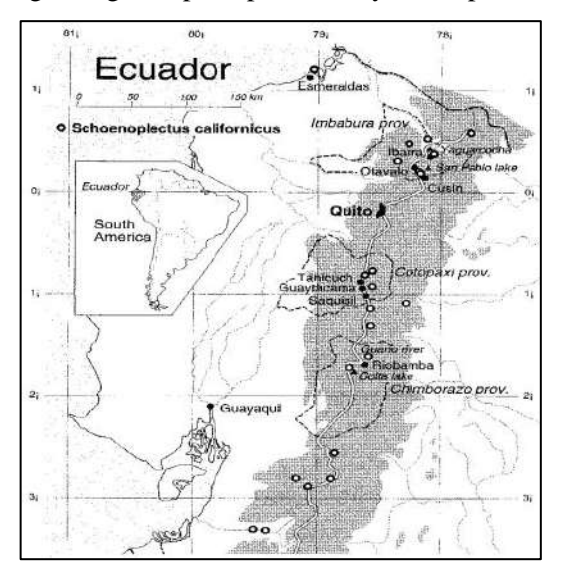

**Figura 4-2** Distribución de *Schoenoplectus californicus* en el Ecuador  **Fuente:**(Macia et al., 2000, pp. 82-89)

<span id="page-30-1"></span>La totora se le denomina como una planta perenne, fasciculada y presenta raíces fibrosas, su tallo verdoso aéreos es cespitoso, erecto, liso, flexible y redondeado en la sección transversal puede medir hasta 4 metros, mientras que la base del tallo conocido como tallo subterráneo o rizoma puede medir de 20 a 30 cm, sus hojas forma una vaina que es envuelve el tallo (Gavilanez et al., 2020, pp. 1798-1811; Macia et al., 2000, pp. 82-89) ,por último la raíz tiene forma fibrosa y se origina en el tallo subterráneo presentando nudos de 2 a 6 cm .

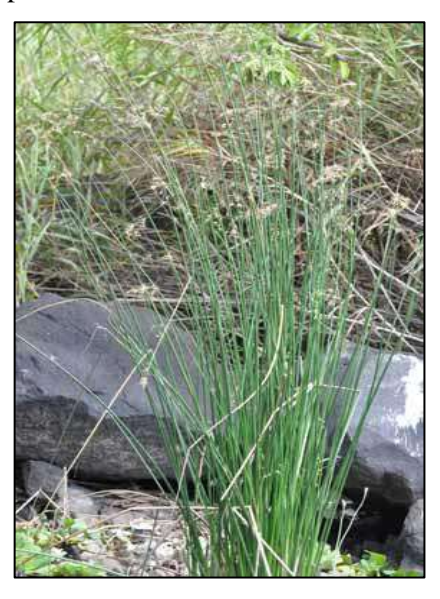

**Figura 5-2** Schoenoplectus californicus o Totora

 **Fuente:**( http://worldplantsfotorevista.com/Espanol/scirpuscalifornicus.html)

<span id="page-31-1"></span>Una de las características más destacables es su crecimiento rápido, su capacidad de adaptación a diferentes ambientes hídricos y su resistencia a factores adversos (Rossi et al., 1976, pp. 73-82) , otras características propias son descritos en la tabla 2-2.

<span id="page-31-0"></span>**Tabla 2-2** Resumen de las características morfológicas de la Totora

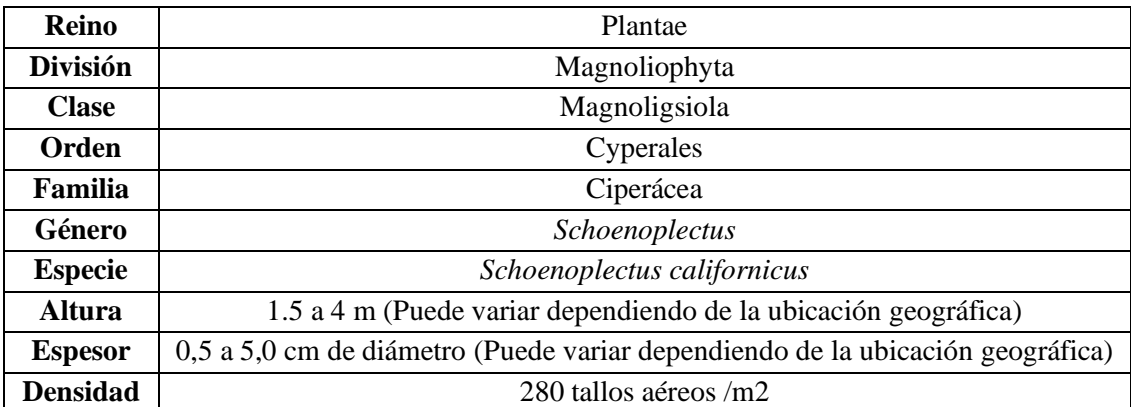

**Fuente:** (Velasquez, 2019, pp. 22-29; Macia et al., 2000, pp. 82-89)

**Realizado por:** Aguay, David; 2021.

Según el estudio de tres etapas de (González et al., 2021, pp. 142075), el uso de *Schoenoplectus californicus* mediante fibra de carbono activado mejoró la generación de bioelectricidad de una P-CCM= Con el uso de *Schoenoplectus californicus*+ fibra de carbono (P-CWMF en sus siglas en inglés) entre 2,2 y 3,5 veces con respecto a una NP-CCM=Sin el uso del *Schoenoplectus californicus*+ fibra de carbono (NP-CWMFC en sus siglas en inglés) como se puede apreciar en la figura 6-2.

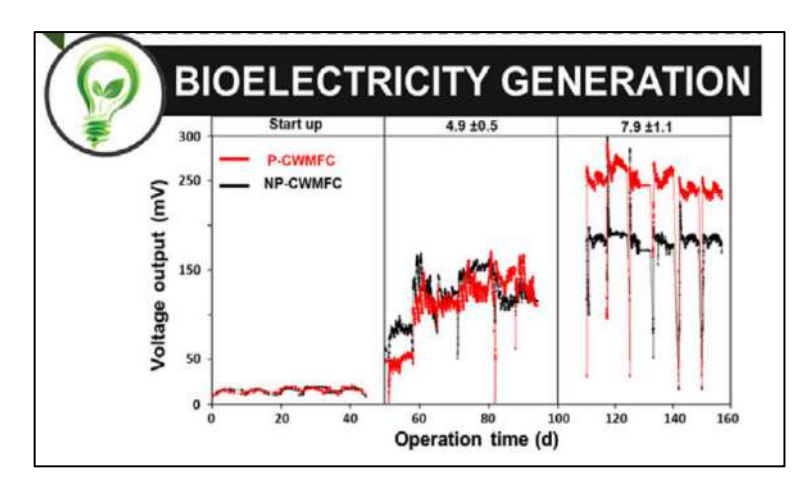

**Figura 6-2** Desempeño de la P-CCM, con y sin la *Schoenoplectus californicus*  **Fuente:**(González et al., 2021, pp. 142075)

#### <span id="page-32-3"></span><span id="page-32-0"></span>**2.2.5** *Configuración de una celda de combustible planta-microbianas*

En los últimos años investigadores han desarrollado diferente diseños y configuración para CCMs y P-CCMs, con el fin de mejorar la obtención de potencia y la eficiencia del sistema, cuenta con celdas de tipo de una sola cámara, doble cámara, celdas en conjunto (en serie o en paralelo para mejorar la producción electica), celdas tubulares, celdas de sedimentos entre muchos otros. Sin importa cual configuración sea elijada, sigue el mismo principio de funcionamiento.

#### <span id="page-32-1"></span>**2.2.6** *Características eléctricas de celdas de combustible de planta-microbianas*

Los parámetros a revisar para evaluar el comportamiento eléctrico para la generación de bioelectricidad en una P-CCM son: El circuito eléctrico, voltaje, la densidad de potencia (dP), resistencia interna para su posterior análisis de la curva de polarización y cuerva de potencia (Revelo et al., 2013, pp. 17-28).

#### <span id="page-32-2"></span>**2.2.7** *Circuitos eléctricos*

Un circuito eléctrico es una combinación de elementos conectados entre sí, que permite que fluya la corriente eléctrica entre dos puntos (ánodo y cátodo). Todo circuito cuenta por lo menos con tres de los 5 elementos fundamentales de un circuito eléctrico: generador, conductor y elementos receptores. Los circuitos cuentan con dos configuraciones (serie y paralelo). Una breve revisión, al ser conectados en serie, la misma corriente fluye por todo el circuito y el voltaje se divide en cada elemento, mientras que al ser conectado en paralelo el voltaje se mantiene en cada elemento y la corriente se divide en cada nodo en cada elemento. Por lo cual, podemos definir los siguientes tipos de circuitos (Ramos Pérez Egaña, 2019, pp. 25-27).

<span id="page-33-0"></span>En un circuito eléctrico abierto por su definición ambos polos de la fuente (ánodo y cátodo) permanecen separados por lo cual no fluye corriente electica. Entonces podemos deducir que voltaje en circuito abierto (VCA) es el máximo voltaje teórico que puede alcanzar una celda.

#### <span id="page-33-1"></span>2.2.7.2 *Cortocircuito*

El cortocircuito ocurre cuando ambos polos entran en contacto en forma directa. causando la perdida de la resistencia y estabilidad del circuito. A este tipo de circuito corresponde el máximo valor teórico de intensidad eléctrica de la celda.

## <span id="page-33-2"></span>2.2.7.3 *Circuito eléctrico cerrado*

El circuito eléctrico cerrado consiste en que ambos polos de la fuente (ánodo y cátodo), además su trayectoria une de inicio a fin todos los elementos del circuito. Es el comúnmente manejado para cualquier trabajo eléctrico.

#### <span id="page-33-3"></span>**2.2.8** *Resistencia interna*

La resistencia interna de las P-CCM se considera como la suma de las diferentes resistencias dentro de la celda, cómo se puede observar en la figura 7-2. Por lo general, estas resistencias están dada por los elementos que la componen (ánodo, cátodo, electrolitos, membrana, cables conectores).

Está definida mediante la siguiente ecuación (Scott et al., 2016, pp. xi-xv):

$$
R_{int} = R_{\Omega} + R^a_{act} + R^c_{act} + R^a_{conc} + R^c_{conc}
$$
 (1-2)

La evaluación de esta resistencia interna de la P-CCM es variado, y dependerá de cada estudio y no se podrá determinar de forma exacta debido a fluctuaciones o variables que no se pueda controlar o el mismo comportamiento de la celda. Además, uno los factores que influye en la resistencia interna es la distancia entre electrodos, puesto que disminuyendo el espacio por donde se trasporta las cargas, favorece a reducir la resistencia interna y por ende incrementar la producción de corriente y potencia del sistema (Pineda et al., 2016, pp. 108-136).

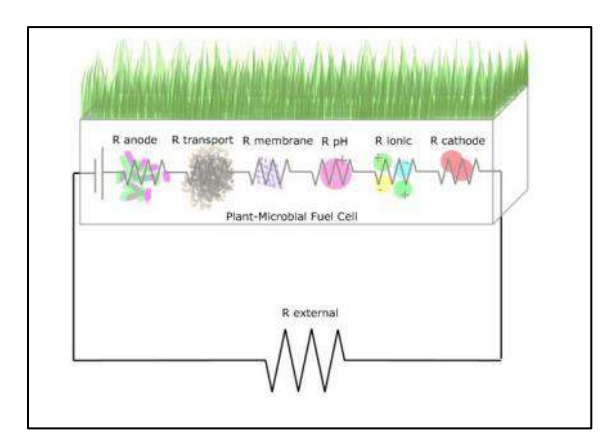

**Figura 7-2** Resistencias que conforman la resistencia interna (P-CCM)  **Fuente:**(Álvarez, 2019, pp. 58-60)

#### <span id="page-34-2"></span><span id="page-34-0"></span>**2.2.9** *Voltaje y potencia*

La generación de voltaje dentro de una P-CCM, se calcula mediante la ley de Ohm en función de la resistencia externa o carga del circuito y la corriente electica está determinada mediante la siguiente ecuación (Ramos Pérez Egaña, 2019, pp. 25-27):

$$
V = I * R_{ext} \tag{2-2}
$$

La potencia que genera por parte de la celda indica la cantidad de energía eléctrica entregada en un tiempo específico.

$$
P = V * I \tag{3-2}
$$

Por lo tanto, como se puede analizar en la figura 7-2, cambios en función a la variable de resistencia interna se podría tener un mejor rendimiento en la producción eléctrica.

$$
P = V_{max} x i - (i^2 * R_i)
$$
\n
$$
(4-2)
$$

#### <span id="page-34-1"></span>**2.2.10** *Densidad de potencia (DP)*

Es aquella cantidad de potencia generada por unidad de área del electrodo (anódico o catódico) de las celdas (Pineda et al., 2016, pp. 108-136).

Por ello, la denominada densidad de potencia es uno de los mejores indicadores para caracterizar la generación eléctrica en W por m<sup>2</sup>entre varias aplicaciones de la P-CCM.

$$
P^* = \frac{P}{Area\ o\ Volumen} \frac{W\ o\ mW}{m^2\ o\ m^3}
$$
 (5-2)

Donde:

 $P^*$  = Densidad de potencia (W/m<sup>2</sup>) o (mW/m<sup>2</sup>)

 $P =$ Potencia (W) o (Mw/m<sup>2</sup>)

 $a = \text{Área del electrodo (cm}^2) o (m^2)$ 

Para evaluar el funcionamiento de una P-CCM en forma general, desde el punto de vista práctico, consiste simplemente en el análisis de una curva potenciodinámica o curva corrientepotencial, el cual ayuda a mostrar problemas y detalles específicos de lo que está ocurriendo con la celda.

#### <span id="page-35-0"></span>**2.2.11** *Curvas de polarización (Cpol)*

La curva de polarización conocida curva corriente-potencial puede ser descrita gráficamente como el voltaje (V) en función de la corriente (mA) o densidad de corriente (mA/cm<sup>2</sup> ) , el cual representa el comportamiento de una P-CCM, puede ser obtenido dependiendo de las necesidades del usuario en el ánodo, cátodo o para toda la celda mediante el uso del potenciostato. En la figura 8-2 hace una interpretación típica de la curva de polarización de un P-CCM (Ortiz Verdín, 2005, pp. 35-40).

El voltaje medido en un entorno real  $(E_R)$ , que se puede obtener en una P-CCM es menor al voltaje teórico  $(E_T)$  y va decreciendo con el tiempo, debido a una serie o factores de perdidas irremediables de las cuales se va hablar continuación, la configuración, el diseño y la elaboración de la misma.

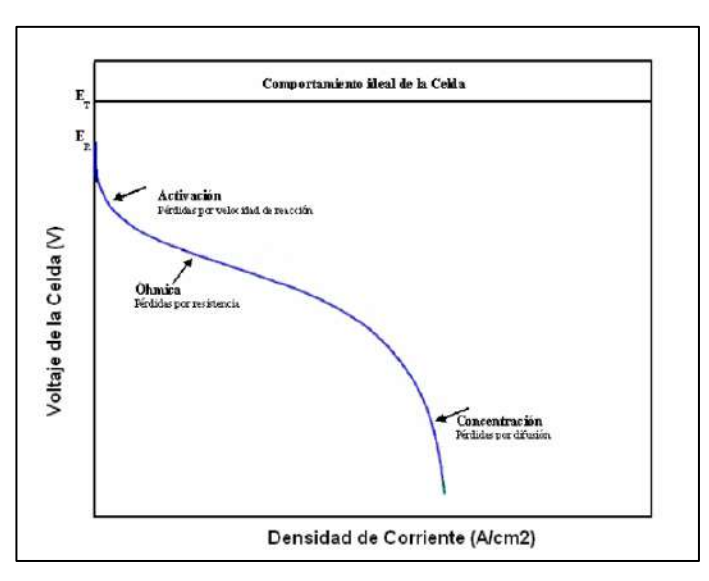

$$
V_{\text{celda}} = E_T - \text{p\'erdidas} \tag{6-2}
$$

**Figura 8-2** Curva de polarización ideal de una P-CCM  **Fuente:**(Ortiz Verdín, 2005, pp. 35-40)

<span id="page-35-1"></span>Una forma clara de entender el comportamiento de la curva de polarización de una P-CCM, el cual se obtiene a través de graficar en el eje x la densidad de corriente en (A/cm2), y en el eje y el voltaje de la celda (V), puede percibir que existen distintas pérdidas incluidas en la ecuación (6-2), que pueden contribuir al decrecimiento del voltaje, como se aprecia en la figura 8-2.
Son varias los motivos que contribuyen a esta perdida, también nombradas como sobretensión o sobrevoltajes, aunque se provocan principalmente a partir de tres regiones (Romero, 2018, pp. 28- 32):

**Polarización de Activación (** $\eta_{act}$ **):** Esta región (Alto voltaje y bajo corriente), se debe a la perdida de voltaje (en forma de calor) al iniciar las reacciones de oxidación o reducción y la perdida de voltaje se debe a la transferencia del electrón al ánodo.

**Polarización de Óhmica**  $(\eta_{ohm})$ **:** Como se observa en la figura 8-2 su comportamiento es casi lineal con una caída de voltaje constante, se debe principalmente a la aportación óhmicas de la celda.

**Polarización de Concentración (** $\eta_{conc}$ **):** También llamado por trasferencia de masa. Al igual que en la región de activación, hay una pérdida de voltaje a altas corrientes, su causa es la incapacidad del material circundante de mantener la concentración inicial

En general existe por lo menos tres técnicas matemáticas para la obtención de la curva de polarización (Cpol) en una P-CCM entre los cuales tenemos:

#### 2.2.11.1 *Caracterización de una P-CCM por resistencias constante*

Al no disponer de un potenciostato la curva de polarización (Cpol) se puede obtener mediante el uso de un conjunto de resistencias, mediante el cambio paulatino de los mismos. Esta técnica se base en conectar diferentes resistencias a la celda y medir los voltajes y corriente resultantes, con los valores medidos se puede graficar la curva de polarización (López Hincapié, 2014, pp. 22-27).

#### 2.2.11.2 *Voltamperometría de barrido lineal (LSV)*

La técnica de barrido de voltaje es una de las técnicas más utilizadas a nivel mundial, para sistemas electroquímicos (P-CCM), consiste en la aplicación de un voltaje (desde un valor inicial hasta un valor final), el cual es un barrido lineal variable en el tiempo (Altamirano Gutiérrez, 2003, pp. 1-113), en donde se obtiene distintas corrientes a una velocidad baja de escaneo hacia adelante y hacia atrás, Logan y colaboradores para el año del 2006, sugiere una velocidad menor a 0.1mV/s una opción óptima para el escaneo en Cpol. Como resultados obtenidos, se obtiene una curva del voltaje vs corriente (López Hincapié, 2014, pp. 22-27).

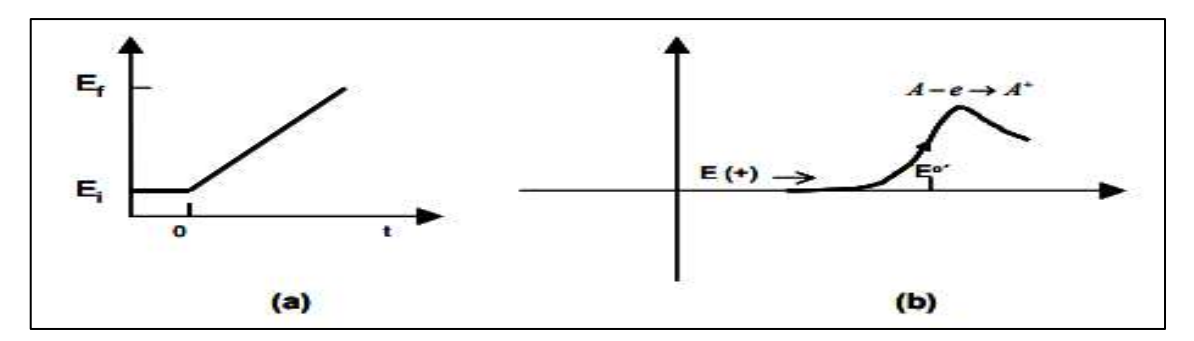

**Figura 9-2** Voltamperometría de barrido lineal, a) Barrido de voltaje, b) Respuesta del barrido lineal

**Fuente:**(Altamirano Gutiérrez, 2003, pp. 1-113)

#### 2.2.11.3 *Espectroscopía de impedancia electroquímica (EIS)*

La técnica de espectroscopia de impedancia electroquímica EIS por sus siglas en inglés, permite determinar el estado del funcionamiento de un sistema electroquímicos (P-CCM), consiste en la aplicación un pequeño voltaje sinusoidal (E) de muy baja amplitud (usualmente de 5-10 mV pico a pico) a un electrodo y se mide su respuesta en corriente (I) a diferentes frecuencias como se observa en la figura 10-2 es así de este modelo garantiza un comportamiento lineal (Andrade, 2016, pp. 13–16;Ortiz Verdín, 2005, pp. 35–40).

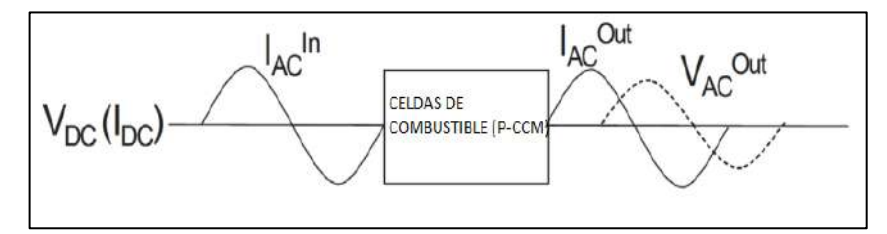

**Figura 10-2** Esquema de la técnica espectroscopia de impedancia.

 **Fuente:**(Mikel Alberro Astarbe, 2017, pp. 58-67)

El pequeño voltaje de excitación, es expresada como una función del tiempo, y tiene la siguiente forma (Romero, 2018, pp. 28-32):

$$
E(t) = E_0 \text{sen}(wt) \tag{7-2}
$$

*E(t): Potencial en el tiempo*

- <sup>0</sup> *: Amplitud de la señal*
- *: Frecuencia radial (rad /s)*

La frecuencia es expresada en Hertz, f es determinada por:

$$
f = \frac{w}{2\pi} \tag{8-2}
$$

En un sistema lineal, la señal de la respuesta,  $I(t)$ , se desplaza en fase  $(\varphi)$  y  $(I_0)$  de amplitud.

$$
I(t) = I_0 \text{sen}(wt + \varphi) \tag{9-2}
$$

Un término similar a la ley de Ohm da la impedancia del sistema como:

$$
Z(t) = \frac{E(t)}{I(t)} = Z_0 \text{sen}(wt + \varphi)
$$
 (10-2)

Así mediante un equipo electrónico seleccionado el más común es un analizador de frecuencia, el cual analiza las medidas de potencial vs tiempo y corriente vs tiempo, teniendo así una secuencia de valores de impedancia que corresponde a cada una de la frecuencia. Los valores obtenidos de impedancia en función a la frecuencia se denominan "espectro de impedancia" (Andrade, 2016, pp. 13-16).Los espectros de impedancia obtenidos comúnmente son estudiados mediante el uso de circuitos eléctricos, compuestos por componentes tales como resistencias (R), capacitores (C), inductancias (L), etc.

#### **2.2.12** *Curva de potencia*

La curva de potencia permite percibir cómo se comporta la potencia entregada por la P-CCM, por lo general, tiene una forma de campana y está determinada por la multiplicación de dos factores: voltaje y corriente de la curva de polarización graficado en función a la corriente o densidad de corriente, como se puede expresar gráficamente en la figura 11-2.

A su vez, expresa la correlación existente entre la resistencia interna y la densidad de potencia, que es de carácter inverso, a menor resistencia conducirá a un aumento de potencia, sin embargo, nunca existirá una potencia infinita debido a que siempre habrá presencia de la resistencia de los elementos del sistema (Álvarez, 2019, pp. 58-60).

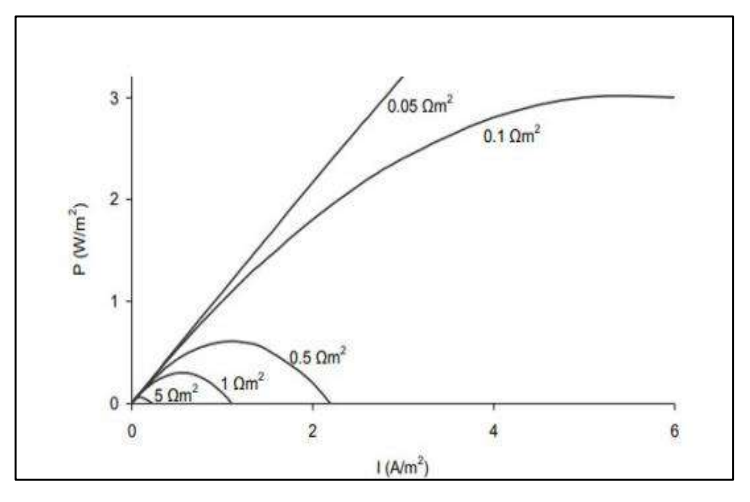

**Figura 11-2** Densidad de potencia en función a la densidad de corriente  **Fuente:**(Álvarez, 2019, pp. 58-60)

#### **2.2.13** *Optimización de las condiciones operativas*

Esta tecnología presenta una solución integral, pero se debe considerar que no existe una PMFC ideal, puesto que la generación de electricidad dependerá de la planta, así como la prolongación

de la vida útil de las bacterias como de la celda, el metabolismo de la planta, el número de horas en la luz solar, la eficiencia del proceso fotosintético, de la materia orgánica producida por la planta y de la producción de oxígeno en las raíces (Uria-Molto et al., 2022, pp. 44-51).

Para el correcto desempeño de una P-CCM se debe tener en cuenta ciertos parámetros operativos relacionados con la carga orgánica y las variables fisicoquímicos (luz, humedad, temperatura, pH, conductividad y la misma configuración de la P-CCM (Nitisoravut et al., 2017, pp. 81-89). La integración de la tecnología CCM y las ciencias vegetales para una mejor optimización del sistema se deben trabajar juntos para resolver varios cuellos de botella que este sistema experimenta actualmente como la administración de energía para conducir finalmente a una aplicación práctica mediante dispositivos de baja potencias, del cual se tratara en siguiente tema.

Algunos de los factores principales que afecta la generación de electricidad proviene de esta tecnología renovable y sostenible P-CCM, su disponibilidad de fuente y almacenamiento de la misma, por lo cual la necesidad de un sistema administración de energía.

# **2.3 Sistema de administración de energía (PMS)**

Una parte muy importante del sistema de monitoreo remoto que se tomara en cuenta en el diseño para su optimización, son los sistemas de administración de energía (PMS), puesto que el consumo de energía por parte del dispositivo en tareas de transmisión de datos se convierte en un tema complejo, debido a la escasa producción de energía eléctrica procedentes de las P-CCM.

Por lo general, la administración de energía es un conjunto de técnicas, métodos, sistemas y tecnologías que han sido ampliamente investigadas que permite convertir y conservar la energía para su posterior uso en aplicaciones propuestas por el usuario (Secretaría de Estado de Energía, 2021, pp. 116).

# **2.3.1** *Sistemas eléctricos utilizados en configuraciones de PMS*

#### 2.3.1.1 *Supercondensadores*

Los supercondensadores son elementos electrónicos pasivos, conocidos también como condensadores electroquímicos de doble capa debido a su estructura, formado por pares de placas conductivas entre un electrodo de carbono y un electrolito líquido separados por un material dieléctrico, que permite la cargar y descarga en breves periodos de tiempo, su funcionamiento es similar a un condensador convencional pero el nombre de supercondensador indica su mayor capacidad (medida en Faradios) (Secretaría de Estado de Energía, 2021, pp. 116).

#### 2.3.1.2 *Convertidor boost*

El convertido boost es un circuito elevador de voltaje que describe un comportamiento no lineal este pulsador elevador (Boost) usa las características del inductor y el capacitor como componentes almacenadores de energía para elevar la corriente que sale de la fuente de alimentación y usarla para suministrarla al condensador, produciendo así niveles de voltaje mayores en la carga que de la de la fuente (Valderrama et al., 2011, pp. 44-55).

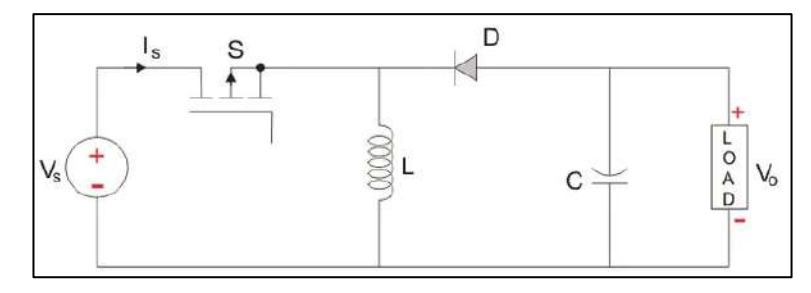

**Figura 12-2** Circuito conversor elevador  **Fuente:** (https://telcom.jaol.net/convertidor-buck-boost/)

#### 2.3.1.3 *Imanes superconductores*

Los imanes superconductores (SMES) son uno de los electroimanes más poderosos formados por espiras de alambre de un material superconductor creando campos magnéticos a partir de una corriente eléctrica, estos dispositivos al momento de su funcionamiento, necesitan refrigerarlo para mantenerlos a temperaturas criogénicas, permitiendo el almacenamiento de energía con pérdidas eléctricas mínimas (Secretaría de Estado de Energía, 2021, pp. 116) .

#### **2.4 Red inalámbrica de sensores (WSN)**

Una red de sensores inalámbricos (WSN, del inglés Wireless Sensor Network) compuesta por un grupo de nodos (sensores) que cooperan entre sí, su objetivo es enviar señales de suceso que hacen seguimiento, censado toda información relacionada con la misma, distribuyéndose en uno o varios canales para la transferencia de datos, empleando diferentes tecnologías de comunicación y protocolos inalámbricos con los requerimientos necesarios para el usuario (Campaña Bastidas et al., 2018).

#### **2.4.1** *Componentes de una WSN*

Para hablar de red de sensores inalámbricas es necesario mencionar su constitución, formado por dos componentes principales los cuales permite establecer la comunicación, Las redes se componen de nodo sensor y estación base. A continuación, se describirá uno a uno cada componente.

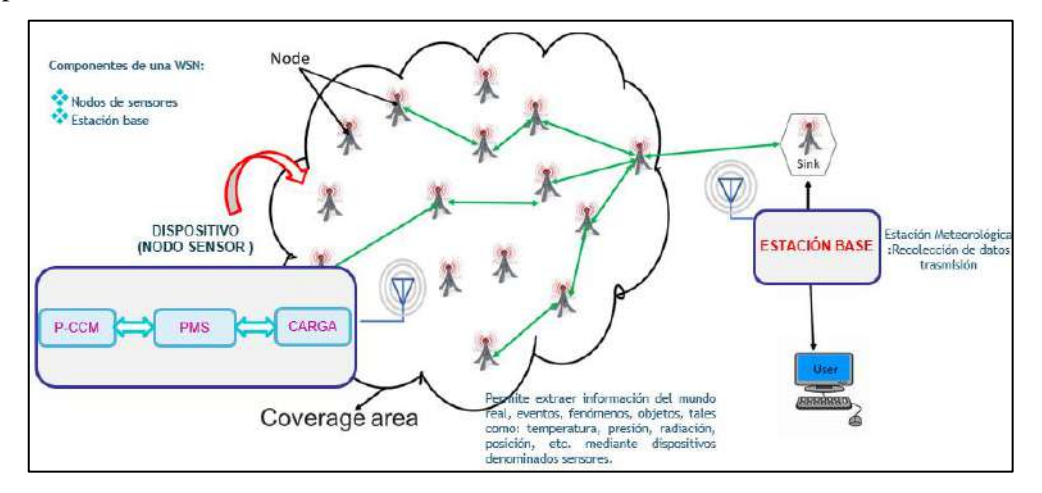

**Figura 13-2** Componentes de una red de WSN  **Realizado por:** Aguay, David; 2021

# 2.4.1.1 *Nodo de sensor*

Son componentes electrónicos muy pequeños configurados con la finalidad de adquirir información de un área específica comunicándose entre ellos, el flujo de información y datos recolectados se trasmite hacia la estación base para su posterior procesamiento (Campaña Bastidas et al., 2018, ).El nodo sensor se considera como el componente central de una red inalámbrica de sensores ,en donde cada nodo se encuentra conformado por una fuente de alimentación (celdas solares , celdas de combustible , baterías recargables) , transceptor , un microcontrolador y un elemento sensor (Ortega Gonzales, 2021, pp. 22-39).

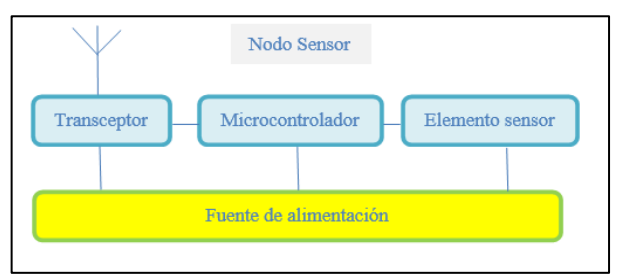

**Figura 14-2** Estructura de un nodo sensor **Fuente:** (Ortega Gonzales, 2021, pp. 22-39)  **Realizado por:** Aguay, David; 2021.

Por lo general, una estación base es un componente que tiene el objetivo de almacenar y administrar la información y recopilar mediciones del ambiente a través de los nodos sensores pertenecientes de la red, pero tiene la particularidad de estar en un espacio físico en forma local, en otros casos, la estación base esta físicamente en un lugar distinto ubicándose remotamente comunicándose con la ayuda de la nube (Campaña Bastidas et al., 2018).

Comúnmente, las estaciones base tienen capacidades superiores en consideración a los nodos convencionales, con un mayor procesamiento de datos para su análisis y toma de decisiones (Ortega Gonzales, 2021, pp. 22-39).Al igual que el nodo sensor, la estación base se encuentra conformada por dos elementos principales: una fuente de alimentación (celdas solares, celdas de combustible, baterías recargables) y Gateway. (modulo seleccionado para trabaja a su correspondiente protocolo Zigbee, LoRaWAN y Sigfox).

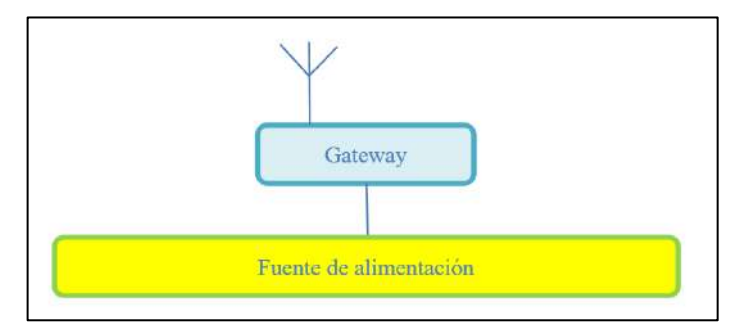

**Figura 15-2** Estructura de la estación base **Fuente:** (Ortega Gonzales, 2021, pp. 22-39) **Realizado por:** Aguay, David; 2021.

### **2.4.2** *Comparativa de tecnologías de comunicación inalámbricas*

Como se indago en el tema anterior, los sensores de una WSN, son equipos que cuentan con fuentes de energía muy pequeña, por lo cual su tiempo de operación es corto y se agota rápidamente. En la actualidad podemos encontrar varias aplicaciones de WSN con diferentes estándares de comunicación inalámbrica entre las más utilizados en WSN se pueden clasificar en estándares de muy corto alcance, estándares de corto alcance, red de área amplia de baja potencia (LPWAN), protocolo Wi-Fi y estándares para la red celular (Ortega Gonzales, 2021, pp. 22- 39).

De ahí nace la necesidad de escoger un protocolo de comunicación más adecuado que sea consciente de la eficiencia energética y que cumpla con los requerimientos de potencia de una P-CCM.

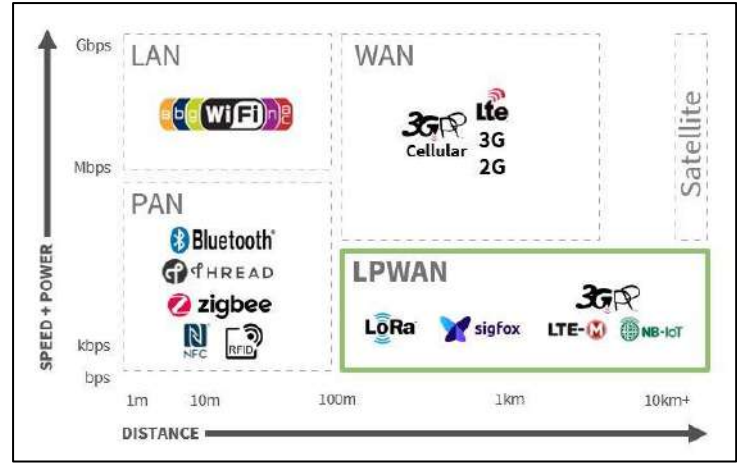

**Figura 16-2** Protocolos de comunicación para redes de sensores inalámbricos.  **Fuente:** (https://www.gotoiot.com/pages/articles/iot\_protocols\_intro/content.html)

Por lo tanto, en este apartado se especifica los parámetros, rango de cobertura, velocidad de transmisión de datos y su consumo de potencia, por lo cual se debe hacer un estudio con las tecnologías de comunicación inalámbricas presentes hoy en día. Cabe señalar que la frecuencia de trabajo debe ser seleccionada tomando en consideración la regulación de frecuencias adoptadas en el Ecuador donde se implementara.

A continuación, se observa el estudio en tabla 3-2 de la comparativa de la tecnología de comunicación a elegir en el presente proyecto dependiente de los requerimientos establecidos anteriormente mencionados.

|                                   | <b>GPRS</b>                       | <b>Bluetooth</b> | WiFi                                                                    | <b>Zigbee</b>                | LoRa                                                                 | <b>Sigfox</b>                                      | NB-IoT                                         |
|-----------------------------------|-----------------------------------|------------------|-------------------------------------------------------------------------|------------------------------|----------------------------------------------------------------------|----------------------------------------------------|------------------------------------------------|
| <b>Estándar</b>                   | <b>GPRS</b>                       | 802.15.1         | 802.11                                                                  | 802.15.4                     | Lora WAN                                                             | Sigfox                                             | NB-IoT                                         |
| Modulación                        | <b>GMSK</b>                       | <b>GFSK</b>      | <b>BPSK</b><br><b>QPSK</b><br><b>COFDM</b><br><b>CCK</b><br><b>MQAM</b> | <b>BPSK</b><br>O-QPSK        | <b>CSS</b>                                                           | <b>BPSK</b>                                        | <b>QPSK</b>                                    |
| Frecuencia                        | $0.8$ GHz<br>$1,7$ GHz<br>1,8 GHz | 2.4GHz           | 2.4 GHz<br>5 GHz                                                        | 868MHz<br>915 MHz<br>2.4 GHz | 915 MHz<br>(América)<br><b>868 MHz</b><br>(Europa)<br>455 MHz (Asia) | 902 MHz<br>(América)<br><b>868 MHz</b><br>(Europa) | Bandas de<br>frecuencia<br>LTE con<br>licencia |
| Ancho de banda                    | 200 kHz                           | 1 MHz            | 22 MHz                                                                  | 300 kHz<br>600 kHz<br>2 MHz  | Menor a<br>500 kHz                                                   | 100 Hz                                             | 200 kHz                                        |
| Máxima velocidad<br>de datos      | 114 kbps                          | 1 Mbps           | 54 Mbps                                                                 | 250 kbps                     | 300 kbps                                                             | $100$ bps $(UL)$<br>$600$ bps $(DL)$               | 200 kbps                                       |
| Rango (Urbano)                    | $5 \mathrm{km}$                   | $10-100$ m       | $10-100m$                                                               | $10-100m$                    | $2-5$ km                                                             | $3-10 \text{ km}$                                  | $1 \text{ km}$                                 |
| Rango (Rural)                     | 30 km                             |                  |                                                                         | $\overline{\phantom{a}}$     | 15-20 km                                                             | 30-50 km                                           |                                                |
| Corriente de<br>transmisión (Max) | 500mA                             | 300mA            | 700mA                                                                   | 285mA                        | 135 mA                                                               | 200mA                                              | 220mA                                          |
| Corriente de<br>reposo            |                                   | $0.2 \text{ mA}$ | $20 \text{ mA}$                                                         | $3 \mu A$                    | 0.1µA máximo 1<br>μA                                                 | $0.01$ mA                                          |                                                |

**Tabla 3-2** Desarrollo comparativo de tecnología para la WSN

**Fuente:** (Ortega Gonzales, 2021, pp. 22-39; Ortega et al., 2021, pp. 2-3)

**Realizado por:** Aguay, David; 2021.

En base a la comparativa realizada en la tabla 3-2 se puedo enunciar tanto las ventajas como desventajas de cada tecnología de comunicación de las cuales. Se escogió dos tecnológicas a analizar, sin embargo, no se optó por la técnica Sigfox, por su escasa velocidad de transmisión, esta tecnológica esta más enfocada al internet de las cosas. Por último, dependiendo de sus características se determinó profundizar en los costos de las tecnologías LoRa y XBee en relación a la implementación en Ecuador, se hizo una cotización de los materiales tentativos a utilizar resumida en las tablas 4-2 y 5-2.

> Nodo Router: Placa Arduino Nano Xbee Pro S2C (TX) Pantalla Oled Arduino Sensor DS18B20

Costo total implementación prototipo 165 \$

7.50 65 5

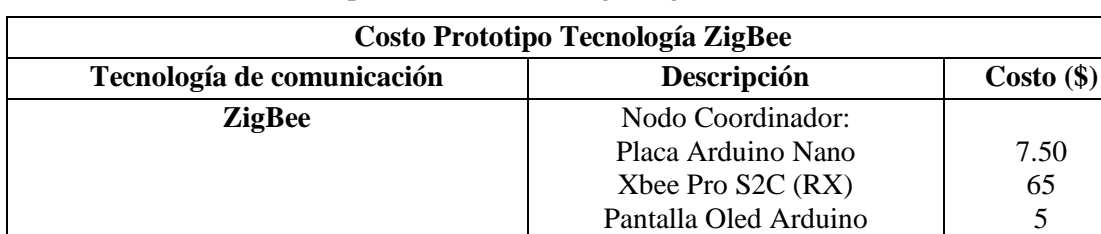

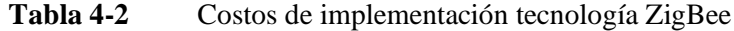

**Fuente:** (https://www.mercadolibre.com.ec)

**Realizado por:** Aguay, David; 2021.

**Tabla 5-2** Costos de implementación tecnología LoRa WAN

| Costo Prototipo Tecnología LoRa WAN  |                       |                    |  |  |  |
|--------------------------------------|-----------------------|--------------------|--|--|--|
| Tecnología de comunicación           | Descripción           | $\text{Costo}(\$)$ |  |  |  |
| <b>LoRaWAN</b>                       | Nodo Coordinador:     |                    |  |  |  |
|                                      | Modulo Esp32          | 12                 |  |  |  |
|                                      | LoRa Sx1276 $(TX)$    | 15                 |  |  |  |
|                                      | Pantalla Oled Arduino | 5                  |  |  |  |
|                                      | Nodo Router:          |                    |  |  |  |
|                                      | Modulo Esp32          | 12                 |  |  |  |
|                                      | LoRa Sx1276 $(RX)$    |                    |  |  |  |
|                                      | Sensor DS18B20        | 5                  |  |  |  |
|                                      | Pantalla Oled Arduino | 5                  |  |  |  |
| Costo total implementación prototipo | 69 S                  |                    |  |  |  |

**Fuente:** (https://www.mercadolibre.com.ec)

**Realizado por:** Aguay, David; 2021.

Dentro del estudio de las tecnologías inalámbricas, los estándares XBee, LoRa cuenta con varios factores favorables que brindan al usuario la accesibilidad y fiabilidad a la hora de su implementación. Se observa que XBee funciona mejor si se configura como red de malla, entregando una mayor cantidad de datos. Por otro lado, LoRa funciona mejor cuando la distancia es mayor, el costo de implementación es bajo y el tamaño de los datos es respectivamente pequeño.

Como conclusión final debido a la limitación de cada tecnología de comunicación el que mejor se adapta a la posible solución para "DISEÑO E IMPLEMENTACIÓN DE UN SISTEMA INALÁMBRICO DE SENSORES, ALIMENTADO POR BIOELECTRICIDAD GENERADA POR PLANTAS DE LA ZONA ANDINA, PARA EL GEAA-ESPOCH "es la tecnología Lora/LoRaWAN, dado su consumo energético, datos de transmisión, escalabilidad y alcance, indispensable para el presente trabajo de Integración Curricular, ya que esta tecnología se adapta bien a las variables de interés.

### **2.5 LoRa/LoRaWAN**

LoRa WAN se detalla como un protocolo de red de área amplia de baja potencia (LPWA) que permite conectar de forma inalámbrica "dispositivos" que funcionan con baterías con la finalidad de conectarse hacia el Internet en redes regionales, nacionales o mundiales mediante modulación de radio frecuencia (RF). El protocolo incluye soluciones para el ahorro de energía ultra bajos, bajo costo, soportan una comunicación bidireccional confiable, móvil, máquina a máquina (M2M), internet de las (IoT), ciudad inteligente y aplicaciones industriales (SEMTECH, 2020).

# **2.5.1** *Topología LoRaWAN*

La especificación de LoRaWAN define al protocolo de comunicación y la arquitectura de la red, del cual se puede representar en una topología estrella-estrella, consta de dos partes principales los Gateway y los nodos (end-devices) (SEMTECH, 2020, ).Mientras que la capa de física de LoRa® proporciona la puerta de comunicación de largo alcance, teniendo así una interoperabilidad optima, donde la puerta de enlace retransmite el mensaje a todos los dispositivos finales y un servidor de red central. Las puertas de enlaces están conectadas al servidor de red por medio de unas conexiones IP estándar y actúan como un puente transparente, convirtiendo solamente los paquetes de RF en paquetes IP y viceversa. (LoRa Alliance, 2020).

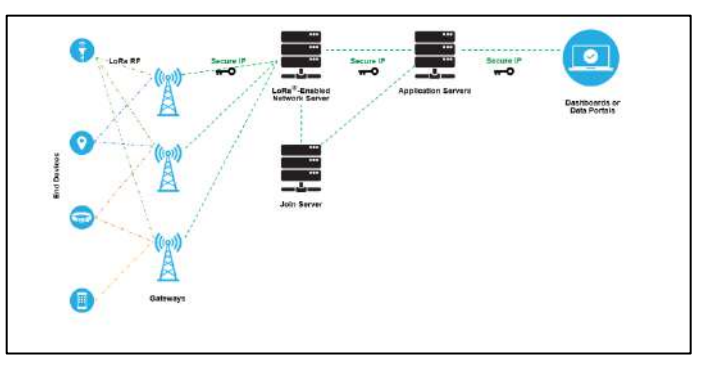

**Figura 17-2** Topología típica de LoRaWAN  **Fuente:**(SEMTECH, 2020)

Gateway: Son los dispositivos delegados para recibir información de los dispositivos finales y reenvía la información a un servidor de red.

Nodos (end-devices): Son los dispositivos finales encargados de enviar y recibir información hacia el gateway

# **2.5.2** *Clase LoRaWAN*

Los parámetros técnicos LoRaWAN puede especificar varias clases diferentes de dispositivos end-points para cubrir las diferentes necesidades en la variedad de aplicaciones, estos se especificarán a continuación (SEMAK S.A, 2022).

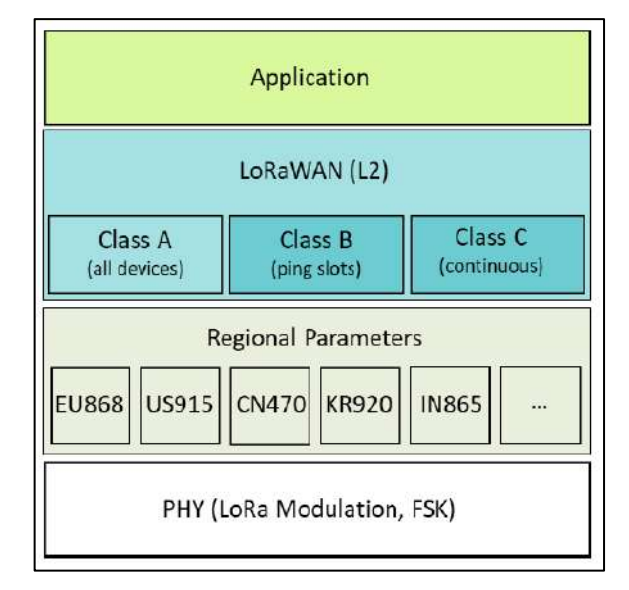

**Figura 18-2** Clases LoRa WAN

**Fuente:** (ALLIANCE, 2020)

Los dispositivos de la clase A, son dispositivos bidireccionales que permite la comunicación a través de una transmisión mediante el enlace ascendente (uplink) y seguida de dos ventanas de recepción de enlace descendente (downlik), siempre es iniciada por el dispositivo final y su trasmisión es totalmente asíncrona (SEMAK S.A, 2022).

Los dispositivos de la clase B, son dispositivos bidireccionales con ranuras de recepción programadas, cuya ventaja adicional de las ventanas de recepción aleatoria de Clase A, proporciona la recepción del enlace descendente a través de ventanas a horas programadas y seguida de notificación alertando cuando el dispositivo final está escuchando (SEMAK S.A, 2022) .

Los dispositivos de la clase C, son dispositivos bidireccionales con ranuras de recepción máximas, cuya ventaja principal es la capacidad de recepción de datos continuamente (abierto), cerrada solo al momento de trasmitir (SEMAK S.A, 2022) .

# **2.6 Elementos hardware**

Es un término que relaciona todos los componentes físicos del dispositivo electrónico, los cuales en forma individual limitan a una tarea específica o específicas, diseñadas para trabajar de forma sencilla.

### **2.6.1** *Circuito integrado*

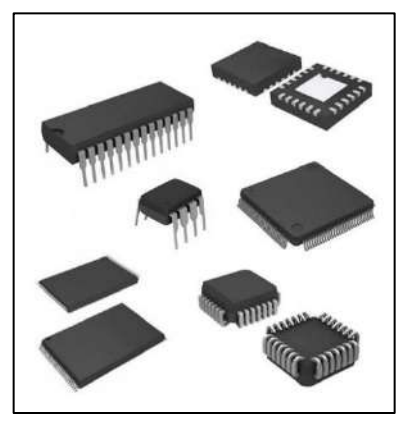

**Figura 19-2** Ejemplo de un circuito integrado  **Fuente:** (https://www.digikey.com)

Un circuito integrado (CI) es un dispositivo electrónico formando por un conjunto de transistores, diodos y resistencias etc., fabricados en un mismo proceso con la finalidad de cumplir una función o funciones sobre una placa común llamado chip y encapsulado. Son herramientas de desarrollo fáciles de entender y usar, cuenta con documentación técnica completa y cuenta con diferentes distribuidores a nivel mundial entre las más conocidas tenemos DigiKey Electronics, Texas instruments, Microchip entre otras. Entre las aplicaciones que podemos nombrar tenemos convertidores de señales A/D y D/A, amplificadores, operacionales, reguladores, contadores, comparadores analógicos, reloj en tiempo real, salidas PWM, controladores de pantallas LCD simples y táctiles entre otros.

#### *Ventajas por utilizar circuitos integrados*

- ❖ Bajo costo, al reducir costos en material, pues, aunque un circuito integrado es más complicado en el momento de su fabricación que los elementos comunes, la elevada producción en serie resulta más fácil su adquisición.
- ❖ El hecho de producirse en serie y al poseer características similares por su fabricación, posibilita la intercambiabilidad en averías.
- ❖ Inmunidad a radiaciones electromagnéticas parásitas y menorando tiempos de respuesta.

#### **2.6.2** *Tarjeta de desarrollo*

Una tarjeta o placa de desarrollo, también conocida como computadora de placa única (SBC) o computadoras reducidas, son construidas como su nombre los indica sobre una placa de circuito único, cuenta con microprocesador, memoria, entrada/salida (E/S) y las características propias de un ordenador funcional, esto dependerá del fabricante. En el mercado cuenta con un variedad de fabricantes que ofrecen placas de desarrollo, lo que dependerá de los requerimientos del usuario entre las marcas más populares se tiene Raspberry Pi, Arduino, micro:bit nVidia o Lilypa entre otros. Son útiles para el desarrollo de aplicaciones y sistemas embebidos, ya que ofrecen una amplia gama de herramientas, características estándar, recursos que posibilitan la interacción, exploración y creación de nuevos diseños, causando interés y nuevos conocimientos en los estudiantes.

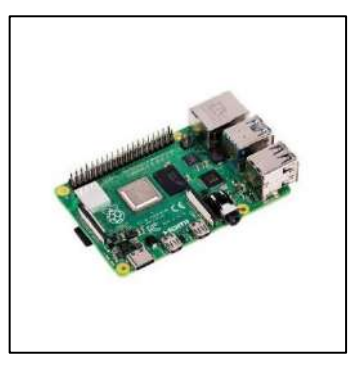

**Figura 20-2** Ejemplo Raspberry Pi 4 Modelo B **Fuente:** (https://solectroshop.com/es/10214-placas-raspberry-pi-4)

Estas placas son diseñadas con el objetivo de ayudar en el proceso de aprendizaje, ya que contiene un hardware de acuerdo a los requerimientos del usuario, que facilita a que solo se centren en el desarrollo del código de programación sin tener que preocuparse en las conexiones de hardware y los periféricos, ya que cuenta el datasheet, en cual contiene requerimientos técnicos, interruptores, indicadores, botones y los conectores que ayudan al usuario para que su funcionamiento sea el correcto.

# **2.6.3** *Sensores*

Los sensores cuentan con muchas definiciones, muchas de ellas dependen del área de aplicación, en la parte electrónica se define como un dispositivo capaz de detectar y medir magnitudes físicas y convertirla en una magnitud eléctrica, según la magnitud física las más comunes y más usados son temperatura, húmedas del suelo, humedad relativa, radiación UV distancia, presión, aceleración, entre otros. Cómo se puede apreciar en la figura 21-2, según su tipo de respuesta si una señal es analógica o digital (encendido o apagado). Por lo cual tiene un campo amplio de aplicaciones en el hogar, industria y la investigación, en el mercado se puede encontrar una gran variedad de sensores, además de circuitos integrados específicos destinados para una aplicación especial.

| $m^3/h$ | Caudal / Elujo     | m  | Distancia   | r.F.            | Humedadl                     |
|---------|--------------------|----|-------------|-----------------|------------------------------|
|         | Indicador de nivel |    | Gas         | Lux             | Luz                          |
| pH      | Valor de pH        | mV | Redox       | <b>Bar</b>      | <b>CONTRACTOR</b><br>Presión |
| dB      | Sonido             |    | Temperatura | <b>Traillin</b> | Vibración / Oscilación       |

**Figura 21-2** Tipos de sensores según su magnitud  **Fuente:** (https://www.pce-iberica.es/instrumentos-de-medida/sistemas/sensores.htm)

# **2.6.4** *NI USB 6009*

Es un dispositivo USB de adquisición de datos multifuncional de bajo costo, el cual cumple la función de realizar mediciones de entradas analógicas alguna de sus especificaciones, ofrece ocho entradas simples de 13 de resolución o 4 diferenciales de 14 bits de resolución con una velocidad máxima de 48kS/cuenta con 2 salidas analógicas de 12 bit de resolución, entradas/salidas digitales y un contador de 32 bits. Para trabajar con esta tarjeta es necesario el software de LabVIEW el cual es compatible con sus diferentes versiones facilitando su manipulación para su programación, configuración y visualización de datos

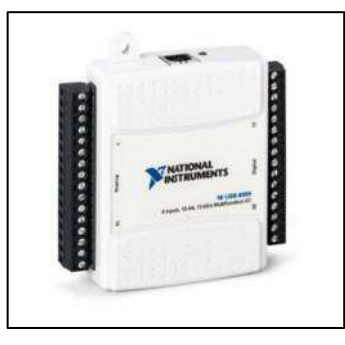

**Figura 22-2** NI USB 6009  **Fuente:** (http://www.ni.com/es-cr/support/model.usb-6009.html)

#### **2.6.5** *Termómetro datalogger HH309*

Este dispositivo permite obtener y registrar datos de temperatura de cuatro canales de termopar tipo K, logrando ser visualizadas en un LCD propia del dispositivo, su almacenamiento es atreves de una memoria interna que registrar por canal 16000 muestras. La especificación del rango de temperatura de muestreo es de -200 a 1370 grados centígrados con una precisión típica de ±0.2%, una resolución de 0.1 grados y una frecuencia de muestreo de 3 segundos.

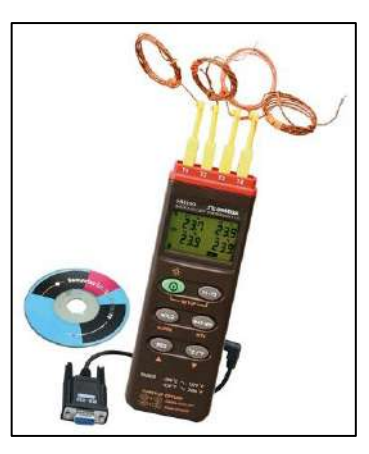

**Figura 23-2** Termómetro datalogger HH309 **Fuente:** (https://es.omega.com/temperature/pdf/HH309A.pdf)

El dispositivo cuenta con propio software de Windows para la configuración, descarga y visualización en tiempo real de los datos muestreados.

# **CAPÍTULO III**

# **3 DISEÑO DE HARDWARE Y SOFTWARE DEL SISTEMA**

Dentro de este capítulo se definirá los componentes que incluye el diseño de hardware y software para el desarrollo de la propuesta tecnológica a partir de la implementación de un sistema de monitoreo inalámbrico remoto de sensores alimentado mediante P-CCM. Además, se detalla las características técnicas de los dispositivos utilizados en el sistema. Finalmente, se especifica los requerimientos hardware y software requeridos para su arquitectura general, sus subsistemas que lo conforman, los requerimientos técnicos de funcionamiento, configuración e interconexión de los componentes eléctricos como dispositivos y sensores.

#### **3.1 Requisitos hardware del sistema**

Los requerimientos de hardware necesario para el equipo de monitoreo inalámbrico remoto alimentado mediante P-CCM dispuesto por el GEAA de la ESPOCH son:

- ❖ Capacidad de adquisición de datos de un sensor o sensores, procesarlos, almacenarlos.
- ❖ Establecer transmisiones confiables y estables, y un alcance aceptable de funcionamiento para la recopilación de mediciones del ambiente.
- ❖ Eficiencia energética el que permita el ahorro a la hora del funcionamiento de los circuitos de almacenamiento y conversión de energía eléctrica.
- ❖ Ahorro de recursos al momento de implementar el sistema de bajo costo.

# **3.2 Sistematización del sistema**

Definidos los requerimientos del sistema del hardware, el prototipo se basa en dos partes, se expone el diseño de cada uno de los bloques que conforman la arquitectura del sistema de monitoreo inalámbrico remoto alimentado mediante P-CCMs.

El esquema que se pretende realizar se muestra en la figura 1-3, en donde se enfatiza el nodo sensor, y la estación base que conforma el sistema de monitoreo remoto, con una comunicación LoRa/LoRaWAN mediante módulos de radiofrecuencia.

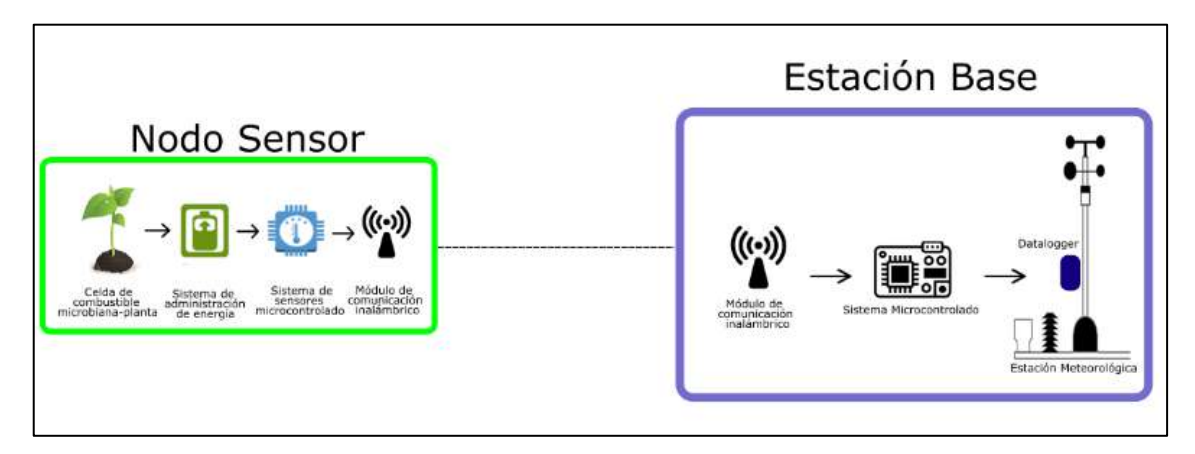

**Figura 1-3** Bosquejo del sistema de monitoreo remoto **Realizado por**: Aguay, David; 2022.

# **3.2.1** *Diseño del nodo sensor*

El diseño del nodo sensor está constituido por cuatro componentes básicos, como se observa en la figura 2-3, la unidad de energía que en el presente trabajo de Integración Curricular será la tecnología P-CCM, así como la utilización de un PMS para mejorar la conservación de la energía provista de la celda, por último, la carga compuesta el transmisor RF y sensores. La propuesta presentada es diseñada dependiendo de los requerimientos técnicos y las limitaciones de la tecnología de P-CCM por su escasa cantidad de generación de energía eléctrica.

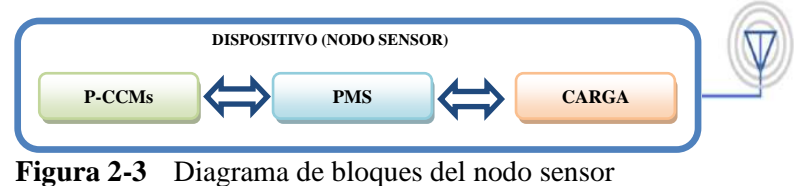

 **Realizado por**: Aguay, David; 2022.

- ❖ Dispositivo o fuente de alimentación autónoma (P-CCM). Esta epata se encarga de proveer energía suficiente para la alimentar la estación remota (nodo sensor), formando por celdas de combustible de planta-microbianas.
- ❖ Sistema de administración de energía (PMS). para asegurar el correcto funcionamiento del sistema se agrega esta etapa de gestión, el cual se encarga en trasformar la energía proveniente de las P-CCM a valores de voltajes y corrientes útiles.
- ❖ Carga (Transmisor RF, Sensores). Esta etapa consta de dos partes, los sensores encargados de recopilar mediciones del entorno y mediante controladores, módulos de radiofrecuencia, dispositivos electrónicos encargado de procesar y trasmitir los datos obtenidos.

La estación base no requiere de un diseño complejo, debe existir uno por red, su función, es recibir, procesar, almacenar las trasmisiones del módulo de radiofrecuencia y establecer un canal de comunicación para la consulta de datos obtenidos del nodo sensor de una manera adecuada y confiable. En la figura 3-3, se describe los principales componentes que conforman la estación base, formados por:

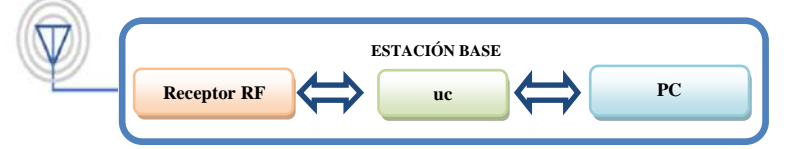

**Figura 3-3** Diagrama de bloques de la estación base  **Realizado por**: Aguay, David; 2022.

- ❖ Receptor RF Gateway. Esta primera etapa costa de controladores, módulos de radiofrecuencia y dispositivos electrónicos encargado de recibir los datos enviados por él o los nodos sensores y enviarlos a la memoria del mini pc de la estación meteorológica, cumple la función de administrar la red.
- ❖ Mini Datalogger. Es una etapa intermedia formando por un circuito electrónico encargado de respaldar la información.
- ❖ Mini PC HOST. Es la etapa final, formado por una computadora de requerimientos mínimas, que funciona como un mini pc o un host, encargado de almacenar, y visualizar los datos obtenidos por los nodos.

### **3.3 Selección de componentes del sistema de monitoreo**

A continuación, se describe los componentes utilizados para la implementación de sistema de monitoreo inalámbrico remoto de sensores alimentado mediante P-CCM.

#### **3.3.1** *Componentes de la carga*

En la figura 4-3 muestra el diagrama en bloques de la carga, que es diseñada en función del nivel de voltaje suministrados por el PMS, este diagrama eléctrico tiene el propósito de recopilar mediciones de temperatura, proporcionado por el sensor, las mediciones recopiladas enviarlas a la estación base a través de un módulo de radiofrecuencia; el microcontrolador tendrá la función de administrar y controlar el sistema. La comunicación a la estación base será de manera constante y directa, por tanto, se prevé el respaldo necesario de energía recolectada por PMS a través de las celdas, el cual implica que el tiempo de consumo de la carga será en el momento de transmisión del módulo de LoRa.

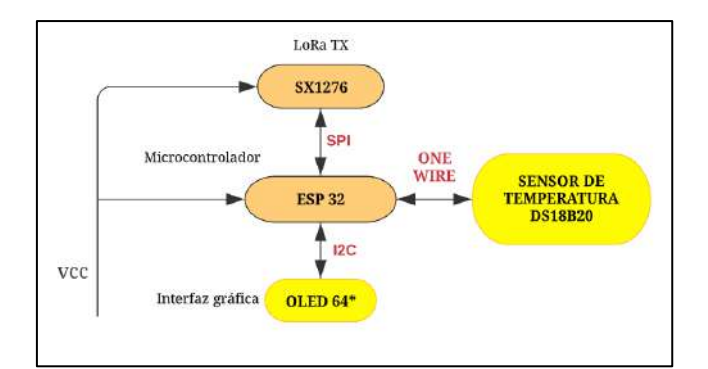

**Figura 4-3**Diagrama de bloques de la carga

 **Realizado por**: Aguay, David; 2022.

Los requerimientos más importantes que se debe abarcar son los siguientes:

- ❖ Proporcionar una comunicación estable y sin pérdida de información de los datos recopilados por el sensor, entre nodos sensor y estación base a la distancia establecida.
- ❖ Controlar y prevenir el consumo innecesario de energía.
- ❖ Minimizar tiempos de consumo energético del sistema, en su modo de trasmito y su modo de stand-by.

Definidos los requerimientos de la carga, se establecerán los componentes que lo conforman:

3.3.1.1 *Módulo LoRa TTGO T-Beam*

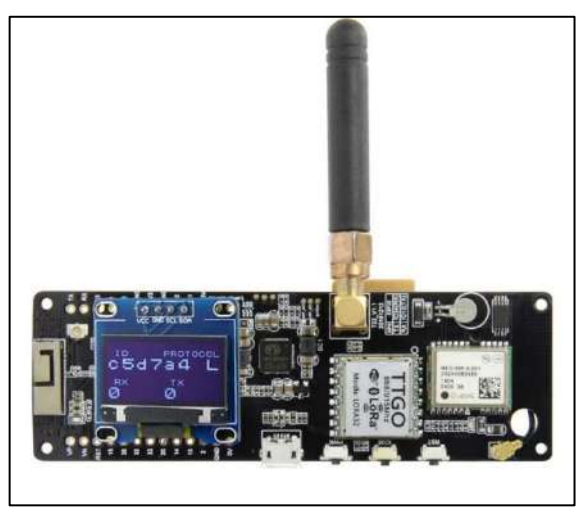

**Figura 5-3** Módulo LoRa TTGO T-Beam

**Fuente:**( https://sandorobotics.com/producto/hs2342-433/)

Una vez establecido cada uno de los componentes de la carga, para evitar problemas de sensibilidad de información provenientes al momento de adquirir los módulos Lora SX1276 y ESP32, por problemas de soldadura, se propuso adquirir modulo LoRa TTGO T-Beam que cuenta con los componentes establecidos, del mismo modo con sus especificaciones técnicas, el cual varia de una versión a otra en sus frecuencias de operación.

A continuación, se detalla cada una del parte del Módulo LoRa TTGO T-Beam:

### 3.3.1.1.1 Módulo de radiofrecuencia SX1276

Él módulo de TTGO T-Beam cuenta con un módulo de radiofrecuencia LoRa SX1276 cuyas características destacables y la amplia variedad de aplicaciones que se puede emplear, de las cuales se tiene, medidor automático, domótica, seguridad de sistemas, sistema de riego remoto, internet de las cosas, el cual garantiza una comunicación estable, inmunidad a interferencia y bajo consumo de potencia.

EL módulo utilizado pertenece a los dispositivos de la Clase C, ya que permite la comunicación bidireccional, es decir permite trasmitir y recibir información al mismo tiempo, cuya característica principal es su modo de recepción continuo, el cual permitirá recibir los datos en cualquier momento, por tal motivo en esta clase se requiere emplear una fuente de alimentación para garantizar transmisión. Además, este módulo consta de una antena con conector ipex.

El módulo anteriormente mencionado cumple con los requerimientos del prototipo del proyecto en vista de que, posee ventajas como alta inmunidad de ruido y mínimo consumo de corrientes, en su corriente de trabajo, para trasmisión con 120mA , para la recepción 9.9mAy su modo de sueño (stand-by) 0.2uA como se puede detallar en la tabla 1-3.Una característica destacada del módulo LoRa es que adopta la tecnología de espectro ensanchado, el cual proyecta una cobertura de ultra-largo alcance superior a 1 kilometro (1000 metros) y alta fiabilidad en su comunicación.

A continuación, en la tabla 1-3 se pueden mencionar algunas de las características específicas del módulo.

| <b>Parámetros</b>               | <b>Rangos</b>      |
|---------------------------------|--------------------|
| Rango de frecuencia             | 868-915MHz         |
| <b>Distancia</b>                | $10-15$ Km         |
| <b>Comunicación SPI</b>         | Half-duplex        |
| RF de potencia de salida        | $+20$ dBm-100mW    |
| Sensibilidad                    | hasta -139dBm      |
| Corriente de operación          | $10-14mA$          |
| Corriente de trasmisión         | $120mA + 20dBm$    |
|                                 | $90mA + 17dBm$     |
|                                 | $29mA + 13dBm$     |
| Corriente de sueño              | 0.2 <sub>u</sub> A |
| Rango de fuente de alimentación | $1.8 - 3.7$ V      |
| Tasa de datos                   | $1.2K-300Kbps$     |

**Tabla 1-3** Módulo LoRa SX1276

 **Realizado por:** Aguay, David; 2022.

Cabe señalar que los protocolos de comunicación digital más usados tenemos a SPI y UART, para el proceso de diseño se pude usar una variedad de tipos de comunicación digital, esto dependerá de los sensores a escoger y a la vez de la tarjeta de desarrollo o microcontrolador que soporté el protocolo de comunicación. Para el caso del módulo LoRa escogido soporta protocolos de comunicación tanto Universal Asynchronous Receiver Transmitter (UART), Inter-IntegratedCircuit (I2C) y SPI

### 3.3.1.1.2 Tarjeta de desarrollo ESP32 Versión: REV1

La tarjeta de desarrollo que cuenta el módulo T-Beam es el ESP32 REV1 CH340 es una de las placas más usadas e ideal para esta clase de proyectos tecnológicos cuenta, con un microcontrolador de doble núcleo de 32 bits, con una memoria flash de 4MB para almacenar el código programado, una memoria SRAM de 520k y 448k de ROM , conector de alimentación Micro USB o batería de polímero y botón de reinicio. Además, posee una amplia gama de librerías documentadas propias de la familia de Arduino IDE o microPythoin que permite la compatibilidad, tal cual que los soporte de sus respectivos shields.

| <b>COMPONENTE</b>        | <b>DETALLE</b>                                 |
|--------------------------|------------------------------------------------|
| <b>Microcontrolador</b>  | ESP32-D0WDQ6                                   |
| <b>CPU</b>               | Dual core Tensilica LX6 (32 bit)               |
| Frecuencia de Reloj      | 240MHz                                         |
| <b>ROM</b>               | 448 KB                                         |
| <b>SRAM</b>              | 520KB                                          |
| Memoria Flash            | 4MB                                            |
| Interfaz de comunicación | I2C, UART, SDIO, SPI, LED PWM, Motor PWM, I2S, |
| Voltaje de alimentación  | Micro USB                                      |
| Software de programación | MicroPython, LUA y Arduino                     |

**Tabla 2-3** Características básicas de la tarjeta de desarrollo ESP 32

 **Realizado por**: Aguay, David; 2022.

#### 3.3.1.2 *Pantalla OLED*

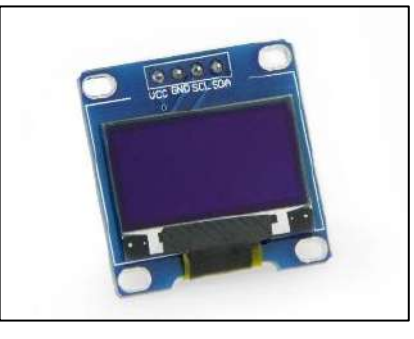

**Figura 6-3** Pantalla OLED 0.96

**Fuente:** (https://pt.aliexpress.com/item/32922106384.html)

Otras características destacables del módulo Lora TTGO T-Beam, cuenta con GPS NEO-6M, soporte de batería de 18650 mA y una pantalla oled de 0.96 pulgadas con una resolución: 128\*64, con un Ángulo de visión: >160°, con un consumo de energía ultra bajo de 0.04w para su funcionamiento.

Por último, para el censado de datos y visualización en la pantalla Oled es mediante el muestreo del sensor DS18b20.

# 3.3.1.3 *Sensor DS18b20*

El sensor seleccionado para la obtención de información es el sensor digital de temperatura DS18B20 este sensor se muestra en la figura 7-3 y se caracterizan por tener protección contra humedad, debido a que las prestaciones comerciales por conveniencia; el sensor está dentro de un tubo de acero inoxidable dándole robustez y al mismo tiempo resistente al agua, que será necesaria ya que el presente proyecto trabajará en ambiente en contacto con el agua.

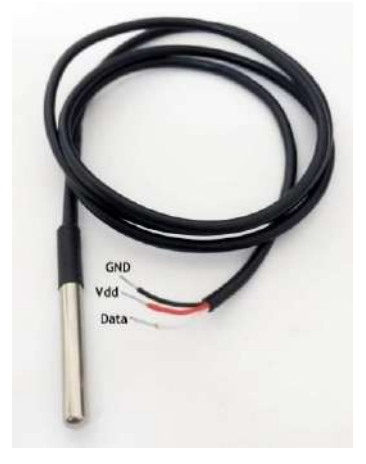

**Figura 7-3** Sensor de temperatura ds18b20

 **Fuente:** [\(https://electronilab.co/tienda/sensor-de-temperatura-ds18b20-tipo-sonda/\)](https://electronilab.co/tienda/sensor-de-temperatura-ds18b20-tipo-sonda/) El sensor DS18B20 pose las siguientes características:

El voltaje de funcionamiento varia con un mínimo de 3.0 a 5.5 voltios con un consumo de corriente típico de 1 mA.

- ❖ Es un termómetro digital de alta precisión que maneja datos en grados Celsius de 9 y 12 bits programables.
- $\bullet$  La temperatura de operación varía entre -50 y 125 grados centígrados (°C).
- ❖ Utiliza el protocolo de comunicación One Wire, el cual es un protocolo de envío y recepción de datos mediante un solo cable.

La configuración para la alimentación y funcionamiento óptimo del sensor, se realizó mediante el diagrama de conexión usando una fuente externa de esta manera el sensor será alimentada a través del pin VDD, de este modo el voltaje es estable e independiente del tráfico del bus 1-wire como se puede observar en la figura 8-3.

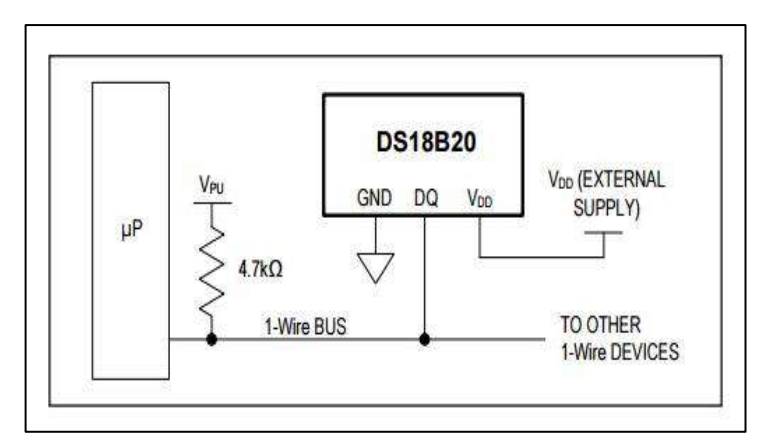

**Figura 8-3** Conexión básica con Alimentación usando una fuente externa  **Fuente:** [\(https://datasheets.maximintegrated.com/en/ds/DS18B20.pdf\)](https://datasheets.maximintegrated.com/en/ds/DS18B20.pdf)

# **3.3.2** *Componentes del sistema de administración de energía (PMS)*

El PMS es una etapa clave en el diseño del nodo sensor, la PMS representa una propuesta óptima para aplicaciones de bajo consumo de potencia siendo una de las herramientas que se utiliza para optimizar la eficiencia energética entregada por la P-CCM, energía solar, energía eólica etc., de igual modo dependerá de los valores de voltajes, corrientes requeridos para la carga, para ello el diseño de la PMS es desarrollado acorde a los siguientes requerimientos:

- ❖ Recolección de energía eficiente.
- ❖ Almacenamiento de energía necesaria para poner en funcionamiento la carga.
- ❖ Proveer debidamente de los niveles voltaje y corriente requeridos por la carga.
- ❖ Mantener una eficiencia energética adecuada y evita consumos innecesarios.

En la actualidad, los fabricantes de componentes electrónicos desarrollan una variedad de circuitos integrados para diferentes aplicaciones, entre la cuales para PMS tenemos convertidores y dispositivos de extracción de energía entre otros, que ayudar a mejorar la eficiencia, mejorar su consumo etc.

#### 3.3.2.1 *Configuraciones de circuitos del PMS*

Las P-CCMs son la fuente de alimentación encargada de sumista energía eléctrica para el funcionamiento óptimo de los componentes electrónicos que conforman el nodo sensor, por lo que deberán ser capaces de proveer de energía suficiente al circuito PMS y permitir tiempos de trasmisión constantes sin interrupción. Por lo cual, se define los requerimientos técnicos eléctricos de funcionamientos del circuito de extracción de energía, en el caso del dispositivo el circuito boost. Los parámetros de utilidad encontrados en su datasheet se describen en la tabla 3-3.

| Parámetro               | Min             | <b>Max</b>               | Descripción                                         |  |
|-------------------------|-----------------|--------------------------|-----------------------------------------------------|--|
| Voltaje de trabajo      | 1.8V            | 3.7 V                    | Rango de voltaje de entrada en modo operación       |  |
|                         |                 |                          | del módulo LoRa                                     |  |
| Corriente de trabajo    | $10 \text{ mA}$ |                          | 14 mA   Límite de corriente de entrada en operación |  |
| aceptable               |                 |                          | normal de modulo LoRa.                              |  |
| Corriente de trasmisión | $29 \text{ mA}$ | 120                      | Rango de corrientes de entrada en operación         |  |
| de datos                |                 | mA                       | normal de modulo LoRa                               |  |
| Potencia mínima         | $+20$           | $\overline{\phantom{a}}$ | Mínima potencia de entrada en modo de               |  |
|                         | dbm             |                          | operación del módulo LoRa                           |  |

**Tabla 3-3** Parámetros de funcionamiento del módulo LoRa

**Realizado por**: Aguay, David; 2022.

A continuación, se describe la elaboración del modelado de circuito boost ideal mediante los requerimientos técnicos necesarios de carga.

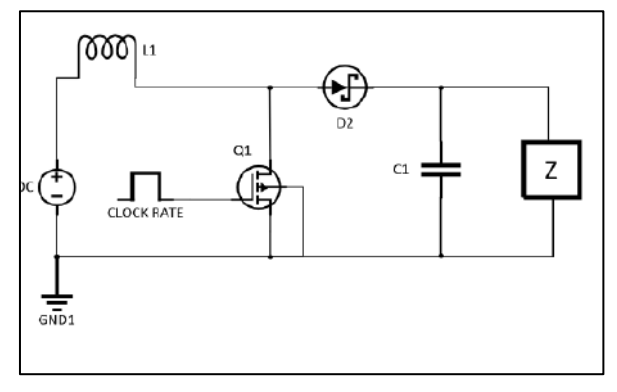

**Figura 9-3** Modelo básico de un circuito boost  **Realizado por**: Aguay, David; 2022.

El circuito boost puede ser configurado mediante la utilización de un inductor toroidal, un clock rate, un diodo y un capacitor para obtener a su salida ajustable, con un rango comprendido entre 1.8 V a 5.5 V como requeridos. En el diseño de la carga formando por componentes como modulo TTGO T-Beam Esp32, sensor de temperatura que requieren un voltaje de 5V por, lo que este será el voltaje de salida adecuado, esto se obtiene utilizando la siguiente fórmula:

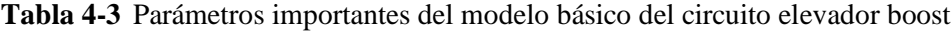

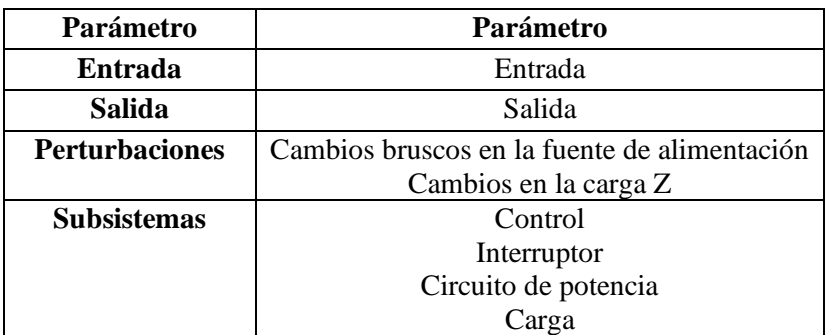

 **Realizado por**: Aguay, David; 2022.

La siguiente ecuación 1-3 se utiliza como punto de partida tomando en cuenta el voltaje de salida  $V_{out}$  que se quiere alimentar la carga y que corresponderá al voltaje del condensador, con respecto al voltaje de entrada  $V_{in}$ .

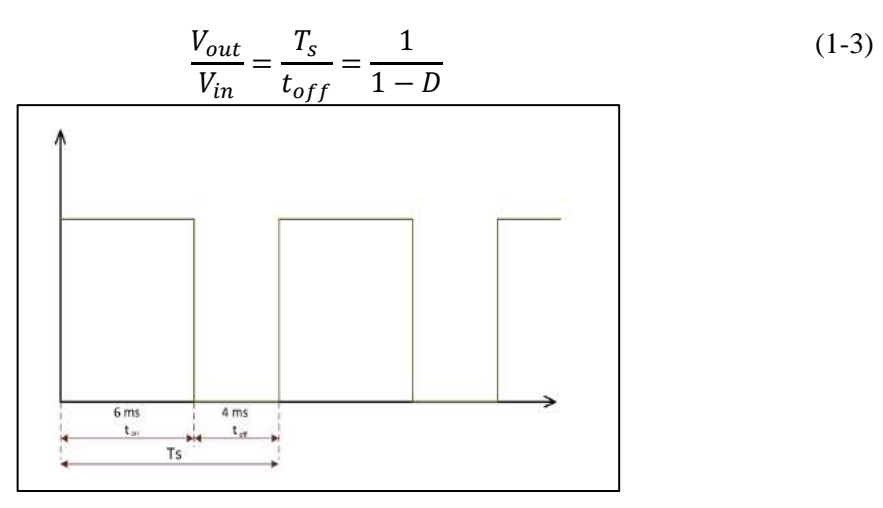

**Figura 10-3** Ciclo de trabajo de la señal de un circuito boost  **Realizado por**: Aguay, David; 2022.

Por lo tanto, el ciclo de trabajo como se puede ilustrar en la figura 10-3 corresponde a:

$$
D = \frac{t_{on}}{T_s} \tag{2-3}
$$

$$
0 \le D \ge 1 \tag{3-3}
$$

$$
D = \frac{6 \, ms}{6 \, ms + 4 \, ms} = 0.6
$$

El ciclo de trabajo o ciclo de potencia es la fracción de una señal en estado operativo, expresada como un porcentaje de encendido y apagado en forma intermitente como se muestra en la ecuación 2-3 e ilustrado en la 17-2. Partiendo de la ecuación 4-3, se calculará la relación de voltaje de salida que se necesita para el convertidor boost.

$$
V_{out} = \frac{1}{1 - D} * V_{in}
$$
\n
$$
V_{out} = \frac{1}{1 - 0.6} * 2
$$
\n
$$
V_{out} = 5 [V]
$$
\n(4-3)

Ahora el valor del inductor y el capacitor depende de la carga final, en este caso basándose en las recomendaciones del fabricante obtenidos a partir del datasheet, el consumo del módulo LoRa tarjeta de comunicación ilustrados en la tabla 4-3, pero hay que tener en cuenta que esta se alimenta de la salida del módulo de carga TP4056 que permite cargar una batería lipo, para una transmisión continua de datos de más de 5h, para ello calculamos:

De acuerdo a los datos del datasheet se puede tener el valor de la resistencia de carga final convirtiendo dBm a Watts, como se describe en la ecuación 5-3.

$$
P(w) = \frac{1W (10^{\frac{P_{dbm}}{10}})}{1000}
$$
 (5-3)

$$
P(w) = \frac{1W\left(10^{\frac{20\text{dbm}}{10}}\right)}{1000} = 0.1[W]
$$

$$
V = \frac{0.1 W}{120 mA} = 0.8333[V]
$$

$$
R = \frac{0.8333^2 V}{0.1 W} = 6.94389 \approx 7 [Ω]
$$

Ahora en la ecuación 6-3:

$$
L_{min} = \frac{D(1 - D)^2 R}{2f}
$$
\n
$$
= \frac{0.6(1 - 0.6)^2 7\Omega}{2(1.2Mhz)} = 0.28 \, [\mu H]
$$
\n(6-3)

Así mismo para el valor del capacitor será descrita por la ecuación 7-3:

 $L_{min}$ 

 $C=$ 

$$
\frac{\Delta V_{out}}{V_{out}} = \frac{D}{R * C * f}
$$
\n
$$
C = \frac{D * V_{out}}{R * f * \Delta V_{out}}
$$
\n
$$
\frac{0.6 * 5V}{7\Omega * 1.2Mhz * 0.1} = 3.5[\mu F]
$$
\n(7-3)

Por lo tanto, para garantizar un correcto y eficiente funcionamiento del sistema, se tomó en cuenta los valores de referencia de voltaje. corriente y potencia de los cálculos mostrados, obteniendo así la siguiente tabla 5-3.

| <b>Elemento</b> | Descripción          | <b>Valor</b> |
|-----------------|----------------------|--------------|
| R               | Resistencia de Carga | $7 \Omega$   |
| C               | Capacitor            | $3.5$ uF     |
|                 | Inductancia          | $0.28$ uH    |
| $V_{in}$        | Voltaje de entrada   | 2V           |
| $V_{out}$       | Voltaje de salida    |              |
|                 |                      |              |

**Tabla 5-3** Valores de funcionamiento óptimos del convertidor boost

 **Realizado por**: Aguay, David; 2022.

# 3.3.2.2 *Configuración de convertidor boost*

Es necesario modelar el funcionamiento del sistema central de alimentación de la P-CCM, partiendo del principio de que son fuentes de voltaje variable dispersas en un área de trabajo, por lo que se puede modelar una matriz y que cada punto represente una central con un determinado voltaje y corriente de salida que en combinación, proporcionan la estabilidad del sistema para la carga resultante final, el cual requiere un voltaje mínima de 2V y una corriente mínima de 10-14mA como se especifica en la tabla 5-3.

Para tener un comportamiento similar a la realidad, se procede a utilizar el software Mat-b utilizando la herramienta Simulink, para lo cual se representa visualmente la disposición de la planta, para realizar las condiciones ya mencionadas en el apartado anterior, es necesario conectar en serie cada planta y tras ella otro vector en paralelo a la primera, tanto un sistema con carga y sin carga la figura 11-3 y con carga en la figura 13-3.

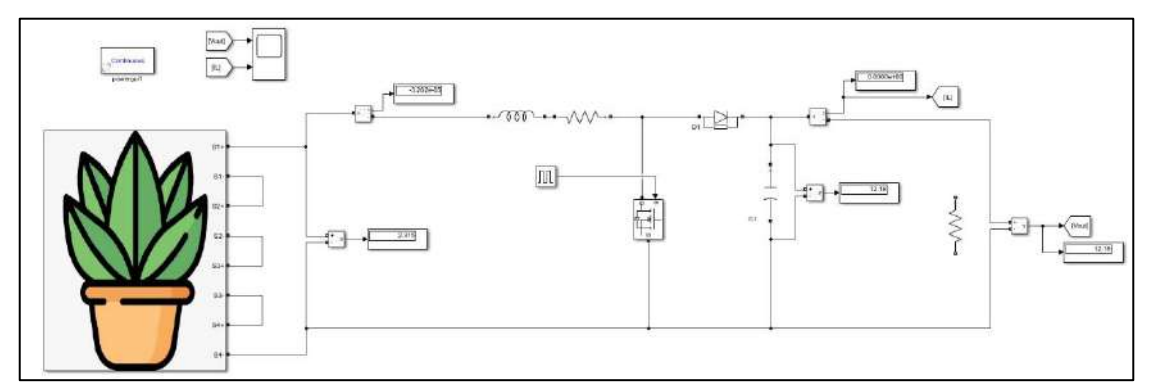

**Figura 11-3** Esquema del sistema sin carga, condiciones ideales y valores máximos.

| File Tools View Simulation Help                                                                                                    |      |      |      |      |      |  |                    |
|----------------------------------------------------------------------------------------------------|------|------|------|------|------|--|--------------------|
| $\mathbf{Q} \cdot \left[ \begin{array}{c c} \mathbf{Q} & \mathbf{Q} & \mathbf{Q} & \mathbf{Q} \end{array} \right] \mathbf{Q} \cdot \left[ \begin{array}{c c} \mathbf{Q} & \mathbf{Q} & \mathbf{Q} \end{array} \right] \mathbf{Q} \cdot \mathbf{P} \cdot \left[ \begin{array}{c c} \mathbf{Q} & \mathbf{Q} & \mathbf{Q} \end{array} \right] \mathbf{Q} \cdot \mathbf{Q} \cdot \mathbf{Q} \cdot \mathbf{Q} \cdot \mathbf{Q} \cdot \mathbf{Q} \cdot \mathbf{Q} \cdot \mathbf{Q$ |      |      |      |      |      |  |                    |
|                                                                                                    |      |      |      |      |      |  |                    |
|                                                                                                    |      |      |      |      |      |  | "Voluge Memorant   |
|                                                                                                    |      |      |      |      |      |  |                    |
|                                                                                                    |      |      |      |      |      |  |                    |
|                                                                                                    |      |      |      |      |      |  |                    |
|                                                                                                    |      |      |      |      |      |  |                    |
|                                                                                                    |      |      |      |      |      |  |                    |
|                                                                                                    |      |      |      |      |      |  |                    |
|                                                                                                    |      |      |      |      |      |  |                    |
|                                                                                                    |      |      |      |      |      |  |                    |
|                                                                                                    |      |      |      |      |      |  |                    |
|                                                                                                    |      |      |      |      |      |  |                    |
|                                                                                                    |      |      |      |      |      |  |                    |
|                                                                                                    |      |      |      |      |      |  |                    |
|                                                                                                    |      |      |      |      |      |  |                    |
|                                                                                                    |      |      |      |      |      |  |                    |
|                                                                                                    |      |      |      |      |      |  |                    |
|                                                                                                    |      |      |      |      |      |  |                    |
|                                                                                                    |      |      |      |      |      |  |                    |
|                                                                                                    |      |      |      |      |      |  |                    |
|                                                                                                    |      |      |      |      |      |  |                    |
|                                                                                                    |      |      |      |      |      |  | Careri Measurement |
|                                                                                                    |      |      |      |      |      |  |                    |
|                                                                                                    |      |      |      |      |      |  |                    |
|                                                                                                    |      |      |      |      |      |  |                    |
|                                                                                                    |      |      |      |      |      |  |                    |
|                                                                                                    |      |      |      |      |      |  |                    |
|                                                                                                    |      |      |      |      |      |  |                    |
|                                                                                                    |      |      |      |      |      |  |                    |
|                                                                                                    |      |      |      |      |      |  |                    |
|                                                                                                    |      |      |      |      |      |  |                    |
|                                                                                                    |      |      |      |      |      |  |                    |
|                                                                                                    |      |      |      |      |      |  |                    |
|                                                                                                    |      |      |      |      |      |  |                    |
|                                                                                                    |      |      |      |      |      |  |                    |
|                                                                                                    |      |      |      |      |      |  |                    |
|                                                                                                    |      |      |      |      |      |  |                    |
|                                                                                                    |      |      |      |      |      |  |                    |
|                                                                                                    |      |      |      |      |      |  |                    |
| 0.01                                                                                                    | 0.02 | 0.05 | 0.04 | 0.05 | 0.00 |  | 0.05               |

**Realizado por:** Aguay, David; 2022.

**Figura 12-3** Respuesta del sistema no lineal, sin carga tanto en voltaje y corriente. **Realizado por:** Aguay, David; 2022.

Para ambas gráficas se tiene la respuesta de la simulación del sistema graficando el voltaje y la corriente respectivamente, se observa que tanto el voltaje y la corriente inician en 0, el cual corresponde a su estado inicial, después algunas oscilaciones en cierto casos , se puede observar una estabilización del sistema sin carga/con carga se estabiliza el voltaje cerca de los 12.18 V y 3.72V respectivamente, sugiriendo una respuesta inmediata sin la presencia de perturbaciones que hagan que la trayectoria de la curva tome zonas que dañen el módulo de carga y acorten su

ciclo de vida, en los cálculos mostrados en la ecuación 5-3, se tiene un consumo de 4 a 7 ohmios teóricamente.

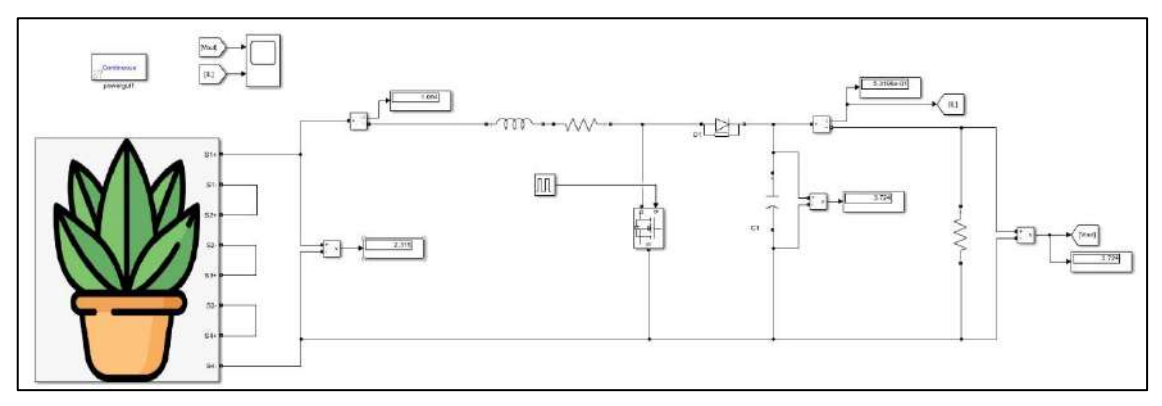

**Figura 13-3** Esquema del sistema con carga, condiciones ideales y valores máximos.

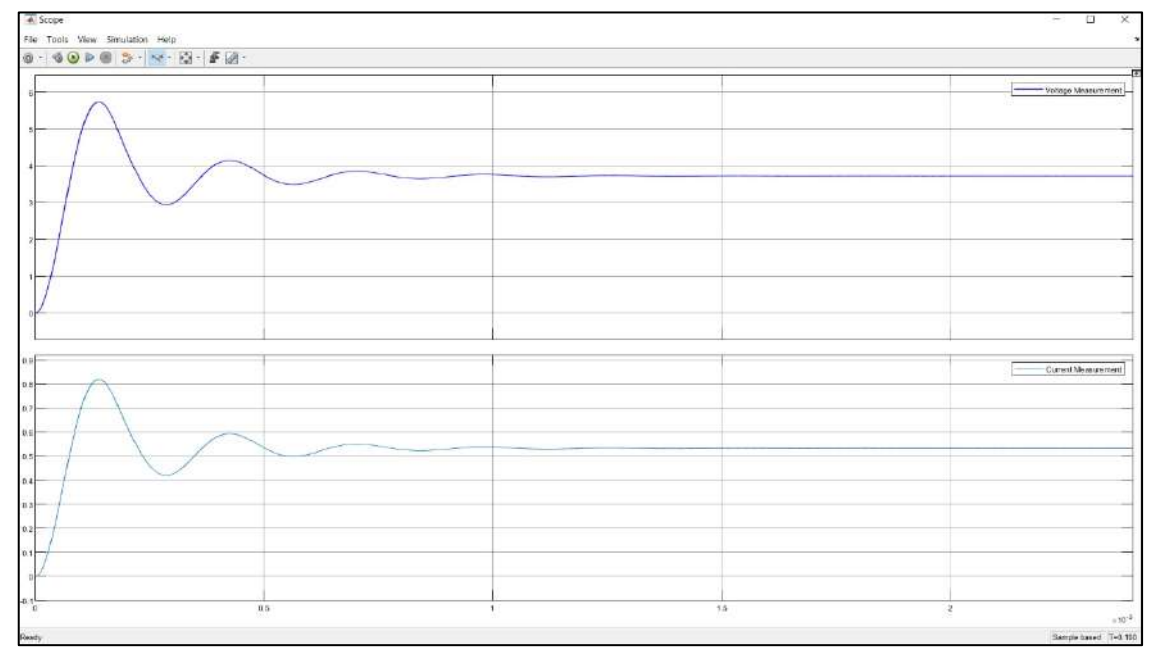

**Realizado por:** Aguay, David; 2022.

**Figura 14-3** Respuesta del sistema no lineal, con carga tanto en voltaje y corriente. **Realizado por:** Aguay, David; 2022.

Por lo tanto, se puede asegurar que el convertidor diseñado cumple con los parámetros de funcionamientos requeridos para la PMS, cabe mencionar que para evitar costos innecesarios o adicionares se revisan circuitos integrados con valores comerciales escogiendo así por sus características al MT3608 cuyo modulo trabaja con voltaje mínimo de hasta 2 requeridos para el sistema y mantiene un voltaje constante de salida sin importar las variaciones de entrada o la carga y un TP406 para almacenar dicha energía para una comunicación confiables y estables, al igual que será redirigirla hacia la carga.

Definidos los requerimientos de la PMS, se establecerán los componentes que lo conforman:

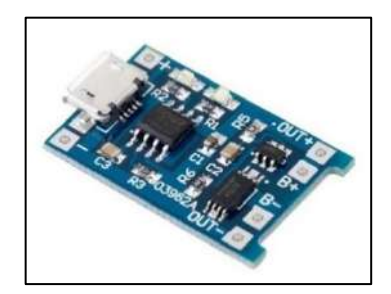

**Figura 15-3** Módulo de carga TP4056

**Fuente:**( https://sandorobotics.com/producto/hr0140-1/)

El módulo de cargar T´P4056 es un dispositivo de carga lineal de corriente y voltaje, diseñado para la carga de una celda, ya sea baterías de Litio o LiPo ,este integrado tiene la función de cargar de forma adecuada una batería mediante la conexión de una fuente de alimentación a sus pines de entrada, o a su vez mediante el puerto micro USB o a su vez usar sus bornes alado del puerto para conectar una celda solar, celda de planta microbiana etc.

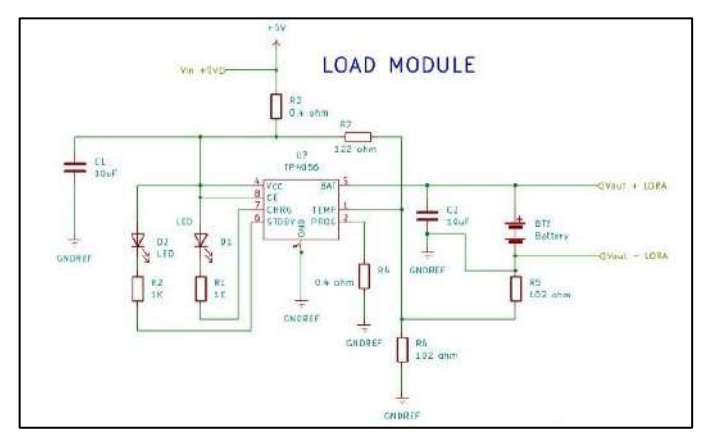

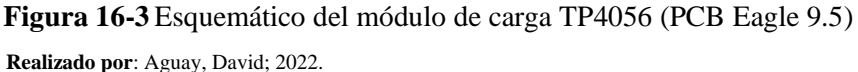

Posee características como corriente de cargar configurable fijado en 1A, posee umbrales de protección dual de sobrecarga y sobre corriente, luces LED que sirve de indicar de los estados de carga y la presencia de un voltaje en su entrada como se puede observar en la tabla 6-3.

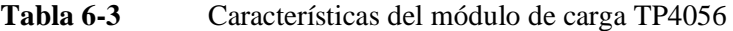

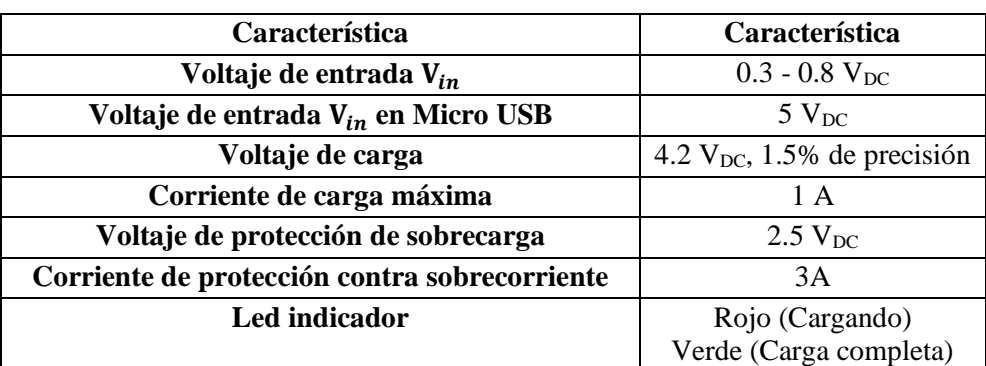

 **Realizado por:** Aguay, David; 2022.

# 3.3.2.4 *Convertidor voltaje DC-DC MT3608*

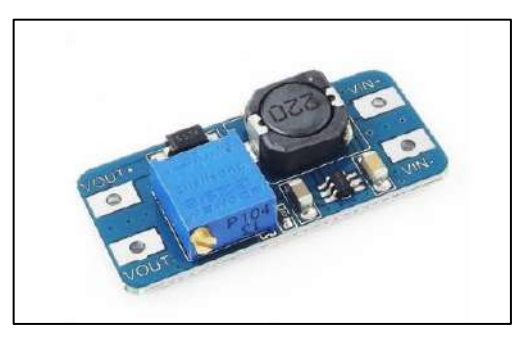

**Figura 17-3**Convertidor Voltaje MT3608

 **Fuente:**( https://robots-argentina.com.ar/didactica/convertidor-de-voltaje-mt3608/)

El convertidor de voltaje DC-DC Step-Up 2A MT3608 es un dispositivo integrado de tipo conmutado elevador tipo Step-Up o Boost que está diseñado para almacenar y elevar eficientemente el nivel de voltaje de energía eléctrica proveniente de distintas fuentes de alimentación , con características de voltaje que oscilan entre 2-24V, con una corriente de salida máxima de 2A.

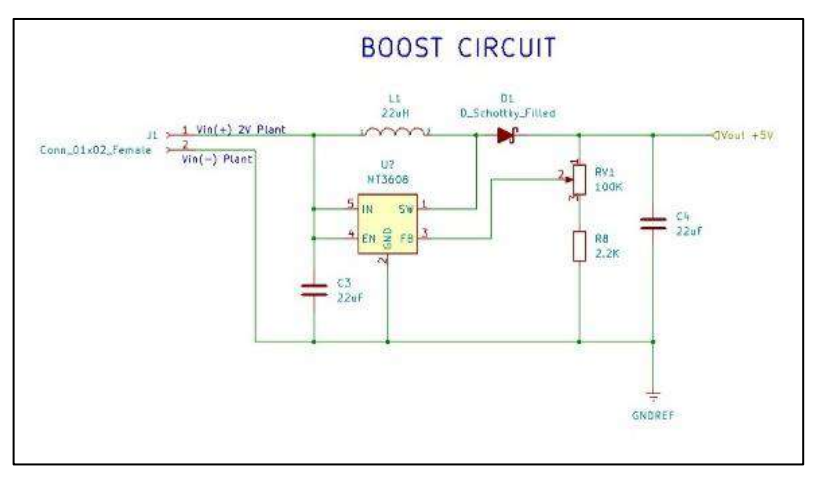

**Figura 18-3** Esquemático del convertidor Voltaje MT3608 (PCB Eagle 9.5)  **Realizado por**: Aguay, David; 2022.

Una característica particular del integrado es que posee una alta eficiencia de la conversión, el cual ayuda a tener una excelente regulación de línea y bajo voltaje de rizado, llegando a niveles de eficiencia de conversión energética máxima del 93%.

**Tabla 7-3** Características del convertidor MT3608

| Características                    | <b>MT3608</b> |
|------------------------------------|---------------|
| Voltaje de entrada V <sub>in</sub> | 2-24 $V_{DC}$ |
| Voltaje de salida V <sub>out</sub> | 5-28 $V_{DC}$ |
| Frecuencia de Funcionamiento       | 1.2MHz        |
| Corriente de salida máxima         | 2 A           |
| Potencia de salida                 | 6 W           |

 **Realizado por**: Aguay, David; 2022.

#### **3.3.3** *Elaboración de Celdas de Combustible de planta-microbianas*

La elaboración de la P-CCM tiene la particularidad de ser una investigación aplicada en vista que se sujetan a investigaciones anteriores, con la finalidad de ejecutar un prototipo de laboratorio para pruebas de campo, del mismo modo integra el concepto de causa y efecto, ya que se enfoca en el control de variables durante proceso de generación de bioelectricidad, ya se modificando el tipo de planta, la configuración, materiales de los electrodos, el sustrato entre otros.

Como primer tema, se procedió a la toma de muestra del tipo de planta en este caso escogió las especies autóctona procedente de la zona andina, conocida como *Schoenoplectus californicus* o se lo conoce en el Ecuador como totora, una de las plantas más usadas para aplicaciones de generación de electricidad por su optimo crecimiento radicular, como se puede observar en la figura 19-3.

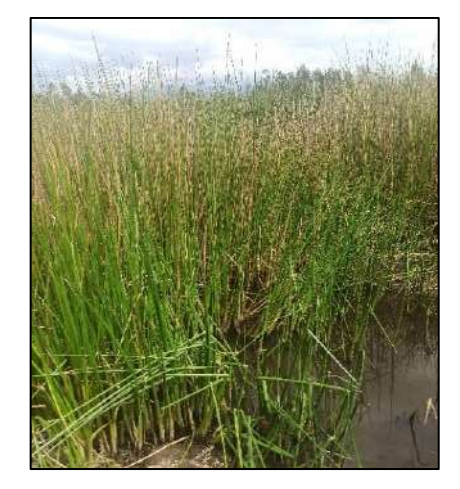

**Figura 19-3** Totora ubicada en la laguna san Antonio  **Realizado por:** David Aguay; 2022

Las plantas obtenidas son procedentes de la laguna de San Antonio de Riobamba ubicada geográficamente en la provincia de Chimborazo cantón Riobamba con coordenadas (- 1.6520256,-78.6389328) como se observa en la figura 20-3.

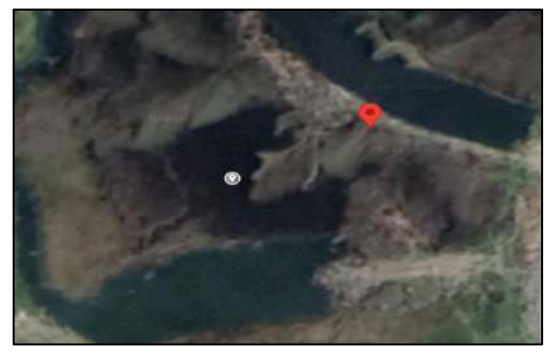

**Figura 20-3** Laguna de Riobamba  **Realizado por:** David Aguay; 2022

Durante la fase inicial se tomó las respectivas plantas para P-CCM de microrganismos, lodos activados, tanto el sistema radicular de la planta como se observa en la figura 21-3 y con los conocimientos necesarios para su correcto funcionamiento se planteó un diseño de un prototipo escala laboratorio para posteriormente darle una aplicación práctica en dispositivos de baja potencia.

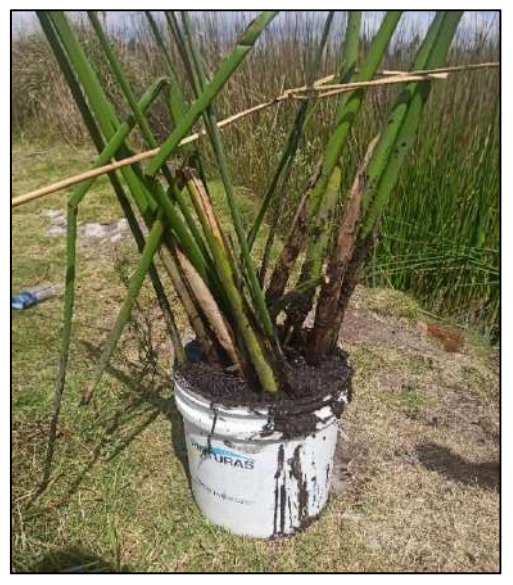

**Figura 21-3** Muestras para el prototipo  **Realizado por**: Aguay, David; 2022.

Para la segunda fase como se observa en la figura 22-3 se desarrolla la estructura de cada una de las partes de P-CCM de laboratorio que se implementó, con la configuración de cada uno de los mismo, al igual del tipo de material a utilizar cuyos electrodos (ánodo y cátodo) son de fibra de carbono Sus dimensiones son de 320x320mm para el ánodo y para el cátodo y 350x260mm.

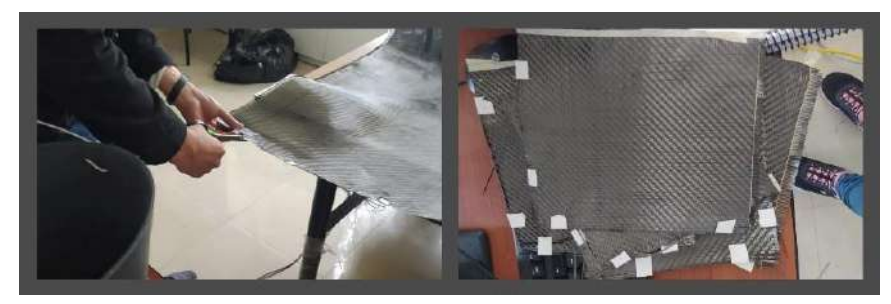

**Figura 22-3** Fibra de carbono  **Realizado por**: Aguay, David; 2022.

Para el proceso de captura de los electrones liberados de ánodo a cátodo se empleó una cinta de malla de acero inoxidable de 300x20 mm unido a un alambre de aleación níquel/titanio de 300 mm de longitud (ver figura 23-3) y como sustrato se tiene la materia orgánica (raíz) producida por la planta Totora.

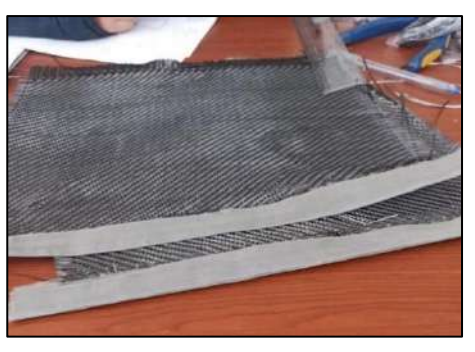

**Figura 23-3** Fibra de carbono y malla de acero (ánodo y cátodo)

 **Realizado por**: Aguay, David; 2022.

Para la P-CCM se empleó un contenedor cilíndrico de plástico de polietileno con un diámetro (D)=60 cm y altura (h) =48 cm con capacidad de 50 litros, donde se encuentran dos perforaciones laterales con su respectivo tapón de goma que sirve para la salida de los electrodos. Los electrodos, tanto el ánodo como el cátodo, son de fibra de carbono, y se conectan mediante malla y alambre de acero inoxidable níquel/titanio para que exista una conexión entre ellos.

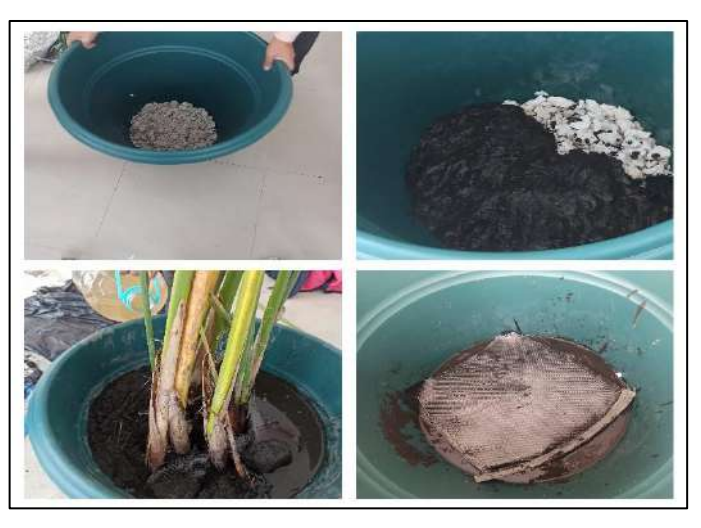

**Figura 24-3** Procedimiento para la elaboración de una P-CCM  **Realizado por**: Aguay, David; 2022.

Como primer paso se colocó 1 kg de piedras, las cuales se partió en trozos a un tamaño adecuado para permitir una mejor porosidad, filtración de agua y estabilidad de las plantas, como segundo paso se vierten 11 kg de lodo o sedimento obtenido de la laguna San Antonio y luego se colocó el electrodo ánodo el cual es enterrado a una profundidad de 43 cm en una capa de lodo de 20 cm de espesor, cuyo alambre de níquel/titanio se extrajo hacia el exterior a través de un orificio a un costado del contenedor y es cerrada con un tapón. Como tercer paso, se mezcla 21 kg de sedimento junto con 1,5 kg de compost y se colocó sobre las plantas (totoras), y se fijó el electrodo cátodo alrededor de la planta el cual es enterrado a una profundidad de 23 cm. Como paso final encima de la capa de lodo se vertió 8 litros de agua procedente de la laguna y sobre su superficie a 20cm como se puede observar en la figura 25-3. Se elaboro un

prototipo de P-CCM para el sistema y la conexión se conectó en forma directa a los terminales de alimentación al PMS.

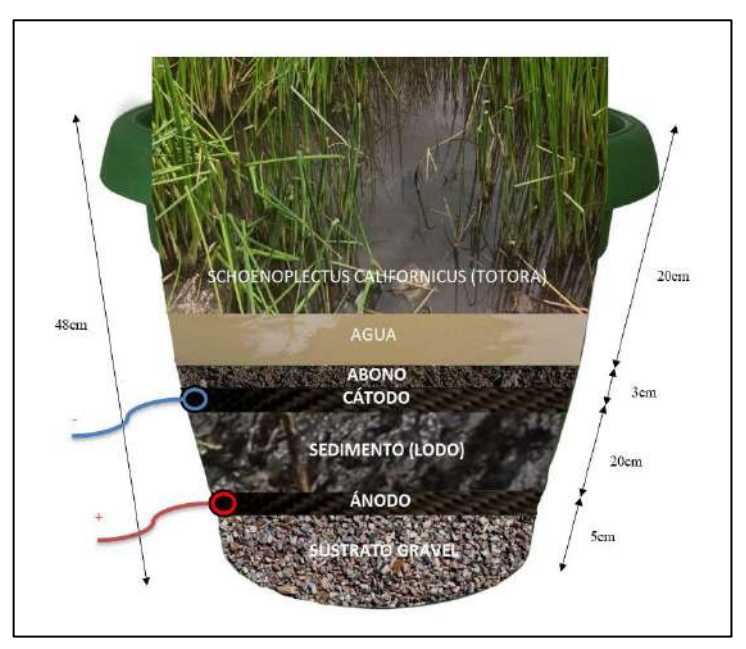

**Figura 25-3** Prototipo de una P-CCM  **Realizado por**: Aguay, David; 2022.

# 3.3.3.1 *Conexión de celdas de combustible de planta-microbianas*

Para la adecuación del sistema se implementó cuatro PCCMs, las cuales se conectaron en serie, acoplando el terminal positivo del primer PCCM con el negativo de la siguiente PCCM, con el propositivo de obtener voltajes superiores a los que ofrece cada celda, como se observa en la figura 26-3.

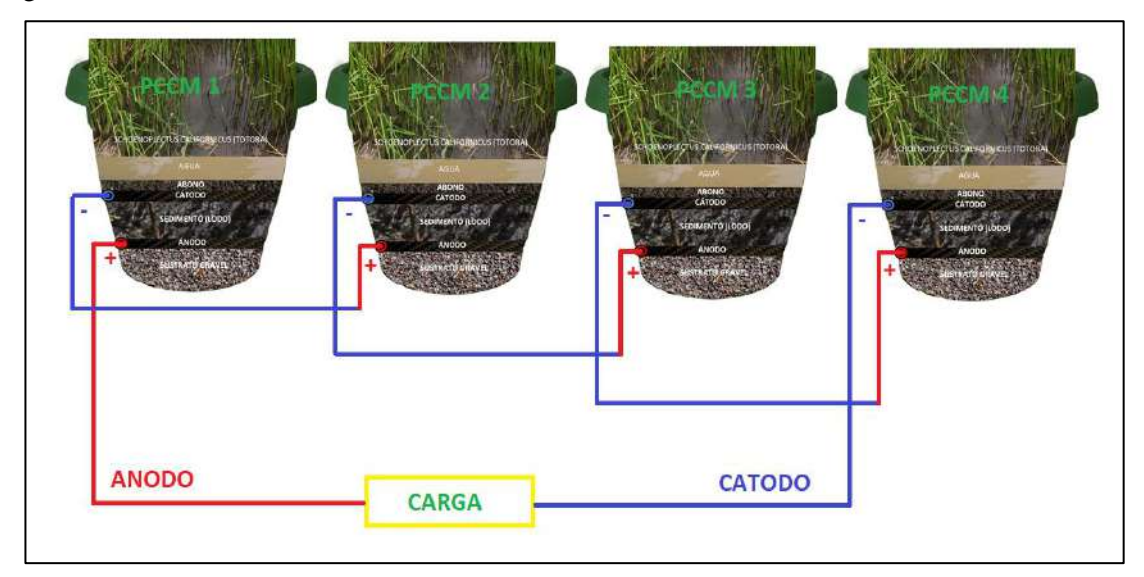

**Figura 26-3** Conexión en serie PCCMs  **Realizado por**: Aguay, David; 2022.

#### **3.3.4** *Componentes de la Estación Base*

La estación base será la interfaz al mundo externo, es decir el centro de gestión computacional de la red, encargado de recibir las trasmisiones, procesadas por la tarjeta de desarrollo y almacenarlas, los datos obtenidos del nodo sensor, generalmente cuenta con suministro de energía ilimitados. Por lo cual el diseño de la estación deberá cumplir con los siguientes requerimientos:

- ❖ Correcta recepción de la información proveniente del nodo sensor a través del receptor de radiofrecuencia (Gateway).
- ❖ Correcto procesamiento de información, en la comunicación de RF (Demodulación, Decodificación).
- ❖ Almacenamiento de los datos obtenidos en una base de datos.
- ❖ Optimización de recursos y simplicidad de la implementación.

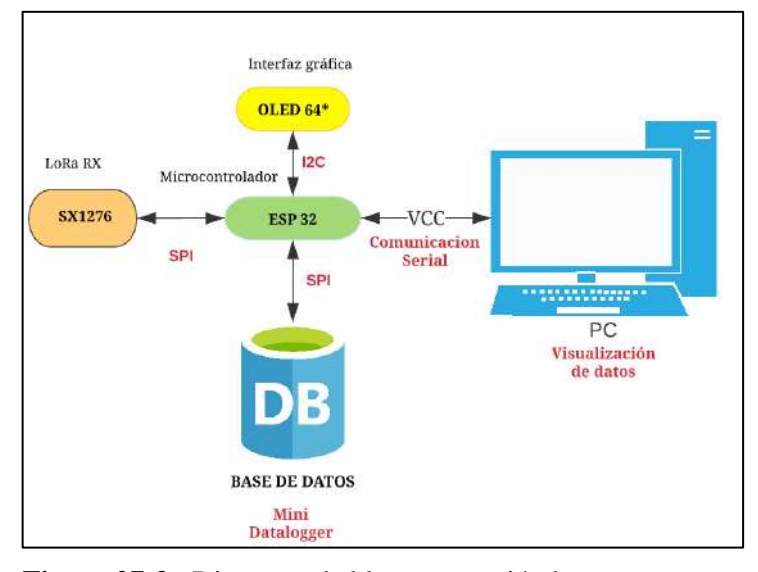

**Figura 27-3** Diagrama de bloques estación base  **Realizado por:** Aguay, David; 2022.

En la figura 27-3 se observa el diagrama en bloques de la estación base diseñada para cumplir con los requerimientos establecidos, compuesta de un módulo de radiofrecuencia LoRa SX1276, el cual tiene la función de recibir la información proveniente del nodo sensor, el cual, opera en conjunto con un ESP32 comunicándose a través del interfaz serial SPI; la información recibida será almacenada y visualizada en una base de datos provista en la estación meteorológica al igual se prevé un respaldo de seguridad mediante un mini datalogger que se comunicara mediante del interfaz serial SPI al ESP32.
Con la utilización del módulo LoRa TTGO T-Beam se mantiene la comunicación con el nodo sensor al igual que las cubre las necesidades de procesamiento y recursos a un costo conveniente.

### 3.3.4.1 *Módulo micro SD Card*

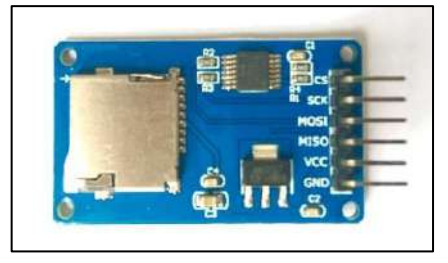

**Figura 28-3** Módulo micro SD Card

 **Fuente:**( https://www.tarjetasdememoria.info/micro-sd-para-arduino/)

El módulo Micro SD Card es un dispositivo integrado, diseñado para la lectura, escritura de información de manera dinámica atrás vez de códigos de programación, es un dispositivo de bajo costo, diseñado para diferentes tipos de aplicaciones de almacenamiento externo micro SD usando en tarjetas de desarrollo como Arduino o Raspberry Pi, su configuración es mediante comunicación SPI en los pines SPI MOSI SCK MISO y CS y su alimentación es de 5V.

3.3.4.2 *Módulo de tiempo real DS1302*

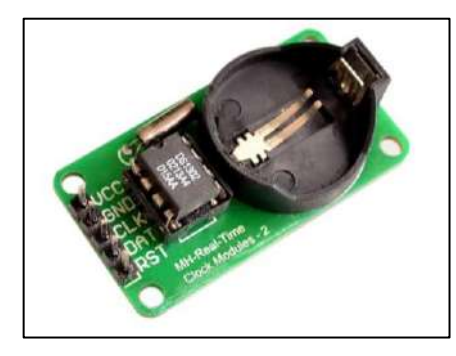

**Figura 29-3** Módulo DS1302

 **Fuente:**( https://uelectronics.com/producto/modulo-de-tiempo-real-ds1302/)

El módulo de Tiempo Real DS1302es un dispositivo integrado, que tiene la función de llevar la fecha y hora, igual que un reloj digital convencional , es un dispositivo de bajo costo, diseñado para aplicaciones que se requiere puntualidad y exactitud, se puede establecer comunicación con tarjetas de desarrollo como Arduino o Raspberry Pi o microcontroladores, su configuración es mediante comunicación I2C y su alimentación es de 5V.

### **3.4 Diagrama de conexiones del sistema**

Una vez que descrita las características de cada componente para evitar malos funcionamientos, a continuación, se presenta los diagramas de conexión de cada componente electrónico que conforma el sistema, nodo sensor, estación base y la P-CCM.

## **3.4.1** *Esquema de conexiones de la carga*

Para el diseño electrónico se usó el software de Fritzing (utilizado en el entorno de proyectos electrónicos), en la figura 30-3 se observa el esquemático de entradas/salidas de los componentes que interconectan la carga, en esta se muestra el módulo LoRa TTGO T-Beam conectado del mismo modo a cada uno de su conexión de la pantalla, sensores de temperatura DS18B20.En donde se define que:

❖ **VCC. –** es la fuente alimentación que será suministrado después de proceso del sistema PMS a un voltaje fijo.

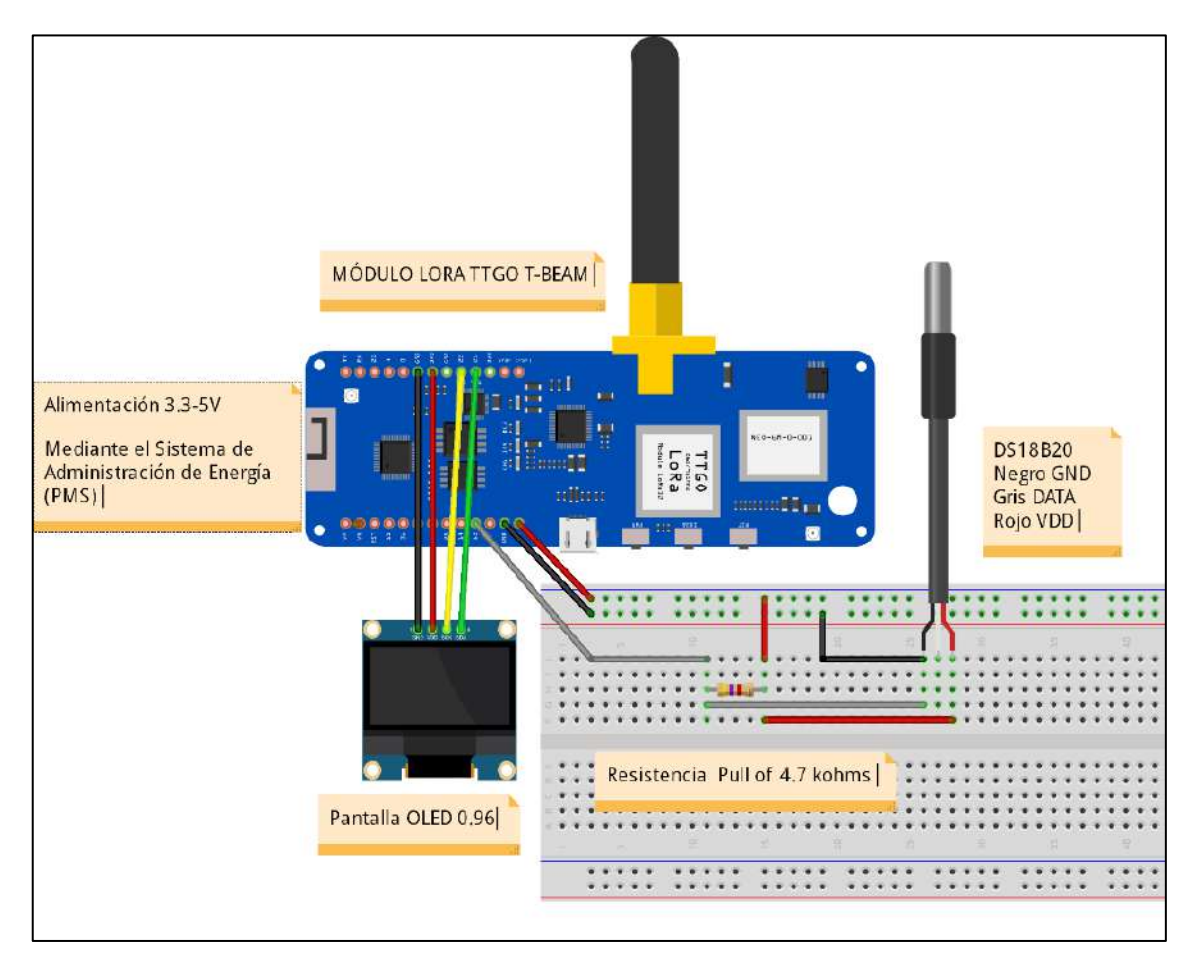

**Figura 30-3** Diagrama electrónico de la carga

**Realizado por**: Aguay, David; 2022.

En la tabla 8-3 se describe los componentes que forman la etapa de carga, su valor, así como una breve descripción de la conexión en el dispositivo. Para las funciones de comunicación, tanto LoRa y el ESP32 interactúan a través de una interfaz Serial Peripheral Interface (SPI).

| <b>Dispositivo</b> | <b>Valor</b>   | <b>Descripción y Conexiones</b>                                                                                                 |  |  |
|--------------------|----------------|----------------------------------------------------------------------------------------------------|--|--|
| <b>TTGO T-Beam</b> |                | La tarjeta de desarrollo ESP32 y módulo de radiofrecuencia provee<br>su alimentación de VCC y GND a tierra, de la etapa PMS (no |  |  |
|                    |                | mostrado).                                                                                                    |  |  |
| <b>Modulo</b>      | Sx1276         | La comunicación entre dispositivos se lo realiza a través de sus                                                                |  |  |
| LoRa               |                | interfaces SPI NSS, MOSI, MISO, SCK                                                                                             |  |  |
| <b>Pantalla</b>    | 0.96           | Pantalla oled que provee su alimentación de VCC y GND a tierra                                                                  |  |  |
| <b>Oled</b>        |                | del módulo LoRa, el terminal de I2C de la olded SCI, se conecta al                                                              |  |  |
|                    |                | terminal de salida 21 del módulo LoRa SDA, se conecta al                                                                        |  |  |
|                    |                | terminal de salida 22 del módulo LoRa.                                                                                          |  |  |
| $\mathbf{R}2$      | $4.7 K\Omega$  | Resistencia pull-off requerida para el protocolo 1 wire, conectado                                                              |  |  |
|                    |                | el positivo VSS y a la salida del sensor de temperatura DS18B20                                                                 |  |  |
| <b>Sensor</b>      | <b>DS18B20</b> | Sensor de temperatura mediante el protocolo 1 Wire, se puede                                                                    |  |  |
|                    |                | conectar al terminal de entrada del PC:13 de la tarjeta de desarrollo                                                           |  |  |
|                    |                | ESP32. Se alimenta de la entrada VCC y su salida digital al PC2                                                                 |  |  |

**Tabla 8-3** Conexiones de dispositivos electrónicos del circuito de la carga.

**Realizado por**: Aguay, David; 2022.

En la tabla 9-3 se observa el consumo máximo teórico de los componentes que conforman la carga, en el peor de los casos, acorde a los datos obtenidos por los datasheets, siendo el módulo TTGO T-Beam el que posee un mayor consumo de energía debiendo garantizar tiempos de transmisión lo más óptimos posibles.

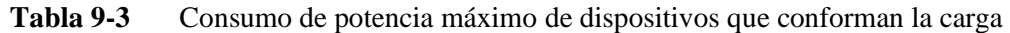

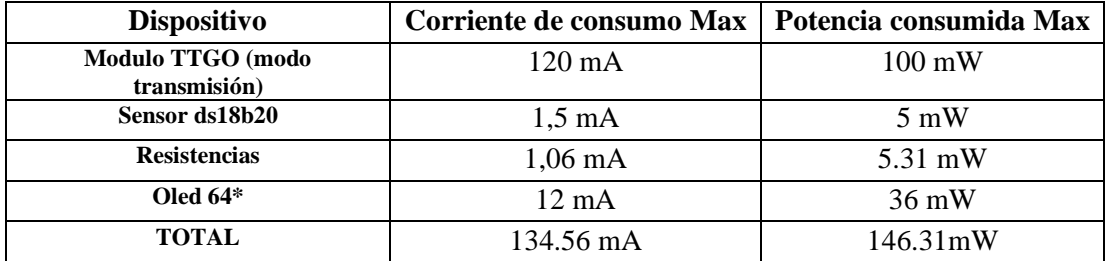

 **Realizado por**: Aguay, David; 2022.

# **3.4.2** *Esquema de conexiones del PMS*

Para el diseño se usó el software de Fritzing, en la figura 31-3 se observa el esquema electrónico de entradas/salidas de la PMS, donde:

- ❖ **Vin\_Boost. –** es la alimentación que será suministrado después de proceso electroquímico de las P-CCMs.
- ❖ **Vout\_Boost. –** Es la salida de la fase de la amplificación con un voltaje regulado de 5V. hacia la carga.
- ❖ **Vin\_Load. –** Es la entrada de voltaje regulado a 5V
- ❖ **Vout\_Load. –** Es la salida de voltaje previamente almacenado en una batería de litio hacia el módulo LoRa.

❖ **Interruptor. –** Para evitar perdida de energía se agregó switch eléctrico cuya función es apagar y prender el módulo TTGO T-Beam cuando sea necesario la trasmisión de datos.

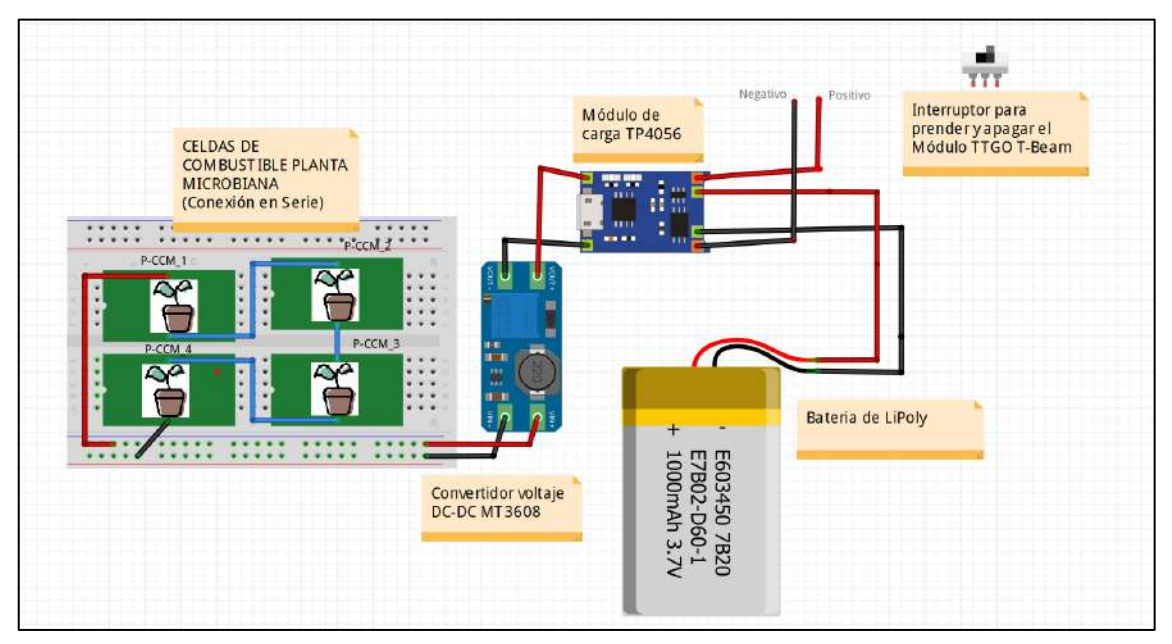

# **Figura 31-3** Diagrama electrónico del PMS

**Realizado por**: Aguay, David; 2022.

En la tabla 10-3 se observa los componentes que conforman la etapa de la PMS, su valor, así como una breve descripción de la conexión en el dispositivo.

**Tabla 10-3** Conexiones del PMS

| <b>Dispositivo</b>  | <b>Valor</b> | <b>Descripción y Conexiones</b>                                                                                                    |
|---------------------|--------------|----------------------------------------------------------------------------------------------------|
| MT3608              | 2A           | El MT3608 provee su alimentación de las P-CCMs, a través de la<br>entrada VIN_PMS, y cuyo voltaje regulado de salida Vout_MT se<br>conecta del terminal de alimentación de módulo de carga Vin<br>batería.                     |
| TP4056              | 5A           | El TP4056 provee su alimentación del terminal de salida Vout_MT<br>y mediante el terminal de salida Vout_baterías terminales de la<br>batería de LiTio, entrega un voltaje regulado de 3.7 -5V, el cual<br>alimental la carga. |
| Switch<br>eléctrico |              | Permite el paso de corriente a la carga para ser activado.                                                                                                    |
| Batería de<br>LiPo  | $1000mA*h$   | Almacenamiento de energía obtenida las P-CCMs                                                                                                    |

**Realizado por**: Aguay, David; 2022.

# **3.4.3** *Esquema de conexiones de la estación base*

En la siguiente figura 32-3 se observa las conexiones físicas que interconecta la estación base, del mismo modo los componentes que lo conforma:

❖ **VCC. –** es la fuente alimentación mediante una conexión micro USB 5V.

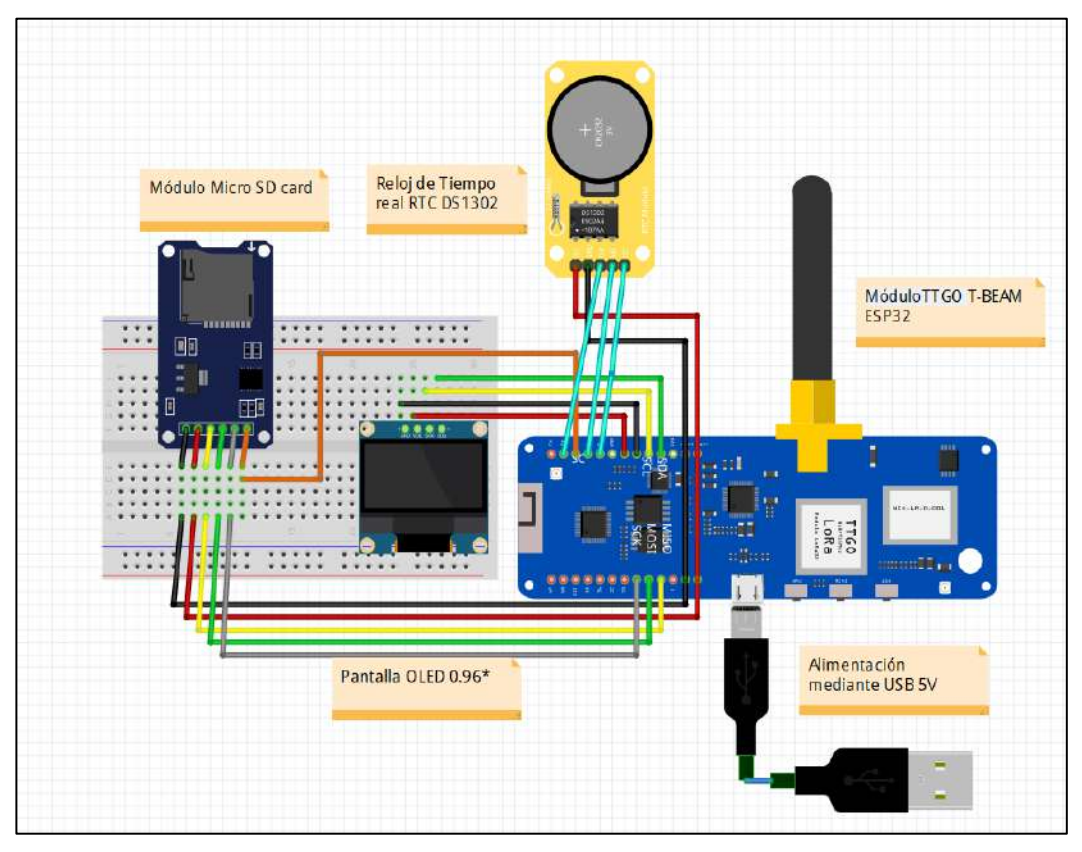

**Figura 32-3** Diagrama de conexiones estación base  **Realizado por**: Aguay, David; 2022.

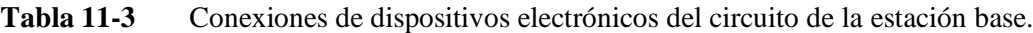

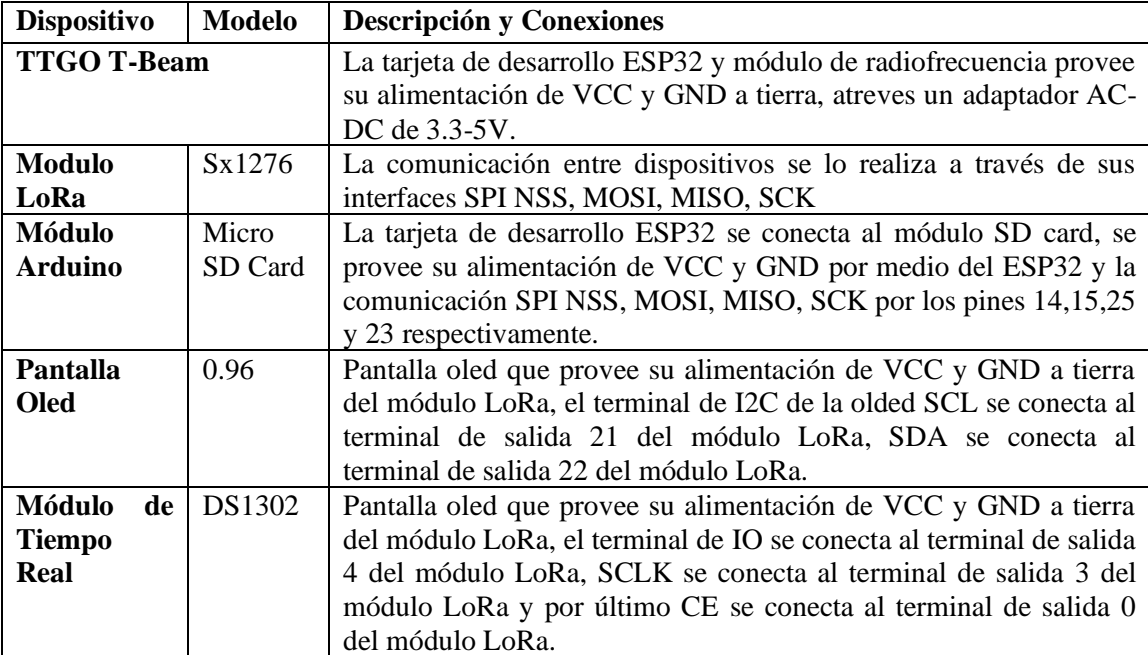

**Realizado por:** Aguay, David; 2022.

## **3.5 Requerimientos de software del sistema**

Una vez establecido los requerimientos de hardware, tanto componentes, diseño y conexiones para el sistema de monitoreo remoto, un punto clave para realizar la tarea especificas se tendrá que configurar, programar y diseñar los módulos para cumplir los siguientes requerimientos:

❖ Programación del ESP32 para el nodo sensor y estación base.

En este ítem se describe a partir de un diagrama de flujo los procesos, estrategias y métodos desarrollados para el manejo de los datos obtenidos por los sensores, para el correcto funcionamiento del sistema.

# **3.5.1** *Requerimientos de software del nodo sensor*

- ❖ Censar y obtener un dato de temperatura del sensor DS18b20 mediante el protocolo One Wire
- ❖ Enviar el dato obtenido de los sensores establecidos y un id de identificación de nodo, codificado en formato JSON hacia la estación base, mediante el módulo de radiofrecuencia LoRa.
- ❖ Minimizar tiempos de consumo energético de la carga, para el corrector óptimo de la comunicación.

# **3.5.2** *Requerimientos de software para la estación base*

- ❖ Receptar los datos codificados procedentes del nodo sensor en formato JSON, a través del módulo de radiofrecuencia modulo LoRa.
- ❖ Decodificar los datos del archivo en formato JSON, con la función de visualizar y almacenar las variables obtenidas en una base de datos mini DATALOGGER con campos id, # de muestra, temperatura y tiempo.

# **3.5.3** *Softwares requeridos para el sistema*

El grupo de softwares empleados para programar y configurar las tareas de adquisición de datos del sensor de temperatura, codificación, envió de la información en formato JSON, recepción de la información, del sistema completo tanto para el nodo sensor y la estación base son los siguientes:

### 3.5.3.1 *IDE de Arduino*

Para la correcta configuración de los módulos de radiofrecuencia de LoRa ,tanto trasmisión como recepción, se utilizó el software de entorno de desarrollado o integrado (IDE) de Arduino, el cual es un programa informático que se encarga en compilar, depurar y subir el código fuente del programa editado por el usuario a diferentes versiones de placas, tarjetas de desarrollo que soportan IDE Arduino, tiene soporte para Mac. Linux y Windows, cabe mencionar que también ofrece un editor web.

La tarjeta de desarrollo TTGO T-Beam LoRa 32 OLDED V1 tiene soporte con IDE Arduino debido a su placa ESP32 Versión: REV1, su configuración es fácil, el procedimiento inicial para su utilización es ir a la opción **PREFERENCIAS** y vincular en el siguiente enlace: http://arduino.esp8266.com/stable/package\_esp8266com\_index.json,http://arduino.esp8266.com /stable/package\_esp8266com\_index.json e ir a **HERRAMIENTA** la opción agregar librería e instalar las versiones ESP32 y nuevamente en la opción **HERRAMIENTAS** escoger la versión de nuestra tarjeta en el gestor de tarjetas TTGO T-Beam V1.0.

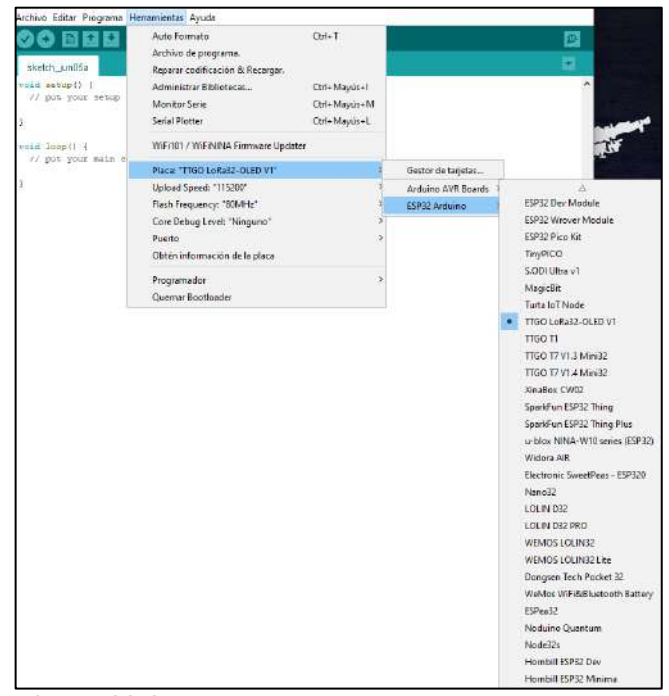

**Figura 33-3** Instalación y configuración para la versión de TTGO  **Realizado por:** Aguay, David; 2022.

Una vez terminado con la instalación y configuración de la placa se escoge las librerías necesarias como se describe en la tabla 12-3 que tienen la finalidad de realizar, la comunicación, interacción de sensores y el funcionamiento de los dispositivos con los parámetros mencionados anteriormente por tal razón, es indispensable mencionar las librerías que ejecutaran dichas tareas.

| <b>Dispositivo</b> | Librería                          | Descripción                                                          |  |  |
|--------------------|-----------------------------------|----------------------------------------------------------------------|--|--|
| <b>LoRa SX1276</b> | $\langle$ SPI.h $>$               | Es un estándar que permite la comunicación en                        |  |  |
|                    |                                   | forma serial síncrona.                                               |  |  |
|                    | $\langle$ wire.h $>$              | Permite la comunicación I2C de dos dispositivos.                     |  |  |
|                    | $<$ LoRa.h $>$                    | Soporte de Arduino para la trasmisión y recepción                    |  |  |
|                    |                                   | de módulos LoRa.                                                     |  |  |
| Lcd oled $64*$     | $<$ SSD1306.h>                    | Controlador de pantalla por medio de<br>una<br>comunicación I2C/SPI. |  |  |
|                    |                                   |                                                                      |  |  |
|                    | $\langle$ imagen.h $>$            | Archivo donde se almacena información de un                          |  |  |
|                    |                                   | gráfico, animación en formato de código                              |  |  |
| <b>Sensor</b>      | $<$ OneWire.h>                    | Protocolo de comunicación que<br>permite                             |  |  |
| <b>DS18B20</b>     |                                   | comunicación por un único cable.                                     |  |  |
|                    | $\langle$ DallasTemperature.h $>$ | Soporte de CI de temperatura de Dallas.                              |  |  |

**Tabla 12-3** Librerías necesarias para el correcto funcionamiento del sistema

**Realizado por:** Aguay, David; 2022.

## 3.5.3.2 *Lógicas de programación del nodo sensor*

El código fuente escrito en el software IDE Arduino sigue el diagrama de flujo que se observa en la figura 34-3, el cual describe el proceso que realiza el nodo sensor, se comienza definiendo e inicializando las variables de entrada y constantes necesarias para los comunicación SPI, contadores ,frecuencia y pines de adquisición de datos, luego se configura el puerto serial y la velocidad de comunicación serial de baudios para la interacción de la computadora y el ESP32 a 115200 que tiene la finalidad de compilar el script.

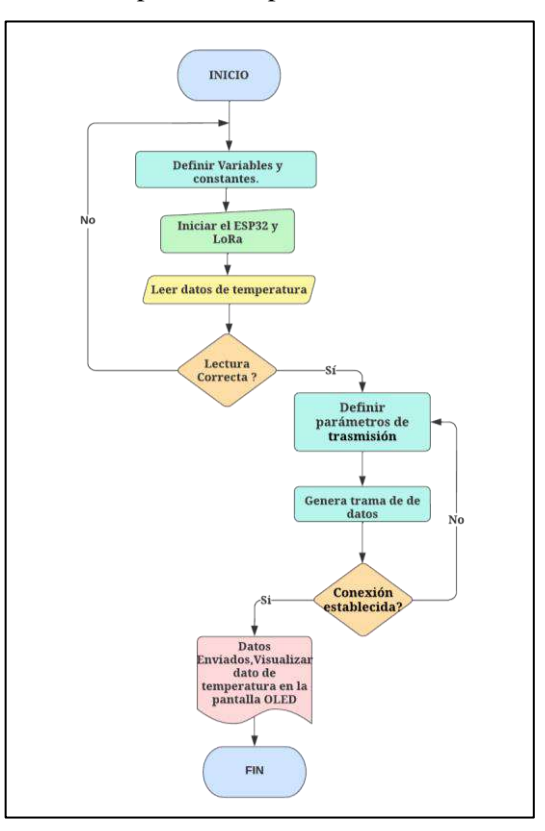

**Figura 34-3** Diagrama de flujo del nodo sensor y visualización  **Realizado por:** Aguay, David; 2022.

Por último, una vez cargado el script de IDE Arduino con los parámetros correctos se inicia el módulo TTGO T-Beam el cual realiza el censado y la adquisición de información proporcionada por el sensor de temperatura, el cual se genera una trama JSON, el mismo que será visualizado en el LCD oled y enviado al receptor.

## 3.5.3.3 *Lógicas de programación estación base*

Tanto el nodo sensor y estación base siguen la misma lógica de programación IDE Arduino para la comunicación de inalámbricas de LoRa, tanto variables, constantes, parámetros etc., el diagrama de flujo que se observa en la figura 35-3, una vez que la recepción sea correcta se obtendrá una trama JSON, Al cual se le realizará un proceso de análisis de trama para la obtención de cada una de la variables que contiene la información correcta y se visualiza en el LCD oled ,por último los datos se leen por el puerto serial y se virtualiza en tiempo real en un Exel.

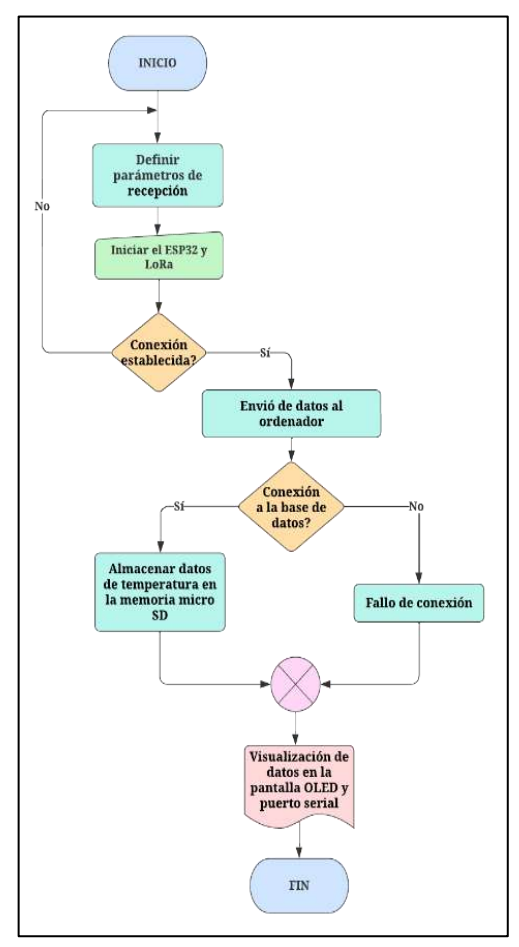

**Figura 35-3** Diagrama de flujo de estación base  **Realizado por:** Aguay, David; 2022.

En las figuras 36-3 y 37-3 se observa los parámetros técnicos empleados para la adaptación e interconexión mediante la tecnología de LoRa, la comunicación entre módulos radiofrecuencia y elementos de conforman el sistema.

Para establecer la comunicación mediante la tecnología LoRa, se empleó el condicional Lora.begin() al igual configurando los parámetros técnicos como la frecuencia de 915 MHz, con lo que se puede vincular y enviar el archivo JSON únicamente con módulos que trabajen a la frecuencia de operación, en el anexo B se puede apreciar con más detalle el código fuente del envío de datos de LoRa.

La estructura más simple en formato JSON está formado por un grupo de nombres/valores cuya sintaxis es muy similar a los diferentes lenguajes de programación C++, C, C#, Java, JavaScript, Perl, Python, etc., la codificación del archivo JSON del sistema requiere que el nodo sensor realice su identificación, censado del dato del sensor, fecha de su adquisición mismo que se enviara a la estación base de la siguiente manera:

String json = {String (Device\_id) + "/" + String(counter) + "&" + String(temp)}; {Nodo1/1&22.1}

En donde:

- ❖ **Device\_id:** Variable dedicada a la identificación del nodo.
- ❖ **Counter:** Variable de conteo de envíos de datos del nodo.
- ❖ **Temp:** Variable dedicada en la identificación valor del sensor.

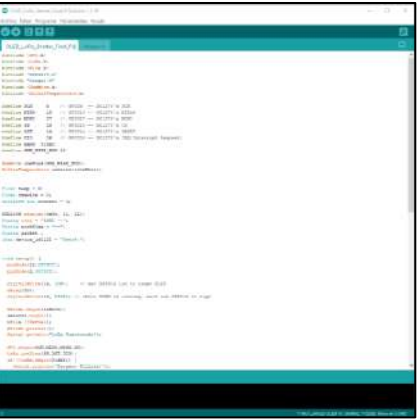

**Figura 36-3** Código fuente de envió de datos LoRa  **Realizado por:** Aguay, David; 2022.

# 3.5.3.5 *Receiver*

Completa el interfaz de comunicación o el canal de trabajo de operación con el cual se conecta la tecnología LoRa para vincular y receptar del archivo JSON, en se recibe el paquete mediante la función Lora.parsePacket y se realiza un procesamiento para interpretar el archivo, para lo cual se necesita ambos estén disponible para la trasmisión y recepción de datos, el anexo C se puede apreciar con más detalle el código fuente de recepción de datos de LoRa.

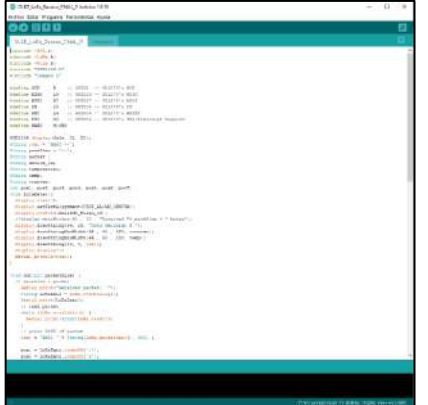

**Figura 37-3** Código fuente de recepción de datos LoRa  **Realizado por:** Aguay, David; 2022.

En concreto la programación tanto del nodo sensor como la estación base, define el comportamiento completo del sistema de sensores inalámbricos, de los cuales se establece los pasos y ejecución de eventos.

# **3.5.4** *Implementación general del sistema*

Una placa de circuito impreso conocida como baquelita para proyectos eléctricos, es un material aislante el esquema de la configuración se llevó a cabo a partir del software Fritzing, en el cual se diseñó la ubicación de cada uno de los componentes, tanto de sus entradas como de sus salidas para el proceso de elaboración de la PCB final en forma artesanal, cabe tener cuidado y tener precaución en la realización.

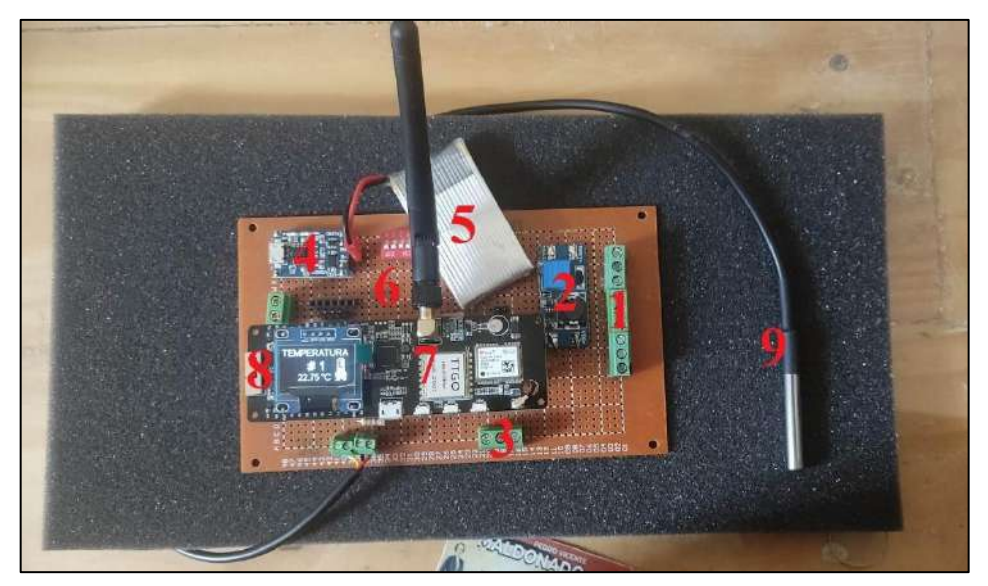

**Figura 38-3** Dispositivo nodo sensor de adquisición de datos de temperatura  **Realizado por:** Aguay, David; 2022.

El sistema de monitoreo remoto (nodo sensor) está conformado por:

- 1. Entrada de la fuente generadora mediante Vin \_PMS (2V aproximadamente)
- 2. Convertidor voltaje DC-DC MT3608
- 3. Salida de voltaje regulado (5V aproximadamente)
- 4. Módulo de carga TP4056
- 5. Batería de LiPo (almacenamiento de energía)
- 6. Switch eléctrico (prender y apagar el módulo TTGO T-beam)
- 7. Módulo TTGO T-Beam LoRa ESP32 (Modulo de RF TX)
- 8. Pantalla oled 64\* (visualización)
- 9. Sensor de temperatura DS18b20 (censado de datos)

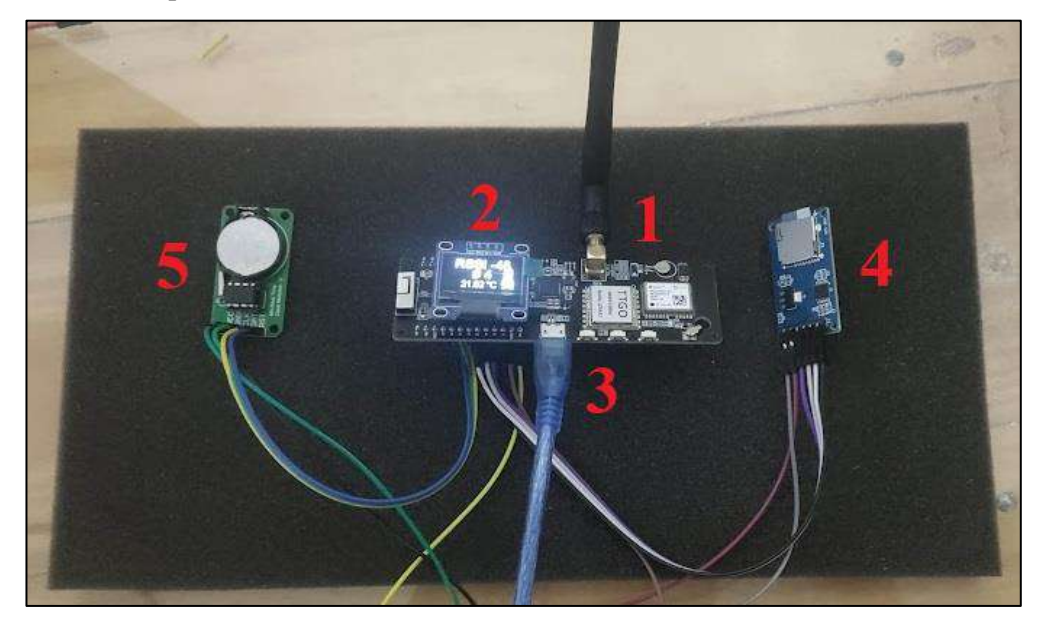

**Figura 39-3** Dispositivo estación base de recepción de datos (mini datalogger)  **Realizado por:** Aguay, David; 2022.

La estación base está conformado por:

- 1. Módulo TTGO T-Beam LoRa ESP32 (Modulo de RF RX)
- 2. Pantalla oled 64\*(visualización)
- 3. Entrada de la alimentación USB (5V)
- 4. Módulo micro SD (mini datalogger)
- 5. Módulo DS1302 (reloj tiempo real)

# **3.5.5** *Diseño y elaboración de cajas de protección*

El sistema inalámbrico de sensores para el monitoreo remoto está formado por dos partes claves para la comunicación denominados: nodo A y estación base, cuyos componentes es diseñados mediante el software FreeCAD bajo dimensiones, parámetros y características para cada uno de las partes.

Por tanto, para la implementación del nodo sensor se colocó dentro de una cascara de plástico de dimensiones 102mmx70mmx64mm, para proteger al circuito de trasmisión de algún posible fallo y daño, como se puede observar en la figura 40-3, del mismo modo su vista en 3D del diseño propuesto.

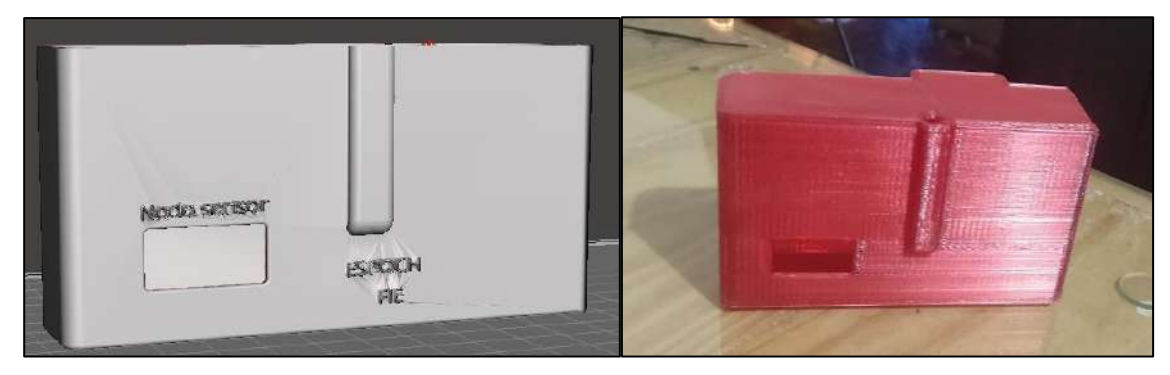

**Figura 40-3** Diseño y elaboración del nodo sensor **Realizado por:** Aguay, David; 2022.

Por último, para la implementación de la estación base se colocó dentro de una cascara de plástico más pequeña de dimensiones 102mmx70mmx35mm, para proteger al circuito de recepción de algún posible fallo y daño, como se puede observar en la figura 41-3, del mismo modo su vista en 3D del diseño propuesto.

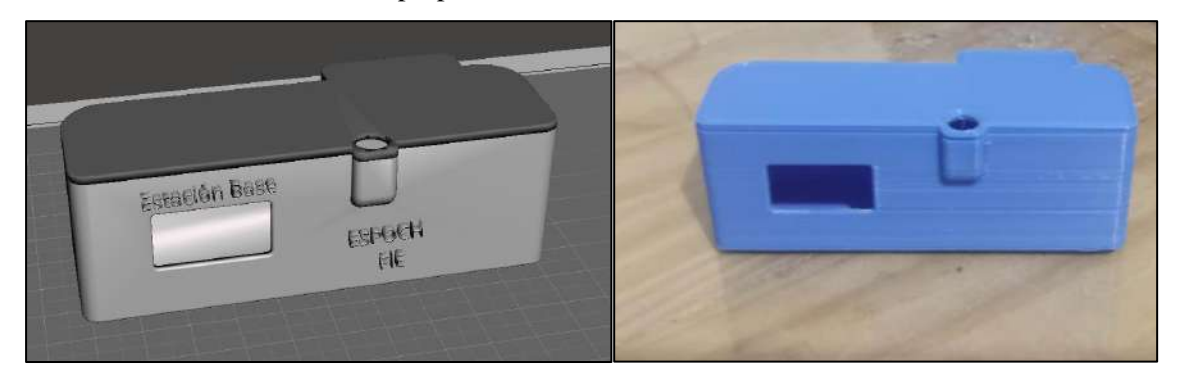

**Figura 41-3** Diseño y elaboración de la estación base **Realizado por:** Aguay, David; 2022.

# **3.5.6** *Pruebas de funcionamiento del sistema*

# 3.5.6.1 *Caracterización de celdas de combustible de planta-microbianas*

A través del análisis de cada una de las plantas mediante recipientes que simulan su entorno ideal y que tengan un comportamiento lo más parecido posible a sus condiciones atmosféricas al aire libre para que la planta se adapte a su entorno de laboratorio, las mediciones se realizaron a través de un programa en LabVIEW, que cuenta con un entorno de programación gráfica y

mediante una tarjeta de adquisición de datos DAQ NI USB-6009 y con una frecuencia de muestreo definido por el usuario. En el panel principal de propiedades del icono del asistente DAQ, se calibra las propiedades de entrada para la lectura de voltaje en los valores análogos de 0 a 3, el modo de adquisición se da, en una muestra por valor, con un terminal de configuración RSE, para tener los valores en tiempo discreto.

A continuación, se observa en la figura 42-3 el diagrama de bloques para la adquisición de datos en LabVIEW.

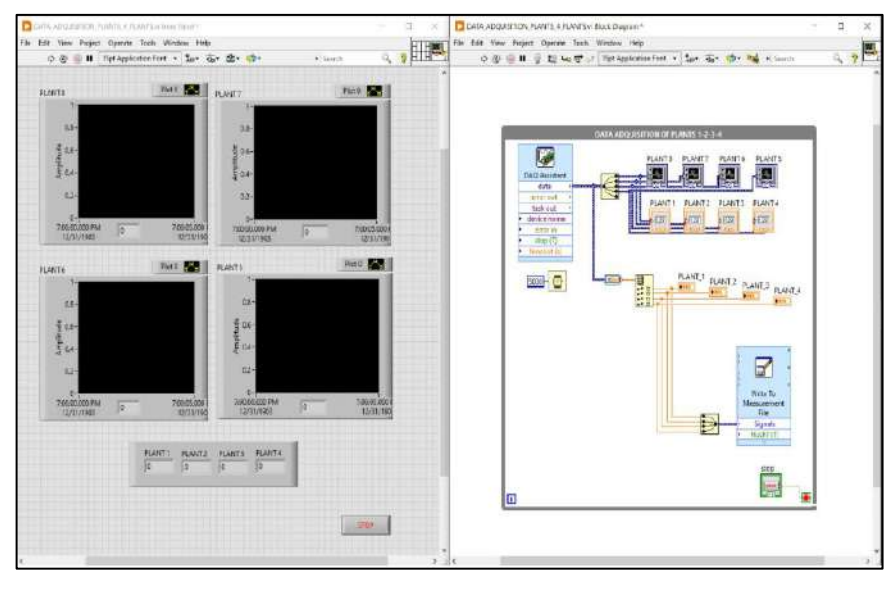

**Figura 42-3** Diagrama de bloques de la interfaz utilizada para la adquisición de datos utilizando el DAQ  **Realizado por:** Aguay, David; 2022.

### 3.5.6.2 *Curva de potencia y polarización de las P-CCM en serie*

Como se menciona en el apartado 1.2.11 y 1.2.12 del capítulo 1, la curva de polarización y potencias son valiosas herramientas para el estudio del comportamiento de las P-CCMs, el cual ayuda a suministrar información básica del fenómeno eléctrico del mismo, atreves un barrido de resistencia se procederá a medir el valor de voltaje mediante un multímetro y mediante cálculos y potencias, valores necesarios para graficar y analizar las curvas.

# 3.5.6.3 *Prueba 1: Carga y descarga del sistema*

Mediante esta prueba se evalúa el comportamiento del sistema mediante el proceso de carga y descarga de la batería de LiPo, determinando tiempos de carga y de autonomía máxima del sistema.

#### 3.5.6.4 *Pruebas 2: Rendimiento energético del sistema*

Esta prueba tiene como propósito, estimar el consumo energético promedio que posee la tecnología LoRA/LoRaWAN atreves del tiempo de descarga de la batería de LiPo, al realizar la comunicación entre el trasmisor y receptor.

### 3.5.6.5 *Prueba 3: Alcance de la tecnología LoRa/LoRaWAN*

Mediante esta prueba se determina la distancia de operación entre el dispositivo trasmisor y receptor mediante el parámetro de la fuerza de la señal recibida (RSSI) que debe ser capaz de tener una comunicación optima al trasmitir y recibir información mediante los módulos Lora SX1276 en un entorno urbano con obstáculos y en ambiente urbano abierto.

### 3.5.6.6 *Pruebas 4: Comunicación inalámbricas de RF*

En esta prueba la correcta interpretación de la información del sistema, se realiza atreves de medidas provistas del sensor por lo cual, se necesita saber los rangos de error y comprobar si esta está dentro de las especificaciones técnicas de funcionamiento, para la validación de esta prueba se usa un termómetro profesional datalogger HH309A, el cual será nuestro valor de referencia durante las pruebas de error del mismo modo una prueba conectividad mediante la validación de los datos recibidos en la estación base (mini datalogger) y la visualización en la pantalla de la computadora.

# **CAPÍTULO IV**

# **4 MARCO DE RESULTADOS, DISCUSIÓN Y ANÁLISIS**

En este capítulo final se expone las mediciones y datos obtenidos de cada uno de los subsistemas, que conforma la propuesta tecnológica de implementación de un sistema de monitoreo inalámbrico remoto de sensores alimentado mediante P-CCM. Además, se detalla los equipos y procedimientos utilizados para el análisis de datos, al igual que se muestra los resultados a partir de técnicas de estadística descriptiva, técnicas lógicas de análisis y síntesis.

### **4.1 Caracterización de celdas de combustible de planta-microbianas**

En la tabla 1-4 se presenta los valores promedios de voltajes generados por las celdas de combustible la planta-microbianas P-CCM 1, P-CCM 2, P-CCM 3 y P-CCM 4 (ver figura 1-4).

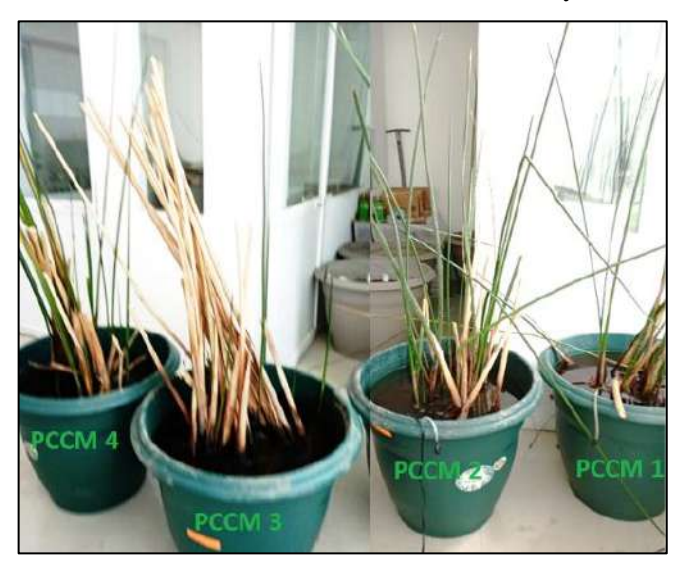

**Figura 1-4** Implementación de las cuatro P-CCMs ubicadas en el GEAA  **Realizado por**: Aguay, David; 2022.

Las mediciones se tomaron en un periodo desde el día 24/03/2022 hasta el 30/03/2022, con una frecuencia de muestreo de 5s. En la figura 2-4 se muestra el comportamiento de los voltajes generados por las celdas de combustible microbianas construidas.

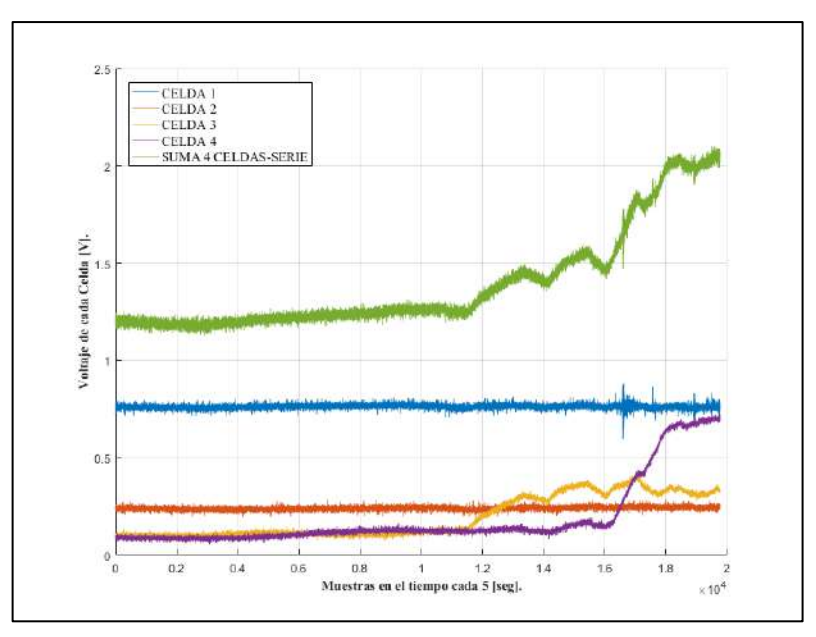

**Figura 2-4** Voltajes en circuito abierto de la P-CCMs y configuración en serie  **Realizado por:** Aguay, David; 2022.

Mediante la recopilación de datos el número total de valores medidos por la tarjeta de adquisición NI USB-6009 es de 19773 puntos, por lo que se aplica técnicas estadísticas que se pretende usar para el filtrado de datos y la fácil interpretación de los mismos. En la tabla 1-4 se muestra un promedio de los valores obtenidos en seis días, estos valores son tomados en un rango aleatorio de todo el periodo de tiempo que registra el análisis de voltaje de las plantas, para esto se obtiene un promedio de los valores, voltajes máximos y mínimos obtenidos de manera individual.

| <b>Estadístico</b> | <b>P-CCM</b> 1 | <b>P-CCM2</b> | <b>P-CCM3</b> | <b>P-CCM4</b> |
|--------------------|----------------|---------------|---------------|---------------|
| Promedio           | 0.76494101     | 0,24191629    | 0,19338469    | 0.19179441    |
| <b>Máximo</b>      | 0.88           | 0,285966      | 0.42072       | 0,728131      |
| <b>Mínimo</b>      | 0,597514       | 0.194229      | 0,071461      | 0,056266      |

**Tabla 1-4** Estadísticos de valores de voltajes de cada planta en circuito abierto.

 **Realizado por**: Aguay, David; 2022.

Toca destacar que las cuatro celdas realizaron el mismo procedimiento de construcción ,configuración y materiales, entonces la variación de voltaje de una celda a otra, puedo ser causado por factores que influyen en la generación eléctrica de una celda de otra, las causas de las que se puede mencionar es la luz solar , la oxidación de la planta ,los microrganismos presentes en el suelo, la temperatura del suelo y el más importante que se pudo notar el proceso fotosintético ,ya que el proceso de rizodeposición de la planta por medio de la fotosíntesis se ve afectado cuando la planta envejece , tendiendo a disminuir el crecimiento de los exudados y así el proceso de degradación de la materia orgánica ,y así se produce la conversión de energía química a eléctrica.

Una vez que la planta se adaptara al ambiente de laboratorio y tratando de mantener sus condiciones ideales, se puede afirmar que mantuvo cierta estabilidad en la generación de electricidad como se observa en la figura 3-4. Cabe recalcar que la P-CCM su comportamiento no es de forma estable (no mantiene un valor fijo). Las mediciones de la P-CCMs en serie se tomaron el día 2022-07-08 por medio de un muestreo cada 30 s obteniendo un total de muestras de 8641. El valor de voltaje promedio de la P-CCMs en serie es de 2,498 V y una corriente promedio de 12 mA.

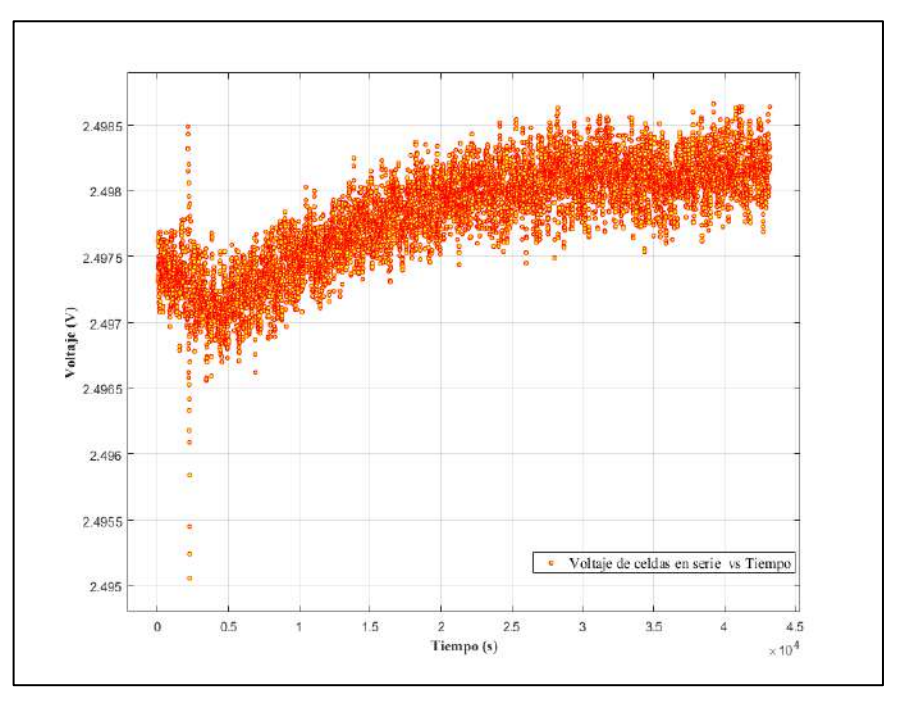

**Figura 3-4** Voltajes en circuito abierto de la P-CCMs en serie  **Realizado por**: Aguay, David; 2022.

Para obtención de los valores de la curva de potencia y polarización de las P-CCM en serie, se utilizó la técnica de caracterización por resistencia constante, el cual se evalúa diferentes resistencias para obtener la variación del voltaje, se utilizó resistencias de precisión variando de 0 a 2 M Ω con un barrido aleatorio ascendente, además se usó un multímetro digital para medir los valores de voltajes generados a diferentes resistencias como se observa en la tabla 2-4.

**Tabla 2-4** Obtención de las curvas de polarización y potencia de MFCs en serie a partir de valores medidos y calculados.

| Resistencia ( $\Omega$ ) | Voltaje (V) | Corriente (mA) | Potencia (mW) |
|--------------------------|-------------|----------------|---------------|
| 0                        | 0           | 5,600          |               |
| 51                       | 0,24        | 4,706          | 1,129         |
| 99,5                     | 0,42        | 4,221          | 1,773         |
| 149,8                    | 0,57        | 3,805          | 2,169         |
| 199                      | 0,68        | 3,417          | 2,324         |
| 325                      | 0,91        | 2,800          | 2,548         |
| 376                      | 0,98        | 2,606          | 2,554         |
| 450                      | 1,06        | 2,356          | 2,497         |

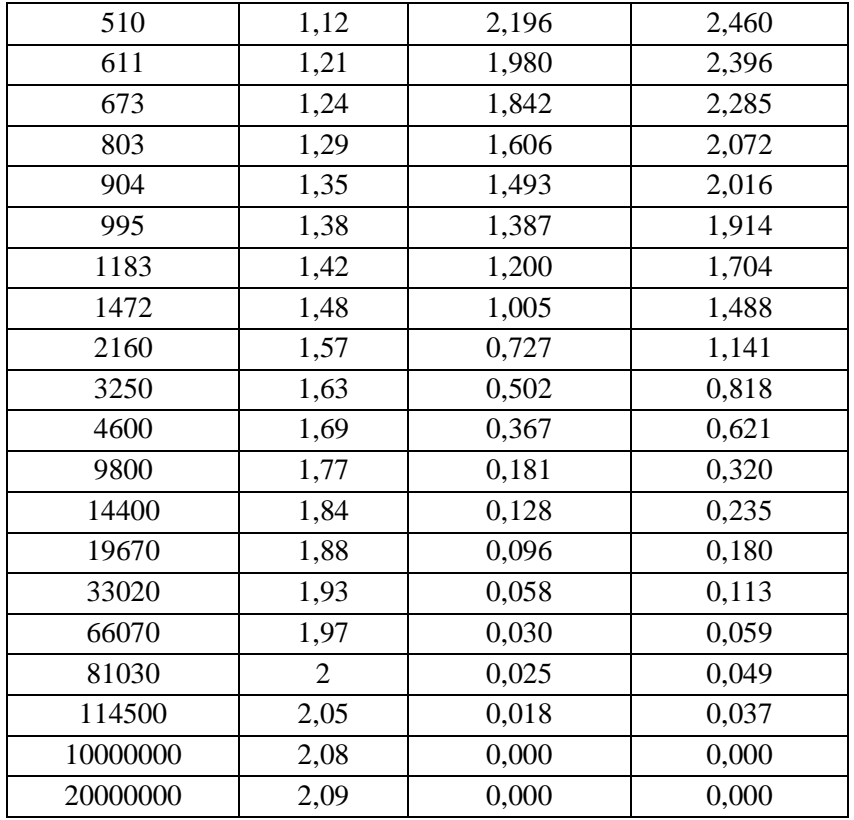

 **Realizado por**: Aguay, David; 2022.

Partiendo de los valores de resistencias y voltajes medidos, se pudo calcular la corriente que fluyo en el circuito a partir de la ley de Ohm I =  $\frac{V}{R}$  $\frac{v}{R}$ , mientras la potencia se calculó mediante la ecuación de potencia disipada en una resistencia  $P = \frac{V}{R}$  $\boldsymbol{R}$  . En la figura 4-4 se observa las curvas de polarización y potencia conseguidos a partir de los datos adquiridos, tanto medidos como calculados.

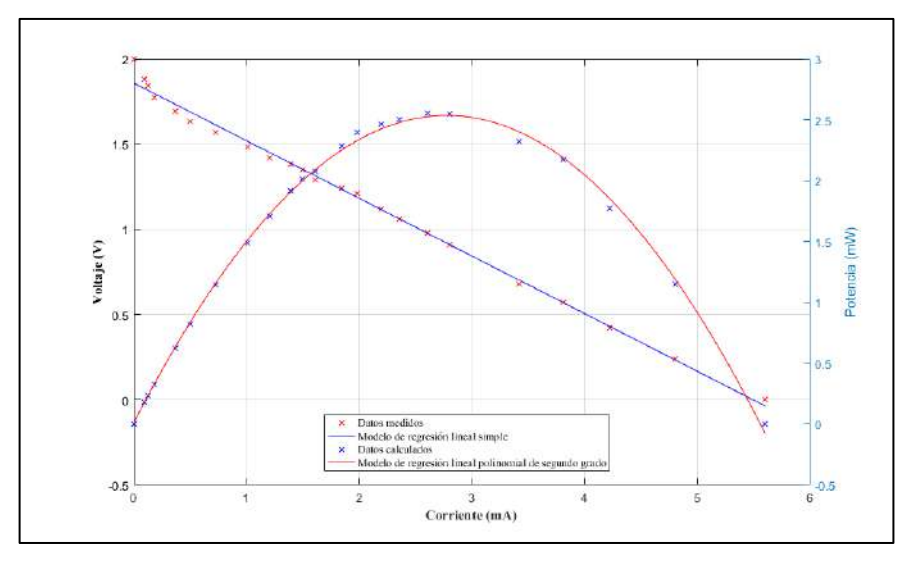

**Figura 4-4** Curvas de potencia y polarización de P-CCMs con conexión en serie  **Realizado por**: Aguay, David; 2022.

### **4.1.1** *Curva de polarización de P-CCMs con conexión en serie*

Una vez medidos los valores de voltaje y corriente atreves de un barrido de resistencia se procede a aplicar una técnica de modelado que permita explicar la relación matemática del voltaje respecto a corriente y como resultado generar una ecuación el cual permite tener una estimación precisa sobre un conjunto de datos que sigan estas suposiciones, esta técnica se denomina modelo de regresión lineal simple.

El corte de la recta que se produce en el eje de las abscisas, representa el estimado de la corriente de la celda en cortocircuito así mismo, el corte en el eje de las ordenadas, representa el estimado voltaje en circuito abierto. La pendiente de la ecuación recta corresponde a la resistencia interna  $R_{int}$  debido a las perdidas óhmicas de las P-CCMs:

Mediante el modelo de regresión lineal simple se puede afirmar que, la curva de polarización es ajustada a la ecuación que se observa en la figura 5-4 con una bondad de ajuste del 99,39%.

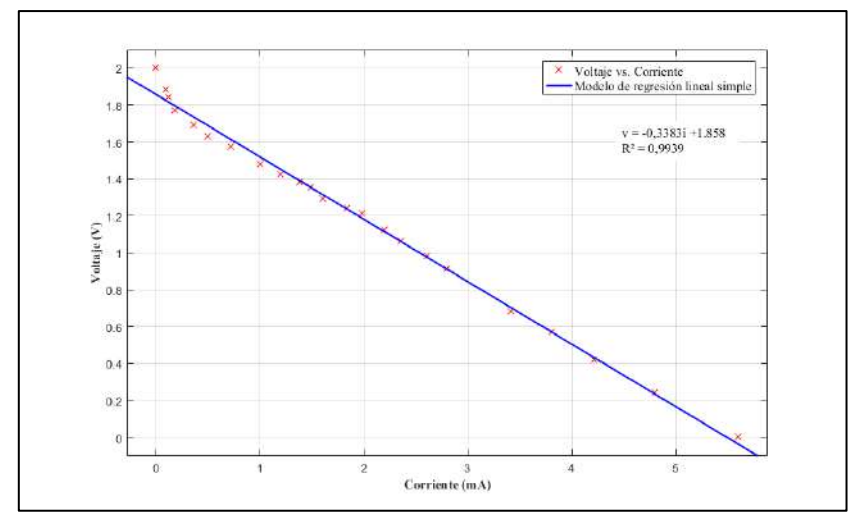

**Figura 5-4** Curva de polarización de P-CCMs con conexión en serie  **Realizado por**: Aguay, David; 2022.

$$
R_{int} = \frac{d_v}{d_i} = -0.3383 \times 10^3 \tag{1-4}
$$

La resistencia interna con configuración en serie de la P-CCMs es 338,3 Ω, pero no es de todo cierto debido a que el comportamiento de los datos tiende a una relación decreciente.

# **4.1.2** *Curva de potencia de P-CCMs con conexión en serie*

Los valores medios y calculados ayudan a evaluar la potencia entregada de la P-CCMs hacia la carga, a través del análisis de una curva de potencias (ver figura 6-4), se procede a aplicar una técnica de modelado que permita explicar la relación matemática de la potencia con respecto a la corriente y como resultado generar una ecuación el cual permite tener una estimación precisa, sobre un conjunto de datos que sigan estas suposiciones, esta técnica se denomina modelo de regresión lineal polinomial.

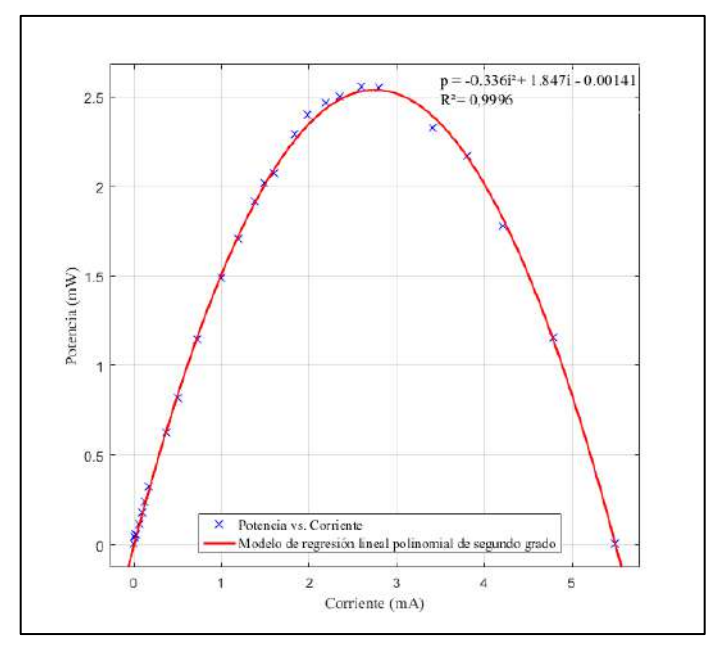

**Figura 6-4** Curva de potencia P-CCMs con conexión en serie  **Realizado por**: Aguay, David; 2022.

El máximo potencia proporcionada por las P-CCMs, se encuentra a partir a la ecuación de la figura 6-4 en el vértice de la curva en el cual la pendiente igual a cero:

$$
\frac{d_p}{d_i} = 0 \to 2 * (-0.3354)i + 1.85 + 0
$$
\n
$$
0.672i + 1.847 = 0 \text{ en donde } i = \frac{1.847}{0.6708} = 2.753 \text{ mA}
$$
\n
$$
p = -0.336 * (2.748)^2 + 1.847 * (2.748) + 0.0034 = 2.536 \text{ mW}
$$
\n(2-4)

El valor de voltaje calculado en el punto máximo de potencia es:

$$
P = V \times I = \frac{2.536 \, mW}{2.753 \, mA} = 0.92 \, V
$$

La coordenada obtenida en el eje de las abscisas y de las ordenadas es  $2,753$  mA y 0,92 V respectivamente, en donde esta coordenada representa el estimado del punto máximo de potencias a partil del modelo empleado con un valor de  $2,536$   $mW$ , el cual es indispensable conocer para establecer el nivel de voltaje máximo para el correcto funcionamiento operativo y estabilidad del circuito de la PMS en su entrada.

Mediante el modelo de regresión lineal polinomial se puede afirmar que, la curva de polarización es ajustada a la ecuación que se observa en la figura 6-4 con una bondad de ajuste del 99,96%.

Para saber el valor real de la resistencia interna, se usa el Teorema de Jacobi de máxima potencia generada por una P-CCM como se observa en la figura 6-4, toda P-CCM que operada bajo una resistencia externa igual a su resistencia interna dará como resultado su potencia máxima.

Entonces la resistencia interna real es:

$$
R_{int} = \frac{0.92 \text{ V}}{2,753 \text{ mA}} = 334.18 \text{ }\Omega
$$

Nota: Cumpliendo con los requerimientos de voltaje del convertidor boost MT3608 (2V) provistos de la P-CCM en serie) regulado a 5V a la entrada del TP4056, sin embargo, debido a que la corriente generada por planta es muy pequeña con un promedio de 12mA, el cual no abastece al módulo de carga TP4056 requiriendo 350 mA como mínimo, las pruebas a partir de este punto se realizan un voltaje regulado de 2 V simulando las condiciones ideales una P-CCM en serie.

### **4.2 Voltaje en modo trabajo del sistema**

Mediante el periodo de trasmisión por parte de la carga se puede detallar en la figura 7-4 los valores de voltajes adquiridos, con un promedio de voltaje de 0.20 V.

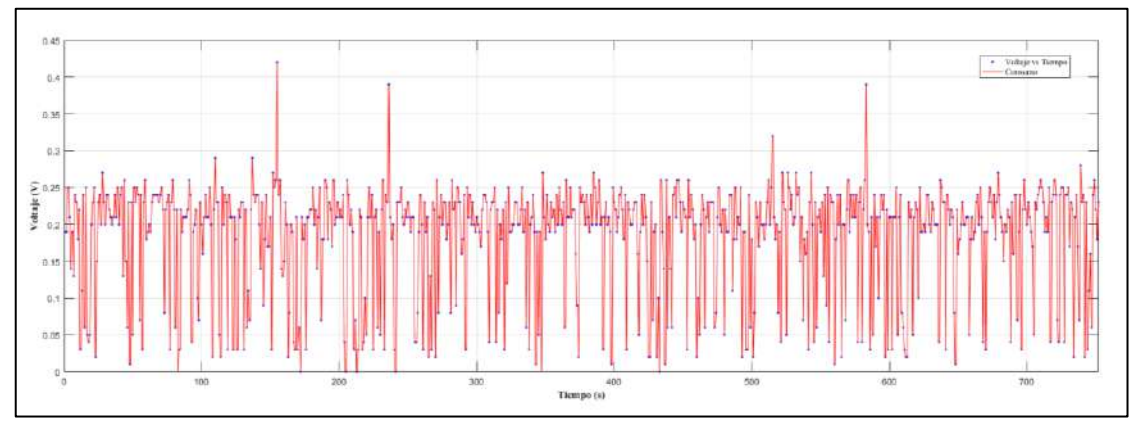

**Figura 7-4** Voltaje en modo de trabajo **Realizado por:** Aguay, David; 2022.

### **4.3 Prueba 1: Carga y descarga del sistema**

Con el fin de analizar el proceso de carga de nodo sensor , el nodo es conectado directamente a un voltaje regulado de 2 V simulando las condiciones ideales una P-CCM en serie, con una frecuencia de muestreo de 1 s ,obteniendo un total de muestras de 20800 ,terminando el proceso de carga en 6 horas aproximadamente, como se puede observar en la figura 8-4, se puede notar un comportamiento no lineal, que presenta una relación creciente proporcional a lo largo del tiempo, se puede notar el proceso de carga de la batería a partir de un valor nominal de 2.5V hasta aproximadamente 4 V.

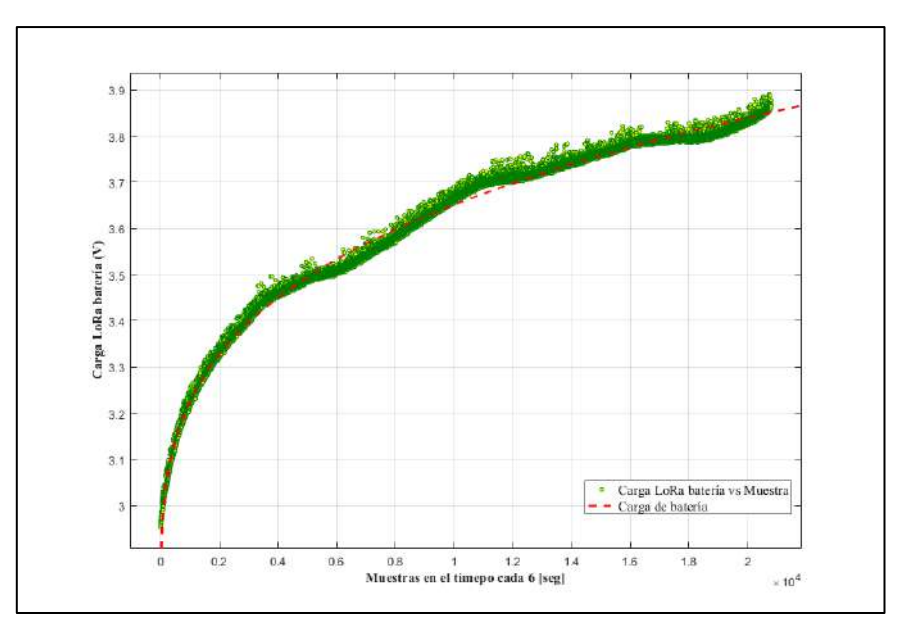

**Figura 8-4** Tiempo de carga de la batería de LiPo conectado a la carga  **Realizado por:** Aguay, David; 2022.

Una vez realizado las pruebas de consumo total voltaje que va a tener el sistema inalámbrico de sensores se explorara a profundidad los fenómenos asociados al proceso de carga y descarga del dispositivo completo, con la batería en su máximo valor, como se observa en la figura 9-4 se analiza los efectos asociados a su descarga.

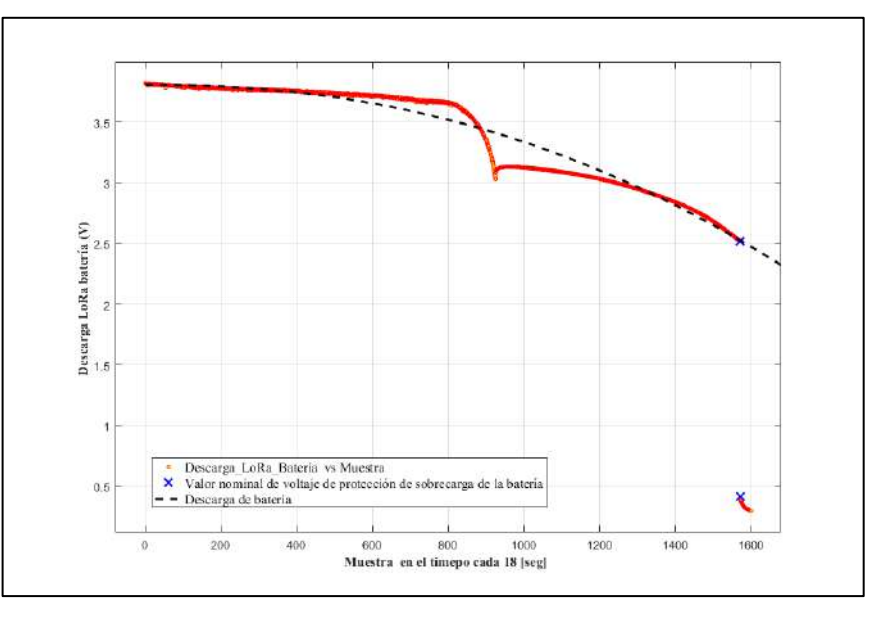

**Figura 9-4** Tiempo de descarga de la batería de LiPo conectado a la carga  **Realizado por:** Aguay, David; 2022.

Como se puede observar en la figura 9-4, se describe el comportamiento de descarga de la batería conectado a la carga, se puede notar un comportamiento no lineal, que presenta una relación decrecimiento proporcional a lo largo del tiempo , por lo cual se puede se distinguen tres zonas de interés: La primera zona en donde la evolución de valor típico de voltaje se descarga con una relación constante en un pequeño período de tiempo llamado así régimen permanente, en la segunda zona presenta una variación drástica común de las baterías de LiPo

cuando el voltaje llega al valor nominal de 3.5 o 3.6 , llamada así régimen transitorio razón por la cual el disminuyo de voltaje en el tiempo , por último la tercera zona en donde presenta una discontinuidad brusca de voltaje suministrado a la carga ,debido a que el integrado TP4056 dispone de la característica de protección de descarga de batería , el cual está diseñado para que cuando la batería de LiPo cae por debajo de la tensión mínima 2.5 V aceptable se desconecte, haciendo que el valor de voltaje tienda a 0, evitando que se descargue completamente y se dañe la batería .

Cabe mencionar que el número total de valores medidos por la tarjeta de adquisición NI USB-6009 es de 1600 muestras, como se puede observar en la figura 9-4 y su frecuencia de muestreo es de cada 18s por muestra, teniendo una autonomía total de 8 h de uso del sistema.

### **4.4 Pruebas 2: Rendimiento energético del sistema**

Se llevo a cabo pruebas para determinar el consumo del sistema en modo de operación en donde la batería de LiPo (que posee 3.7V y 1000mA) está en funcionamiento con lo cual el nodo sensor envía datos hacia la estación base.

Entonces, el tiempo de autonomía será:

$$
Randomiento\_Sistema = \frac{Capacidad\_Batería}{Consumo\_Promedio\_Carga}
$$
\n
$$
1000mA * h
$$

 $(1-3)$ 

$$
8 h = \frac{1000 mA * h}{\text{Consumo}_\text{.} \text{Promedio}_\text{.} \text{Carga}}
$$

Consumo\_Promedio\_Carga = 
$$
\frac{1000mA*h}{8 h} = 125 mA
$$

En donde:

- Rendimiento Sistema: Variable dedicada al tiempo total de uso del sistema

-Capacidad Batería: Variable de corriente total máxima de la batería.

-Consumo Promedio de la carga: Variable dedicada a la corriente de consumo de la carga.

Por lo tanto, mediante el cálculo anterior, se puede afirmar que consumo promedio de carga es de 125 mA.

## **4.5 Prueba 3: Alcance de la tecnología LoRa/LoRaWAN**

La estación base y nodo sensor se conectan mediante la tecnología LoRa para llevar a cabo las pruebas de alcance tanto en ambiente urbano con obstáculos y ambiente urbano abierto, receptando los datos obtenidos del censado de prototipo de nodo sensor, los dispositivos se encuentran a diferentes distancias de separación para el muestreo del RSSI como se observa en la figura 10-4. Las pruebas de medición del módulo de radiofrecuencia LoRa, se realizaron en la ESPOCH en la facultad de Ciencias, en el GEAA colocando el receptor a la altura del tercer piso fijo, mientras que se varia las distancias del trasmisor.

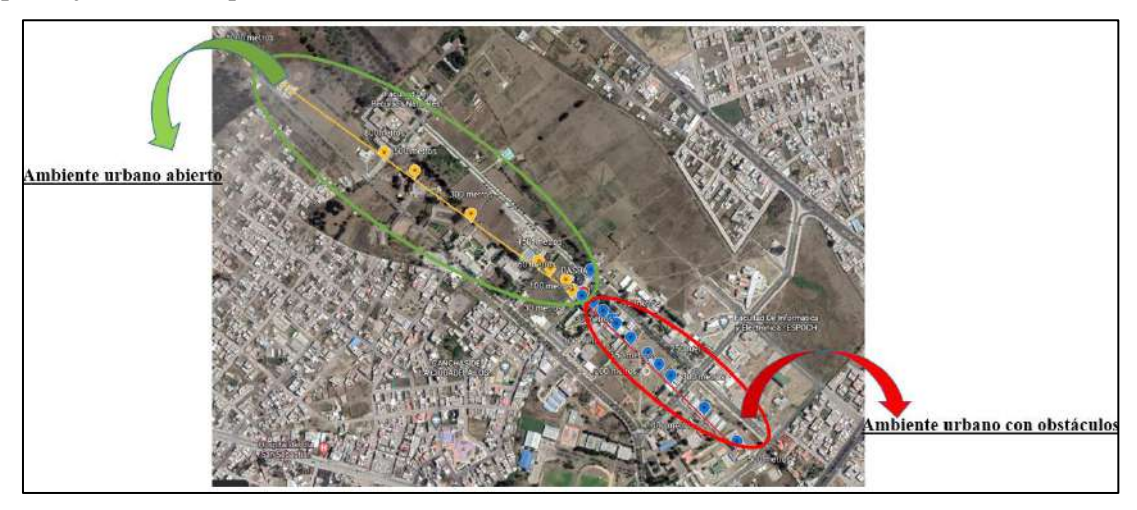

**Figura 10-4** Diagrama de ubicación: ambiente (abierto vs con obstáculos)  **Realizado por:** Aguay, David; 2022

Para pruebas de alcance del sistema de monitoreo remoto, el nodo es conectado directamente a un voltaje regulado de 2 V simulando las condiciones ideales una P-CCM en serie, En la tabla 3-4 se puede apreciar los rangos y el estado operativo de los módulos, en los cuales existen una comunicación al momento de la transferencia de información los cuales pueden ser sin perdidas y con pérdidas de datos.

|                  | Tecnología inalámbrica LoRa |              |                              |                  |  |
|------------------|-----------------------------|--------------|------------------------------|------------------|--|
| <b>Distancia</b> | <b>RSSI</b>                 | Comunicación | Estado de la Trasferencia de | <b>Nivel</b>     |  |
| (m)              | (dBm)                       |              | <b>Datos</b>                 |                  |  |
| $<$ 30           | $-35$                       | 100%         | Sin pérdidas                 | <b>Excelente</b> |  |
| 30               | $-65$                       | 100%         | Sin pérdidas                 | <b>Excelente</b> |  |
| 60               | $-94$                       | 100%         | Sin pérdidas                 | <b>Bueno</b>     |  |
| 90               | $-100$                      | 100%         | Sin pérdidas                 | <b>Bueno</b>     |  |
| 100              | $-104$                      | 100%         | Sin pérdidas                 | Regular          |  |
| 150              | $-109$                      | 100%         | Sin pérdidas                 | Regular          |  |
| 200              | $-112$                      | 100%         | Perdida de datos             | Malo             |  |
| 250              | $-113$                      | 100%         | Perdida de datos             | Malo             |  |
| 300              | $-114$                      | 100%         | Perdida de datos             | Malo             |  |
| 400              | >115                        | 0%           | Sin Señal Error              | Ausencia de      |  |
|                  |                             |              |                              | señal            |  |
| 500              | >115                        | 0%           | Sin Señal Error              | Ausencia de      |  |
|                  |                             |              |                              | señal            |  |
| 1000             | >115                        | 0%           | Sin Señal Error              | Ausencia de      |  |
| $\cdots$         | $\cdots$                    |              |                              | señal            |  |

**Tabla 3-4** Desempeño de los módulos LoRa (ambiente urbano con obstáculos)

**Realizado por**: Aguay, David; 2022.

Los resultados basados en la distancia en un ambiente urbano con obstáculos, en la tabla 3-4 se puede observar una caída drástica de la RSSI, por lo tanto mientras más sea la distancia (ver figura 11-4) el paquete de datos llega a deteriorarse o perderse completamente, debido a que en un entorno real la calidad de la señal puede verse afectada por variaciones ,ya sea por la distancia, obstrucción de la señal por obstáculos ,edificaciones y autos, la ganancia que posee la antena, o que está limitada por la potencia de los módulos LoRa.

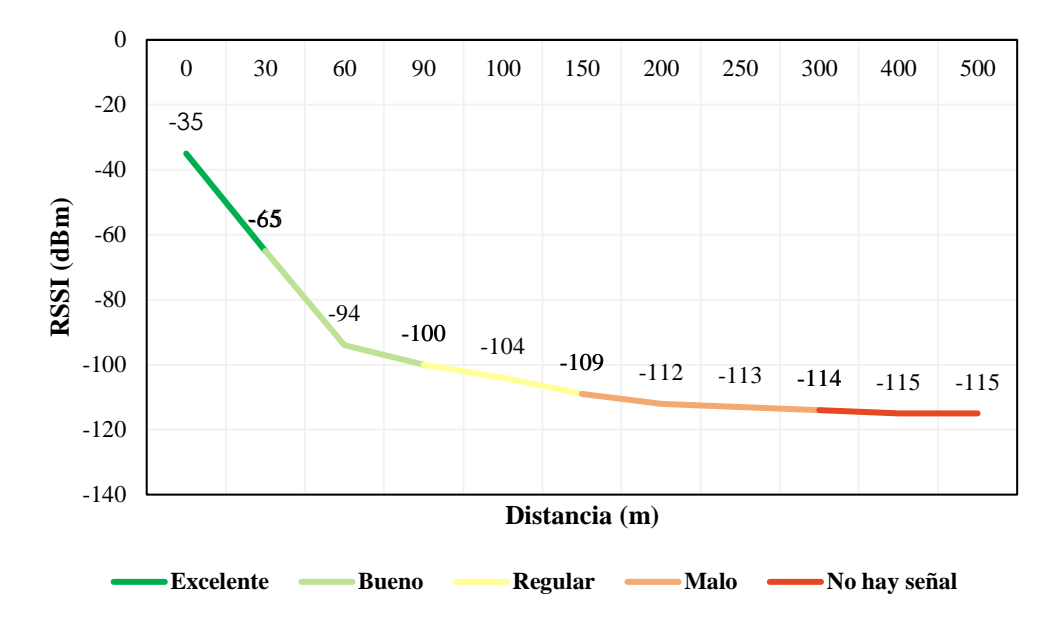

**Figura 11-4** Resultados de cobertura (ambiente urbano con obstáculos)

 **Realizado por**: Aguay, David; 2022.

En la tabla 4-4 se puede apreciar los rangos y el estado operativo de los módulos, en los cuales existen una comunicación al momento de la transferencia de información los cuales pueden ser sin perdidas y con pérdidas de datos.

|                  | Tecnología inalámbrica LoRa |              |                              |              |
|------------------|-----------------------------|--------------|------------------------------|--------------|
| <b>Distancia</b> | <b>RSSI</b>                 | Comunicación | Estado de la Trasferencia de | <b>Nivel</b> |
| (m)              | (dBm)                       |              | <b>Datos</b>                 |              |
| $<$ 30           | $-25$                       | 100%         | Sin pérdidas                 | Excelente    |
| 30               | $-56$                       | 100%         | Sin pérdidas                 | Excelente    |
| 60               | $-65$                       | 100%         | Sin pérdidas                 | <b>Bueno</b> |
| 100              | $-81$                       | 100%         | Sin pérdidas                 | <b>Bueno</b> |
| 150              | $-84$                       | 100%         | Sin pérdidas                 | Regular      |
| 300              | -99                         | 100%         | Sin pérdidas                 | Regular      |
| 500              | $-109$                      | 100%         | Sin pérdidas                 | Regular      |
| 800              | $-112$                      | 100%         | Perdida de datos             | Malo         |
| 1000             | $-113$                      | 100%         | Perdida de datos             | Malo         |
| 1030             | >115                        | $0\%$        | Sin Señal Error              | Ausencia de  |
|                  |                             |              |                              | señal        |
| 1100             | >115                        | $0\%$        | Sin Señal Error              | Ausencia de  |
|                  |                             |              |                              | señal        |

**Tabla 4-4** Desempeño de los módulos LoRa (ambiente urbano abierto)

**Realizado por**: Aguay, David; 2022.

Los resultados basados en la distancia en un ambiente urbano abierto, en la tabla 4-4 se puede observar una caída más delicada de la RSSI con respecto a la anterior (ver figura 12-4), puesto que en este caso ambos módulos posen línea de vista y una menor cantidad de obstáculo ,por lo

tanto se asegura la estabilidad de la comunicación ,sin embargo el paquete de datos también llega a deteriorarse o perderse completamente por las razones anteriormente presentadas en el caso anterior.

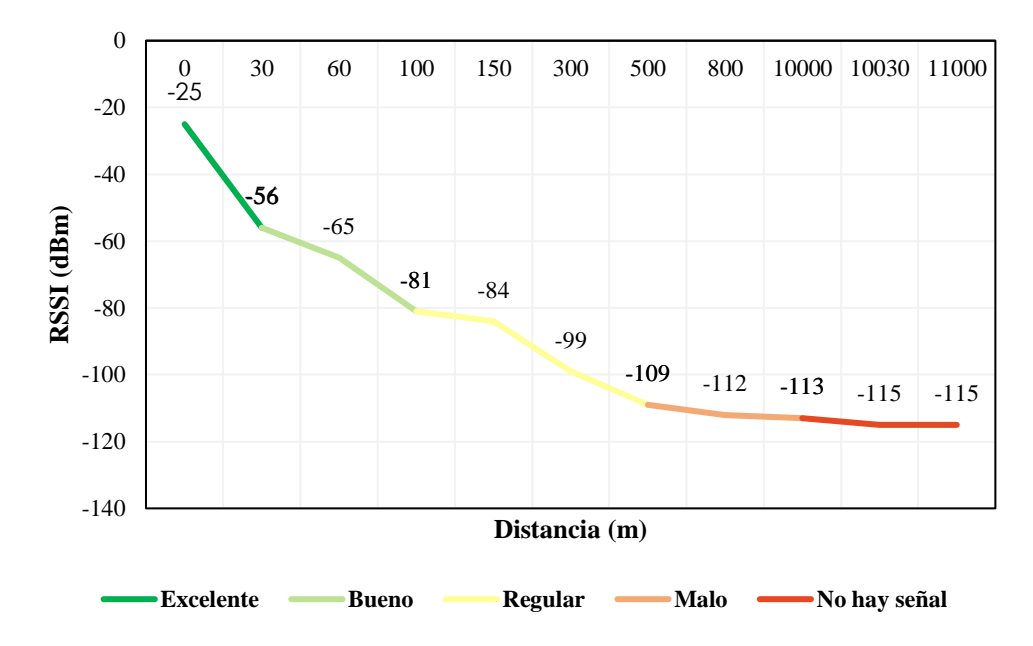

**Figura 12-4** Resultados de cobertura (ambiente urbano abierto)

 **Realizado por**: Aguay, David; 2022.

Por lo tanto en la figura 11-4 y 12-4 se puede estimar los rangos de funcionamiento en donde se encuentra una transferencia de información optima en sus diferentes entornos; también, se aprecia que existe comunicación fluida entre el trasmisor y receptor, con lo cual se estima que a medida que aumenta la distancia el RSSI disminuye, por consiguiente, se puede decir que la tecnología LoRaWAN permite comunicarse a grandes distancias en forma teórica de 10 Km, pero en un entorno real esta señal puede haber afectada por perturbaciones.

# **4.6 Pruebas 4: Comunicación inalámbricas de RF**

Un tema importante que se debe destacar en la implementación es la correcta interpretación de la información, por lo tanto, la validación de estos datos es de suma importancia, por este motivo , el nodo es conectado directamente a un voltaje regulado de 2 V simulando las condiciones ideales una P-CCM en serie , las pruebas se realiza en dos partes: la primera es la comparación de estos datos mediante un dispositivo dedicado al censado de estas variables y la segunda la comunicación RF del dispositivo implementado en su totalidad .

# **4.6.1** *Pruebas 1: Comparación entre equipos*

En la figura 13-4 se puede observar la prueba de validación de información entre el termómetro profesional datalogger HH309A y el nodo sensor diseñado.

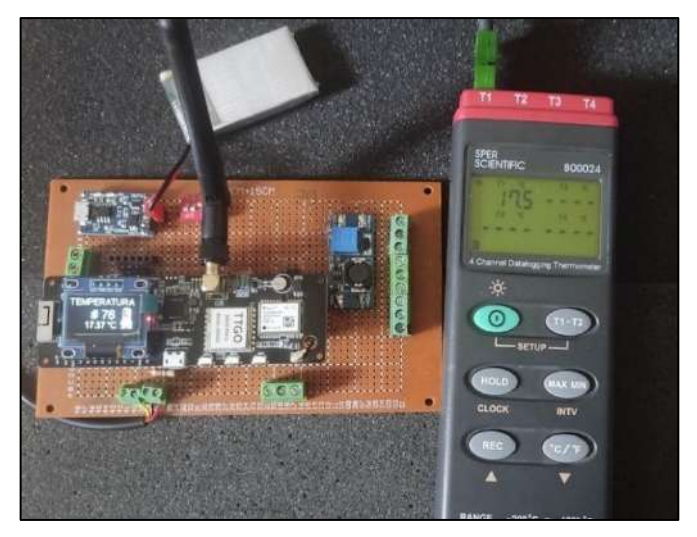

**Figura 13-4** Nodo sensor diseñado vs Datalogger profesional  **Realizado por**: Aguay, David; 2022.

Este dispositivo profesional será comparado con el sistema de monitoreo remoto diseñado, con el fin de obtener un muestreo rápido el equipo como del sistema es muestreado cada 30s de forma manual, consiguiendo un total de muestras medidas de 18 como se observa en la figura 14-4.

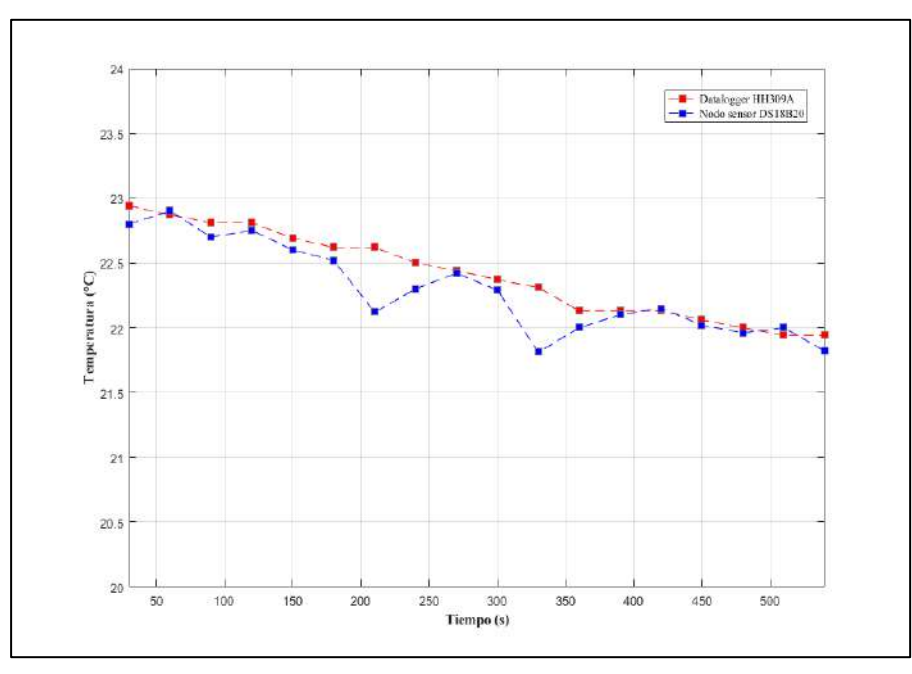

**Figura 14-4** Comparación de datos: Nodo sensor vs Datalogger  **Realizado por**: Aguay, David; 2022.

Cabe mencionar que el instrumento de presión con referencia al nodo sensor , sus valores permanecen estables , mientras que el sensor de temperatura de nodo tiene mayor sensibilidad y tiende a varia más sus resultados con relación al valor real .Al estimará el valor medido con el valor real de cada lectura como se describe en la tabla 5-4, el mayor error absoluto obtenido entre mediciones es de ±0.5, al igual que se calculó el coeficiente de correlación entre las dos matrices de datos obteniendo un valor de 0.89 por lo tanto se puede decir que, hay concordancia de información entre los datos del nodo sensor con el instrumento de presión profesional.

| <b>Muestra</b>          | Nodo sensor $(^{\circ}C)$  | Datalogger (°C) |  | Tiempo (s)  | <b>Error Absoluto</b> |
|-------------------------|----------------------------|-----------------|--|-------------|-----------------------|
| 1                       | 22,80                      | 22,94           |  | 30          | 0,14                  |
| $\overline{2}$          | 22,90                      | 22,87           |  | 60          | 0,03                  |
| 3                       | 22,70                      | 22,81           |  | 90          | 0,11                  |
| $\overline{\mathbf{4}}$ | 22,75                      | 22,81           |  | 120         | 0,06                  |
| 5                       | 22,60                      | 22,69           |  | 150         | 0,09                  |
| 6                       | 22,52                      | 22,62           |  | 180         | 0,1                   |
| 7                       | 22,12                      | 22,62           |  | 210         | 0,5                   |
| 8                       | 22,30                      | 22,50           |  | 240         | 0,2                   |
| 9                       | 22,42                      | 22,44           |  | 270         | 0,02                  |
| 10                      | 22,29                      | 22,37           |  | 300         | 0,08                  |
| 11                      | 21,81                      | 22,31           |  | 330         | 0,5                   |
| 12                      | 22,00                      | 22,13           |  | 360         | 0,13                  |
| 13                      | 22,10                      | 22,13           |  | 390         | 0,03                  |
| 14                      | 22,15                      | 22,13           |  | 420         | 0,02                  |
| 15                      | 22,02                      | 22,06           |  | 450         | 0,04                  |
| 16                      | 21,96                      | 22,00           |  | 480         | 0,04                  |
| 17                      | 22,00                      | 21,94           |  | 510         | 0,06                  |
| 18                      | 21,82                      | 21,94           |  | 540         | 0,12                  |
|                         | Coeficiente de correlación |                 |  | 0,899277804 |                       |

**Tabla 5-4** Datos medidos: Nodo sensor vs Datalogger

 **Realizado por**: Aguay, David; 2022.

Las pruebas realizadas se las obtuvieron de forma exitosa, alcanzando a trasmitir los datos de manera coherentes y estable, no existido variación de la información.

## **4.6.2** *Pruebas 2: Transmisión y recepción de datos*

Para pruebas de conectividad del sistema de monitoreo remoto, una vez cargado la batería de LiPo al 100 % mediante la configuración de P-CCMs en serie, con la finalidad de observar si existe alguna perdida de información ya sea por diferentes causas, malfuncionamiento o defectos de la PMS, así como fallas técnicas o atenuaciones del módulo de radiofrecuencia del nodo sensor o estación base, la distancia establecida para la medición fue de 100 metros aproximadamente.

**Tabla 6-4** Estadísticos de valores de temperatura en 80 minutos.

Para la comprobación de envío y recepción de datos del dispositivo nodo sensor y estación base, se utilizó la pantalla de la computadora, conectado el dispositivo nodo sensor por el puerto serial de la PC, la toma de dato se obtuvo en un lapso de aproximadamente 80 minutos, con trasmisiones cada 30 s consiguiendo un total de muestras de 162 como se observa en la figura 15-4.

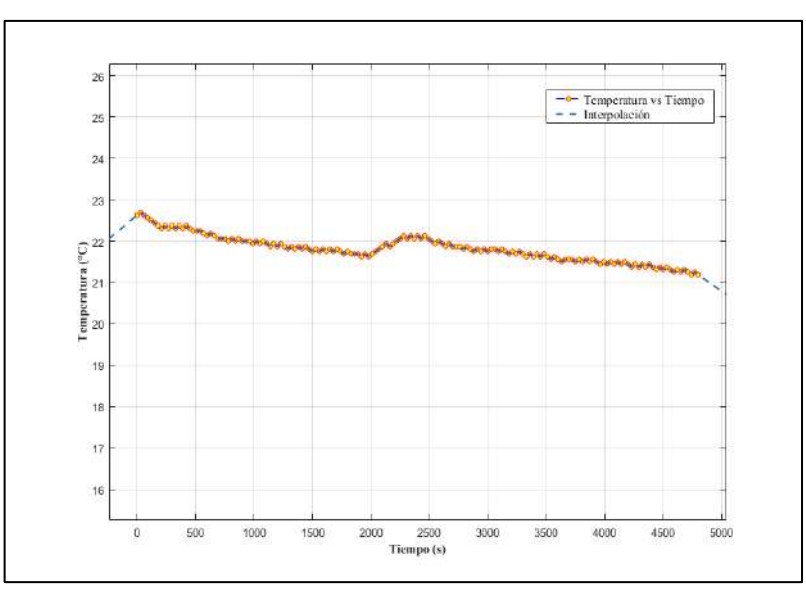

**Figura 15-4** Envió y recepción de datos

 **Realizado por**: Aguay, David; 2022.

Por último, el mini datalogger implementado a fin de tener un respaldo de los datos registrados por la estación base, generando un texto plano como se observa en la figura 16-4.

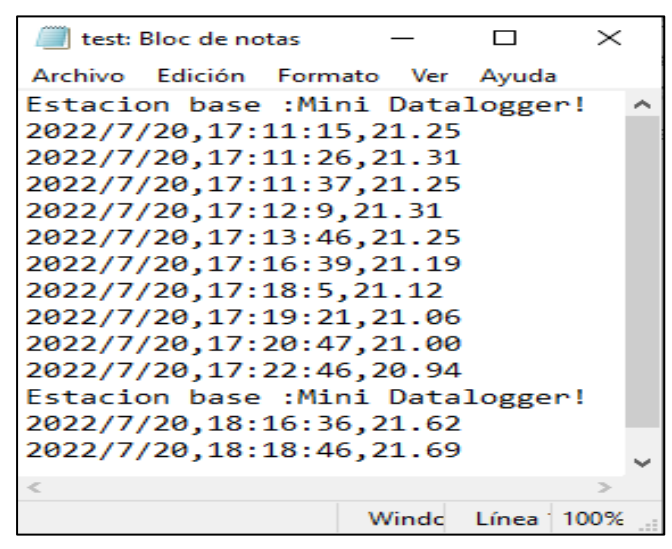

**Figura 16-4** Documento de texto plano almacenados (Minidatalogger)  **Realizado por**: Aguay, David; 2022.

Para tener una estimación precisa de los datos de las muestras recolectadas, se calculó la media, desviación estándar y coeficiente de variación esta ultimo con un valor de 1,467 %, dicho valor indica la poca variabilidad del censado de información del sistema, por lo tanto, se puede afirmar que la comunicación es óptima, ya que no hubo perdida de información, ni información errónea Determinado que el sistema trabaja de forma estable.

# **CAPÍTULO V**

# **5 PROPUESTA TECNOLÓGICA**

## **5.1 Título de la propuesta**

Diseño e implementación de un sistema inalámbrico de sensores, alimentado por bioelectricidad generada por plantas de la zona andina para el monitoreo remoto, para el GEAA-ESPOCH.

#### **5.2 Descripción de la propuesta**

Mediante este trabajo de Integración Curricular se plantea diseñar e implementar un sistema inalámbrico de sensores que permita monitorear y medir de forma remota la temperatura del agua y otras variables meteorológicas propuestas por el GEAA, el cual será alimentado mediante la tecnología renovable de PCCM en escala de laboratorio, para una futura implementación en un complejo de la red de estaciones meteorológicas que dispone la ESPOCH beneficiando de esta manera a personal de investigación de GEAA y ser referente para otras investigaciones .

# **5.3 Objetivo de la propuesta Objetivo general**

Diseñar e implementar un sistema inalámbrico de sensores, alimentado por bioelectricidad generada por plantas de la zona andina para el monitoreo remoto, para el GEAA-ESPOCH **Objetivos específicos**

- ❖ Analizar e Identificar las condiciones óptimas de funcionamiento de celdas de combustible de planta microbianas de combustible P-CCM, PMS y las tecnológicas de comunicación a partir de una revisión bibliográfica.
- ❖ Implementar las P-CCM para abastecer el consumo del sistema inalámbrico de sensores.
- ❖ Diseñar e implementar el sistema de administración de energía PMS, nodo sensor y estación base.
- ❖ Realizar pruebas de funcionamiento y determinación de parámetros y curvas de potencia y polarización de las P-CCM (potenciostato)
- ❖ Evaluar el nivel de prefactibilidad del sistema completo para ver si cumple con los parámetros de funcionamiento establecidos.

# **5.4 Desarrollo de la propuesta**

La evaluación de factibilidad del sistema inalámbrico de sensores para el monitore remoto basado en LoRa/LoRaWan se culmina con el desarrollo de la propuesta, el cual debe dar cumplimiento de cada uno del objetivo. Además del análisis de factibilidad se expone la estructura para el cumplimiento de la propuesta tecnológica.

- 1. Esquema del sistema (véase los diagramas del capítulo III)
- 2. Descripción de cada uno de los componentes del sistema (véase los componentes técnicos del capítulo III)
- 3. Funcionamiento del sistema (véase los requisitos técnicos del capítulo III)

Para futuras zonas de instalación de la estación base como nodo sensor será ubicada de manera estratégica en la estación meteorológica, un lugar conveniente y en base a las características de propagación del módulo de radio frecuencia e infraestructura de la estación, el lugar indicado para poder localizar el nodo sensor o nodos sensores.

# **5.5 Cronograma (Diagrama de Gantt)**

**Tabla 1-5** Cronograma de actividades del trabajo de Integración Curricular

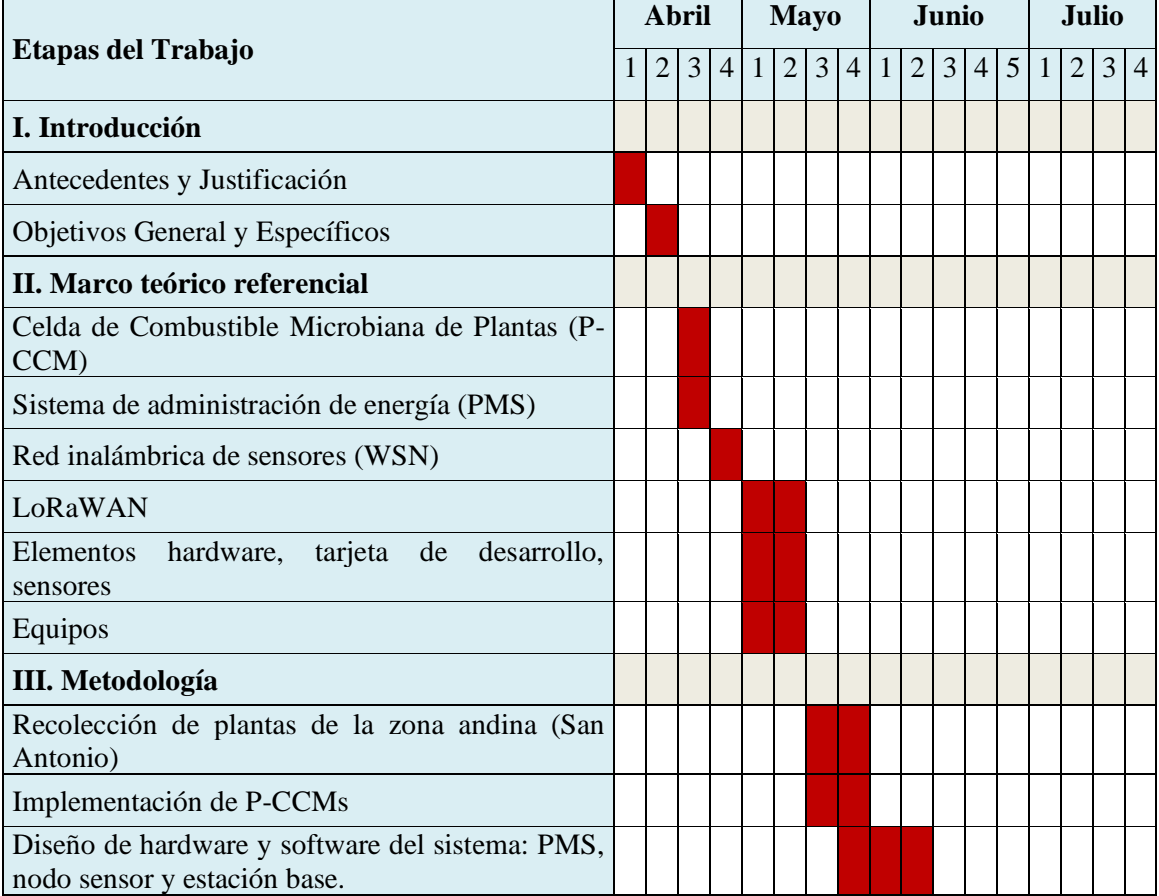

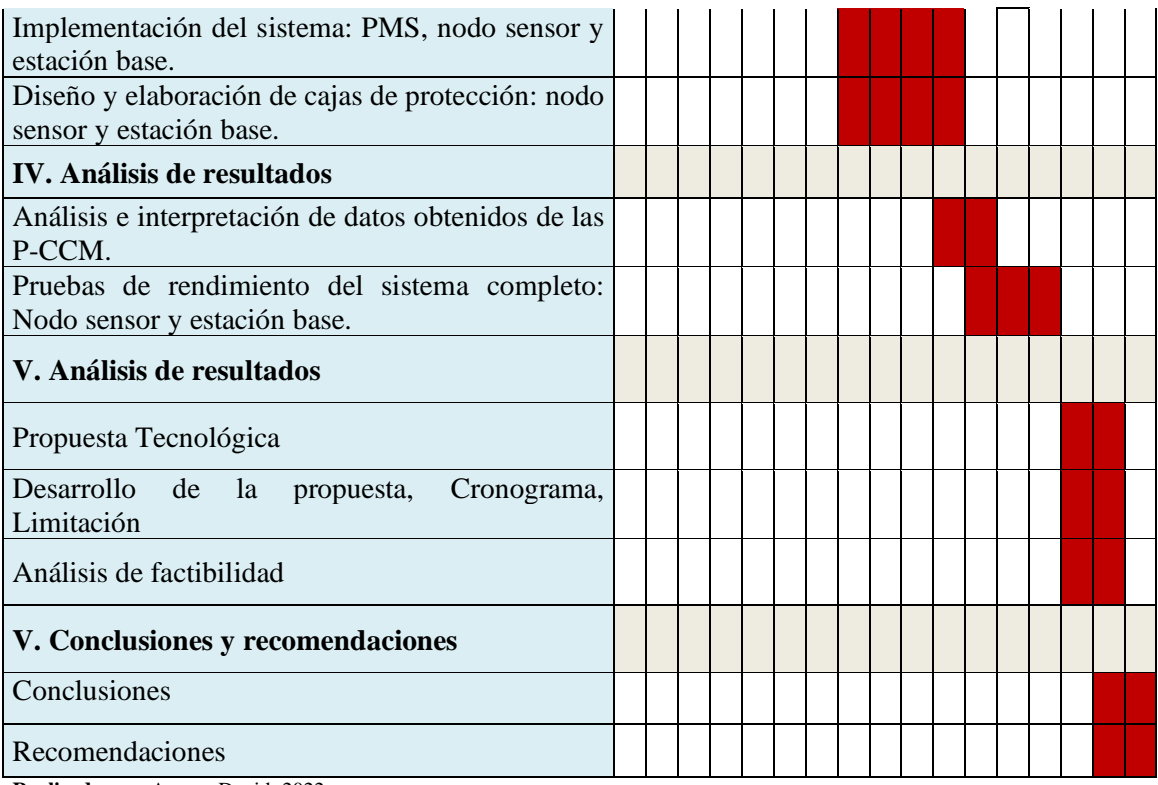

**Realizado por**: Aguay, David; 2022.

### **5.6 Limitación de la propuesta**

Básicamente la propuesta está limitada a pruebas de laboratorio por su escasa generación de electricidad (corriente promedio de 12mA) de la tecnología renovable mediante el uso de P-CCM, pero cabe mencionar el gran avance de investigadores relacionados al progreso de estos tipos de dispositivos. Una solución factible para esta tecnología es el modelado del comportamiento de las P-CCMs, así mismo el estudio de las variables que influyen en la generación de electricidad, otra solución viable será la evaluación de factibilidad ya no con plantas en un entorno de laboratorio, si no por  $m^2$ , puesto que no seria una solución viable el aumento de P-CCMs de laboratorio, abarcando costos adicionales por implementación.

# **5.7 Análisis de factibilidad**

Para la implementación el sistema de monitoreo remoto, se realizó un análisis económico, en la cual en la tabla 2-5 se describe los componentes directos como indirectos utilizados para la implementación del nodo sensor y de la estación base del sistema de inalámbricos de sensores con su correspondiente costo, adquiridos en Ecuador sin tomar en cuenta la mano de obra, al terminar un análisis| dando un total general de \$ 155.08.

| Cantidad           | Descripción                              | <b>Precio Unitario</b> | <b>Precio Total</b> |
|--------------------|------------------------------------------|------------------------|---------------------|
| 1.00               | PCB Perforada 1 Lado 5*7cm Baquelita     | 0.54                   | 0.54                |
| 4.00               | Bornera 3 PINES PCB 5MM                  | 0.27                   | 1.08                |
| 1.00               | Resistencia 1/2 W 4,7k Ohm               | 0.04                   | 0.04                |
| 1.00               | Módulo micro SD card                     | 5                      | 5                   |
| 1.00               | Modulo Ds1302 Tiempo $Real + Pila$       | $\overline{4}$         | $\overline{4}$      |
| 1.00               | Módulo Elevador De Voltaje 2a MT3608     | 2.68                   | 2.68                |
| 1.00               | Conmutador 4 pines                       | 0.25                   | 0.25                |
| 1.00               | Módulo TP4056 cargador baterías litio    | 1.49                   | 1.49                |
| 2.00               | Módulo TTGo meshtastic T-Beam v1.1 ESP32 | 70                     | 140                 |
| <b>VALOR TOTAL</b> | 155.08 \$                                |                        |                     |

**Tabla 2-5** Costos de elaboración de un nodo sensor y estación base del sistema

**Realizado por**: Aguay, David; 2022.

La autonomía de cada uno de los subsistemas :fuente de alimentación P-CCMs,PMS y sistema de comunicación LoRa/LoRaWAN del sistema inalámbrico de sensores remoto se encuentre en funcionamiento, con cada uno de sus sensores basado en el monitoreo de variables meteorológicas, así mismo el sistema de trasmisión inalámbricos de datos trabaja de forma óptima y estable sin pérdida de datos y por último la estación central se encuentra en funcionamiento con el cual el software escogido de control de monitoreo el cual registra mediante el puerto serial y registra los valores de los sensores en una estación base. Se realizo las debidas pruebas de desempeño del sistema de monitoreo remoto, cumpliendo con los resultados de forma satisfactoria para una aplicación práctica en un entorno real, tomando en cuenta principalmente la generación de electricidad de la P-CCM.

Por último, se realiza una comparación de sistemas semejantes, sin embargo, esta clase sistemas alimentados por P-CCMs están en investigación y experimentación, por lo cual no se cuenta con precios existentes del sistema en el mercado.

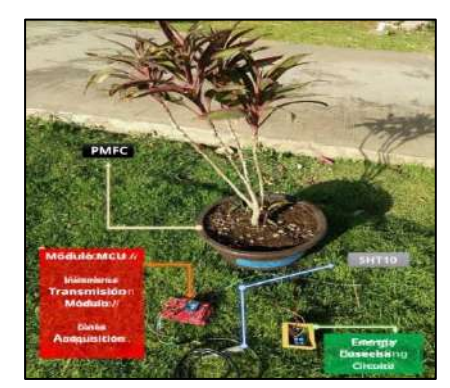

**Figura 1-5** Prototipo de comparación, sistema 1 P-CCM **Fuente:**(https://www.mdpi.com/1424-8220/19/6/1378)

Por lo tanto, se hará una estimación de precios de los componentes que formar el prototipo, con trabajos de investigación desarrollados y publicados, el valor del sistema de monitoreo remoto mediante P-CCM implementada es de bajo costo y largo alcance en comparación sistemas similares como se observa en la figura 1-5 y 2-5, del mismo modo se describe las características (ver tabla 3-5), se realizó la comparativa con 2 sistemas debido a que son trabajos escasos.

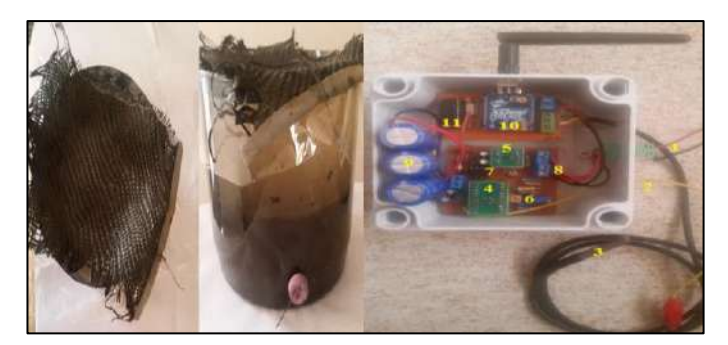

**Figura 2-5** Prototipo de comparación, sistema 2 Sedimentaria-CCM **Fuente:**( http://dspace.espoch.edu.ec/handle/123456789/10822?mode=full)

En la tabla 3-5 se describen los diferentes parámetros que proporciona cada uno de los sistemas desarrollados y sus respectivas características.

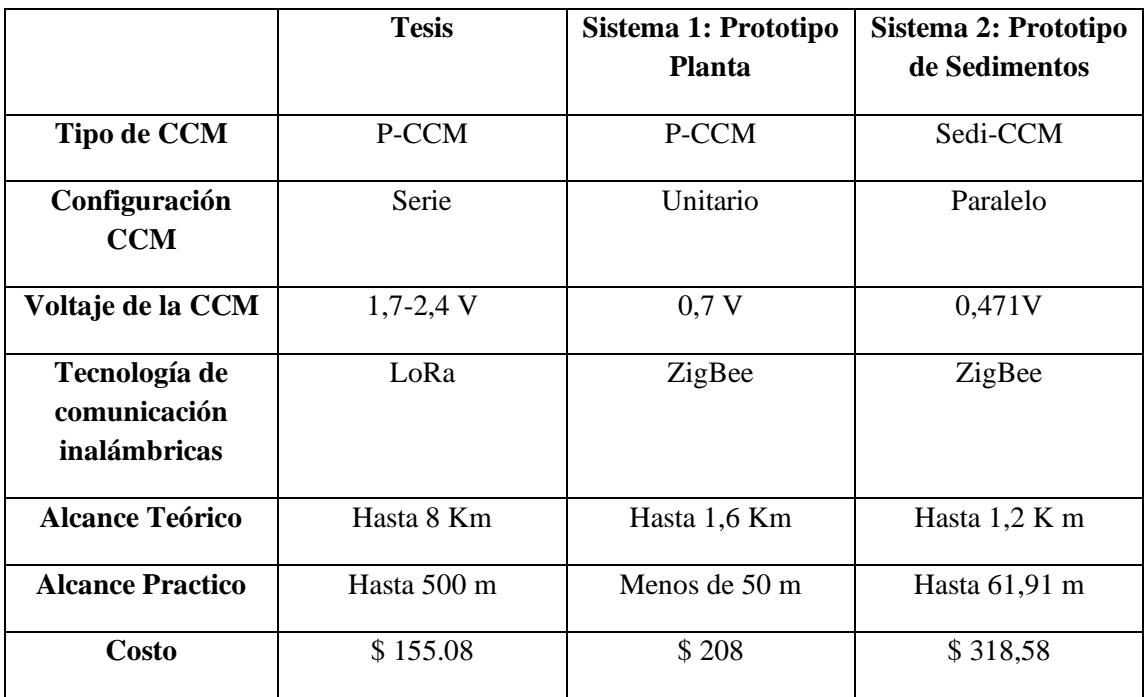

**Tabla 3-5** Comparación entre el sistema de monitoreo de monitoreo mediante P-CCM

**Realizado por**: Aguay, David; 2022.

# **CONCLUSIONES**

Mediante revisión bibliográficas, opinión y puntos de vista de diferentes autores, con ello permitió identificar las ventajas y carencias de cada tecnología o circuitos a implementar, obteniendo así una selección de componentes que permita cumplir con las tareas proporcionadas. Además, de determinar la tecnología que destaca a los demás por su característica enfocadas a aplicaciones de baja potencia, largo alcance y de bajo costo es la tecnología de LoRa/LoRAWAN.

Por medio del estudio de experimentación de cuatro P-CCM, las cuales ayudan a parametrizar el comportamiento unitario de cada una, las cuales se pudo registrar un voltaje máximo en circuito abierto de 0.88,0.28,0.42,0.72 respectivamente para posteriormente ser conectadas en serie obteniendo un voltaje y corriente promedio en circuito abierto de 2,498 V y 12 mA respectivamente, los cuales ayuda a saber si cumple con los requerimientos de consumo del sistema.

Mediante valores comerciales de los elementos del circuito electrónico, la implementación del PMS se basó en los circuitos integrados MT3608 y TP4056 , el cual mediante voltaje de entrada de la celda de 2 V nos brindaba una salida de regulada de 4 V , sin embargo el tiempo de carga está limitada a la corriente con valores de 12 mA, por lo cual mediante un voltaje 2V simulando las condiciones ideales de una P-CCM en serie, se puedo realizar las pruebas de funcionamiento del prototipo de PMS, obteniendo así una frecuencia de carga de 6 horas y una autonomía de 8 horas de funcionamiento en forma óptima.

Por medio de la prueba de comunicación de datos, tanto comparativa como pruebas de trasmisión y recepción se afirmar que el mayor error absoluto entre el nodo sensor implementado y un equipo de medición profesional, no supera los 5 % de error, del mismo modo una correlación entre datos del 89 % y el coeficiente de variación de 1.467%, se puede afirmar la validación de datos y la poca variabilidad de información determinando la estabilidad del sistema.

Tras el análisis mediante el método de un conjunto de diversa resistencia, se logró evaluar el desempeño mediante la obtención de las curvas de polarización y potencia de las P-CCMs conectadas en serie, determinando así su resistencia interna de la celda de 334.18 Ω al igual que se identificó una potencia máxima de 2,536 mW con una corriente y voltaje de 2,753 mA, 0,92 V respectivamente.
Se evidencio la sostenibilidad del sistema , a partir del modelado, experimentación de planta individuales mediante la parametrización de valores unitarios para cumplir con los requerimientos de funcionamientos de sistema compacto , cumpliendo con los requerimientos de voltaje con el uso de 4 plantas en serie compensando los 2 V mínimos necesarios por el PMS, sin embargo la corriente de una P-CCMs es muy deficientes ,por lo cual se necesita #n plantas en paralelo con la finalidad de suplir la demanda de la corriente del PMS y así el sistema sea viable.

#### **RECOMENDACIONES**

Uno de los puntos clave y básicos, que se debería tomar en cuenta en futura investigaciones para obtener mejores resultados en la generación de electricidad a su salida, es realizar una búsqueda más extensa dedicada sobre los microorganismos y los electrodos a utilizar, bajos criterios de volumen de la celda, relación de materia orgánica/electricidad, modelos aeróbicos, capacidad reactiva etc., de mismo modo la influencia de factores que afecten a la generación eléctrica de la planta.

El subsistema PMS implementado puede obtener una mejor eficiencia teniendo en cuenta los puntos metodológicos anteriormente mencionados en capos la biotecnología, química y electrónica para el estudio de P-CCMs trabajando en conjunto para la obtención de potencia mayor al del estudio.

Antes de cualquier implementación de circuitos eléctricos PMS debe tener presente y recomendado implementar modelos de sistemas simulados en Matlab-simulink, puesto que un sistema implementado sin un diseño previo puede ser sistema inestable en su rendimientos y funcionamiento obligando a dañarse o su menorar la vida útil de sus componentes.

Para aplicaciones en un entorno real, se debe tomar en cuenta las condiciones climáticas que poseen una P-CCMs donde por lo general los parámetros de voltaje, corriente y potencia pueden cambiar en función de variables controladas/incontroladas como: temperatura, tipo de sustrato, Ph, humedad, actividad microbiana, oxígeno disuelto en el medio, etc. Dichos factores pueden afectar a los tiempos de transmisión o que ya el sistema no sea tan predecible a una P-CCM de laboratorio.

El sistema diseñado es óptimo en un entorno real práctico, puesto que sería factible, ya que mediante esta propuesta tecnológica se pretende recomendar e impulsar a futuras investigaciones a sobredimensionar la corriente requerida ya no con plantas en un entorno de laboratorio, si no por m^2 mediante un estudio en la zona andina en donde existe abundancia de esta planta (totora)

## **BIBLIOGRAFÍA**

**ALTAMIRANO GUTIÉRREZ, Alejandro**. *Desarrollo De Electrocatalizadores Para Una Celda De Combustible Tipo PEM* [en línea] (Maestría). CONACYT, Santiago de Querétaro-México. 2003. pp. 1-113. [Consulta: 4 julio 2022]. Disponible en: https://cideteq.repositorioinstitucional.mx/jspui/handle/1021/34.

**ÁLVAREZ, Luis A.** *Producción de bioelectricidad por medio de una celda de combustible microbiana fotosintética (PMFC)* [en línea] (Pregrado). Universidad El Bosque, Bogotá-Colombia. 2019. pp. 58-60. [Consulta: 4 julio 2022]. Disponible en: https://repositorio.unbosque.edu.co/handle/20.500.12495/2568.

**ANDRADE, Daniel E.** *Ajuste de impedancia para una celda de combustible* [en línea] (Pregrado). Universidad Tecnológica de Pereira, Pereira-Colombia. 2016. pp. 13-16. [Consulta: 4 julio 2022]. Disponible en: https://repositorio.utp.edu.co/items/6f68f4ec-4568-438f-be5fab473711ed96.

**CAMPAÑA BASTIDAS, Sixto Enrique et al.** *Redes de sensores Inalámbricas (WSN) caso de aplicación* [en línea]. Bogotá-Colombia: Sello Editorial UNAD, 2018. [Consulta: 4 julio 2022]. Disponible en: https://hemeroteca.unad.edu.co/index.php/book/issue/view/284.

**CARRETTE, L. et al.** "Fuel Cells - Fundamentals and Applications". *Fuel Cells* [en línea], 2001, (Alemania) 1(1), pp. 5-39. [Consulta: 5 julio 2022]. ISSN 1615-6846. Disponible en: https://doi.org/10.1002/1615-6854(200105)1:1%3C5::AID-FUCE5%3E3.0.CO.

**CHIRANJEEVI, P. et al.** *Chapter 3.8 - Plant-Microbial Fuel Cell Technology* [en línea]. Hyderabad-India: Elsevier, 2019. Disponible en: https://www.sciencedirect.com/science/article/pii/B9780444640529000224.

**GAVILANEZ, Iraida M. & ZURITA, Susana M.** "Divulgación de la Obtención y Uso de Harina de Totora Schoenoplectus Californicus, Producto no Maderable por sus Características Físico Químicas". *Dominio de la Ciencias* [en línea], 2020, (Ecuador) 7(4), pp. 1798-1811. [Consulta: 28 mayo 2022]. Disponible en: https://dx.doi.org/10.23857/dc.v7i3.2077.

**GONZÁLEZ, Thaís et al.** "Organic matter removal and nitrogen transformation by a constructed wetland-microbial fuel cell system with simultaneous bioelectricity generation". *Science of The Total Environment* [en línea], 2021, 753, pp. 142075. [Consulta: 28 mayo 2022]. ISSN 0048-9697. Disponible en: https://www.sciencedirect.com/science/article/pii/S0048969720356047.

**HEISER, Charles**. "The Totora (Scirpus Californicus) in Ecuador and Peru". *Economic Botany* [en línea], 1978, 32(3), pp. 222-236. [Consulta: 28 mayo 2022]. ISSN 1874-9364. Disponible en: https://doi.org/10.1007/BF02864698.

**LOGAN, Bruce E. et al.** "Microbial fuel cells: Methodology and technology". *Environmental Science and Technology* [en línea], 2006, 40(17), pp. 5181-5192. [Consulta: 4 julio 2022]. ISSN 0013936X. Disponible en: https://doi.org/10.1021/es0605016.

**LÓPEZ HINCAPIÉ, Juan David**. *Desarrollo de una celda de combustible microbiana (CCM) para aplicacion en tratamiento de aguas residuales* [en línea] (Maestría). CONACYT, Santiago de Queretaro-México. 2014. pp. 22-27. [Consulta: 4 julio 2022]. Disponible en: https://cideteq.repositorioinstitucional.mx/jspui/bitstream/1021/144/1/Desarrollo de una celda de combustible microbiana %28CCM%29 para la aplicación en el tratamiento de aguas residuales %28Protegida%29..pdf.

**LORA ALLIANCE**. *LoRaWAN® L2 1.0.4 Specification* [en línea]. EE. UU, 2020. [Consulta: 4 enero 2022]. Disponible en: https://lora-alliance.org/resource\_hub/lorawan-104-specificationpackage/.

**MACIA, Manuel J. & BALSLEV, Henrik**. "Use and management of Totora (Schoenoplectus Californicus, Cyperaceae) in Ecuador". *Economic Botany* [en línea], 2000, 54(1), pp. 82-89. [Consulta: 4 enero 2022]. ISSN 1874-9364. Disponible en: https://doi.org/10.1007/BF02866602.

**MIKEL ALBERRO ASTARBE**. *Espectroscopia de impedancia electroquímica como herramienta de diagnóstico en el funcionamiento y caracterización de pilas de combustible de membrana de intercambio protónico (PEMFC)* [en línea] (Doctorado). Universidad del País Vasco/Euskal Herriko Unibertsitatea, Lejona-España. 2017. pp. 58-67. [Consulta: 4 julio 2022]. Disponible en: https://addi.ehu.es/handle/10810/27386.

**NITISORAVUT, Rachnarin & REGMI, Roshan**. "Plant microbial fuel cells: A promising biosystems engineering". *Renewable and Sustainable Energy Reviews* [en línea], 2017, 76, pp. 81-89. [Consulta: 4 enero 2022]. ISSN 18790690. Disponible en: https://www.sciencedirect.com/science/article/abs/pii/S1364032117303805.

**ORTEGA GONZALES, Lilia Rosa**. *Evaluación de protocolo de comunicación para Monitoreo de Precipitaciones en Zonas Urbanas* [en línea] (Pregrado). Universidad de la Costa, Barranquilla-Colombia. 2021. pp. 22-39. [Consulta: 4 julio 2022]. Disponible en: https://repositorio.cuc.edu.co/handle/11323/8471.

**ORTEGA, Lilia et al.** "Communication protocols evaluation for a wireless rainfall monitoring network in an urban area". *Heliyon* [en línea], 2021, 7, pp. 2-3. [Consulta: 24 julio 2022]. Disponible en: https://www.researchgate.net/publication/352530984\_Communication\_protocols\_evaluation\_fo r\_a\_wireless\_rainfall\_monitoring\_network\_in\_an\_urban\_area.

**ORTIZ VERDÍN, Alondra Anahí**. *Estudio de una monocelda de combustible tipo PEM mediante curvas de polarización y espectroscopia de impedancia electroquímica"* [en línea] (Maestría). CONACYT, Santiago de Querétaro-México. 2005. pp. 35-40. [Consulta: 4 julio 2022]. Disponible en: https://cideteq.repositorioinstitucional.mx/jspui/handle/1021/158.

**PINEDA, Ana del pilar & ROSAS, Martha**. *Estado Del Arte En Celdas De Combustible Microbianas (CCM) Para Producción De Bioenergía Ana* [en línea] (Pregrado). Universidad Distrital Francisco José de Caldas, Bogotá-Colombia. 2016. pp. 108-136. [Consulta: 4 julio 2022]. Disponible en: https://repository.udistrital.edu.co/handle/11349/3837.

**RAMOS PÉREZ EGAÑA, Aracelli**. *Evaluación de la celda de combustible planta microbiana (PMFC) y las condiciones de su entorno en la generación de energía eléctrica* [en línea] (Pregrado). Universidad Nacional Agraria La Molina, Lima-Perú. 2019. pp. 25-27. [Consulta: 4 julio 2022]. Disponible en: https://hdl.handle.net/20.500.12996/4228.

**REVELO, Dolly M. et al.** "Celdas de combustible microbianas (CCMs): Un reto para la remoción de materia orgánica y la generación de energía eléctrica". *Información Tecnológica* [en línea], 2013, (Colombia) 24(6), pp. 17-28. [Consulta: 4 enero 2022]. ISSN 07168756. Disponible en: http://dx.doi.org/10.4067/S0718-07642013000600004.

**ROMERO, María Fernanda**. *Determinación de la Función de Transferencia de una Celda de Combustible Microbiana* [en línea] (Pregrado). Universidad Nacional de Comahue, Buenos Aires-Argentina. 2018. pp. 28-32. [Consulta: 4 enero 2022]. Disponible en: http://rdi.uncoma.edu.ar:8080/handle/uncomaid/11084.

**ROSSI, Juan B. & TUR, Nuncia María**. "Autoecologia de Sc1rpus caufornicus (2)". *Bol. Soc. Argent. Bot.* [en línea], 1976, (Argentina) 2(Marzo), pp. 73-82. [Consulta: 28 mayo 2022]. Disponible en: https://botanicaargentina.org.ar/wp-content/uploads/2018/09/73-82058.pdf.

**SCOTT, Keith & YU, Eileen Hao**. *Woodhead Publishing Series in Energy* [en línea]. Boston-Estados Unidos: Woodhead Publishing, 2016. Disponible en: https://www.sciencedirect.com/science/article/pii/B9781782423751099901.

**SECRETARÍA DE ESTADO DE ENERGÍA**. "Estrategia de almacenamiento energético". *Marco Estratégico de Energía y Clima* [en línea], 2021, (España) pp. 116. [Consulta: 4 enero 2022]. Disponible en: https://www.miteco.gob.es/es/prensa/estrategiaalmacenamiento\_tcm30- 522655.pdf.

**SEMAK S.A**. *LoRaWAN - ¿Qué es?* [en línea]. Argentina, 2022. [Consulta: 4 enero 2022]. Disponible en: https://www.semak.com.ar/tienda/lorawan-que-es.

**SEMTECH**. *LoRa® and LoRaWAN®* [en línea]. Argentina, 2020. [Consulta: 4 enero 2022]. Disponible en: https://loradevelopers.semtech.com/uploads/documents/files/LoRa\_and\_LoRaWAN-A\_Tech\_Overview-Downloadable.pdf.

**SIDDIQUE, Muhammad B. et al.** "Microbial fuel cells as a novel technology for energy production and wastewater treatment". *Journal of Applied Agriculture and Biotechnology* [en línea], 2017, 2(1), pp. 1-18. [Consulta: 4 enero 2022]. Disponible en: http://jaab.uaar.edu.pk.

**URIA-MOLTO, Naroa et al.** "Self-contained and integral microbial fuel cells as portable and sustainable energy sources for low-power field devices". *Electronic Journal of Biotechnology* [en línea], 2022, (España) 57(1), pp. 44-51. [Consulta: 4 enero 2022]. ISSN 07173458. Disponible en: https://www.sciencedirect.com/science/article/pii/S071734582200015X.

**VALDERRAMA, Freddy et al.** "Análisis, simulación y control de un convertidor de potencia DC-DC tipo boost". *INGENIUM, Revista de la Facultad de Ingeniería* [en línea], 2011, (Colombia) 12(4), pp. 44-55. [Consulta: 4 enero 2022]. Disponible en: https://dialnet.unirioja.es/servlet/articulo?codigo=5038442.

**VELASQUEZ, J.** *Captura y almacenamiento de carbono relacionado con la totora «Schoenoplectus Californicus» del área de conservación regional Albufera de Medio Mundo - Végueta 2017* [en línea] (Maestría). Universidad Nacional José Faustino Sánchez Carrión, Huacho-Perú. 2019. pp. 22-29. [Consulta: 28 mayo 2022]. Disponible en: http://repositorio.unjfsc.edu.pe/handle/UNJFSC/3622.

## **ANEXOS**

**Anexo A** Costo de la implementación del sistema.

# **Costos de implementación de un nodo sensor y estación base del sistema.**

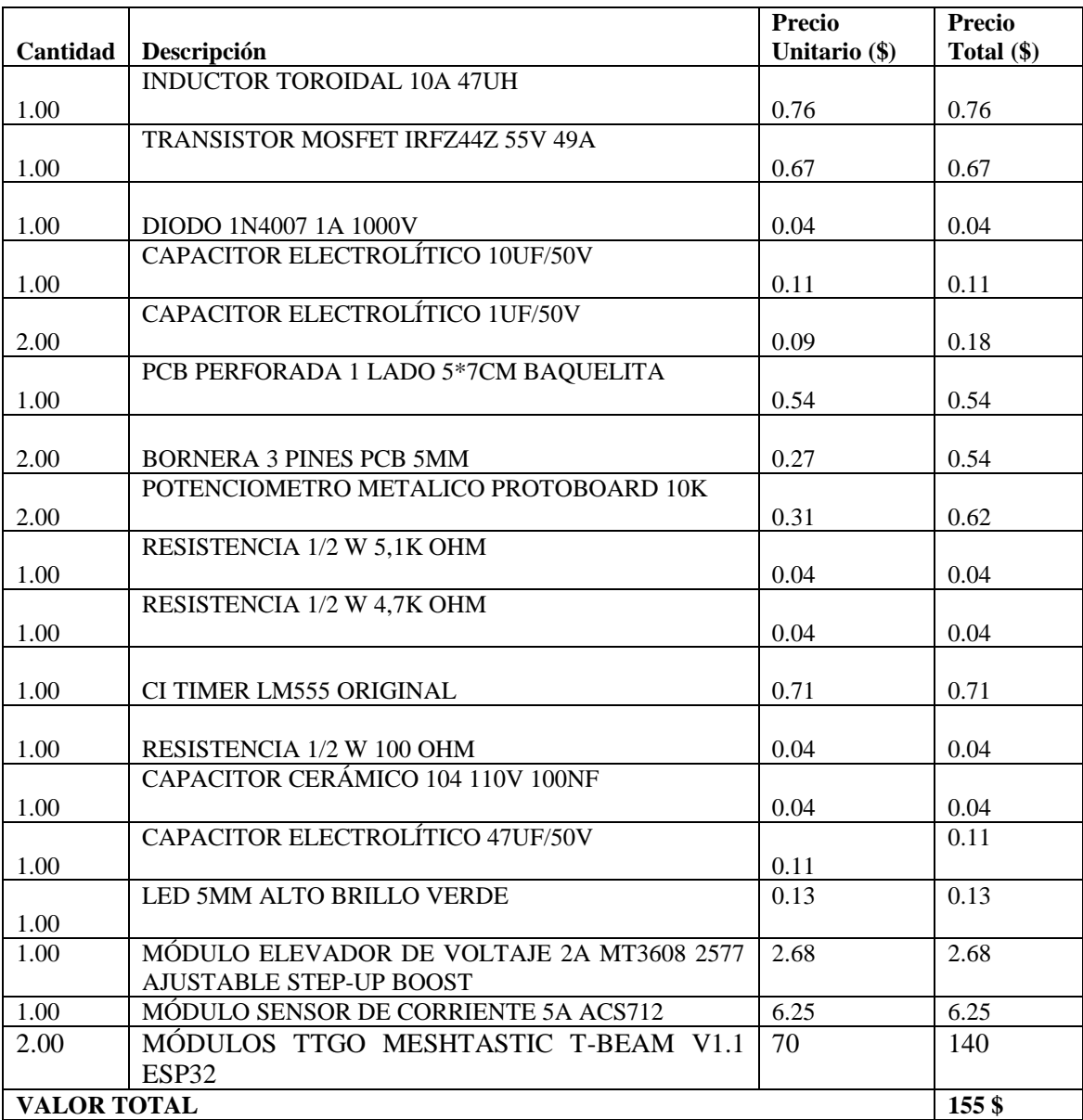

#### **Anexo B** Sketch de Arduino, OLED\_LoRa\_ Envió

#### **OLED\_LoRa\_Sender**

```
Serial.orinting Loka runcionado ()
#include <SPI.h>
#include <LoRa.h>
#include <Wire.h><br>#include <Wire.h><br>#include "SSD1306.h"
                                                                                                  SPI. begin (SCK. MISO. MOSI. SS):
                                                                                                  LoRa.setPins(SS, RST, DI0);
#include "images.h"
                                                                                                  if (!Loka.begin(915E6))f_{\text{inc}}lude \langleOneWire.h>
                                                                                                    Serial.println("Targeta Fallida!");
#include <DallasTemperature.h>
                                                                                                     while (1):
Find a NCHO_PANTALLA 128 // Ancho de la pantalla OLED<br>
fdefine ALTO_PANTALLA 128 // Ancho de la pantalla OLED
                                                                                                  \mathbf{1}.<br>//LoRa.onReceive(cbk);
fdefine ALTO_PANTALLA 64 // Alto de la pantalla OLED<br>
fdefine SCK 5 // GPIOS -- SX1278's SCK<br>
fdefine MISO 19 // GPIO19 -- SX1278's MISDO<br>
fdefine MISO 19 // GPIO27 -- SX1278's MOSI<br>
fdefine SS 18 // GPIO18 -- S
                                                                                               // LoRa.receive():
                                                                                                  Serial.println("init ok"):
                                                                                                  displayinit()display.flipScreenVertically();
                                                                                                  display.setFont(ArialMT_Plain_10);
                                                                                                  display. clear();
#define BAND 915E6
                                                                                                  display.setTextAlignment(TEXT_ALIGN_CENTER);
#define ONE WIRE BUS 13
                                                                                                  display.setFont(ArialMT_Plain_16);
                                                                                                  display.drawString(10, 0, "F");<br>display.drawString(10, 20, "I");
OneWire oneWire (ONE WIRE BUS):
DallasTemperature sensors (soneWire);
                                                                                                  display.drawString(10, 40, "E");
                                                                                                    display.setFont(ArialMT_Plain_10);
float temp = 0;
                                                                                                  display.drawString(110, 0, "E");<br>display.drawString(110, 0, "E");
float onewire = 0;
unsigned int counter = 0;
                                                                                                  display.drawString(110, 20, "P");
                                                                                                    \texttt{display.drawString(110\ ,\ 30\ ,\ "0");}SSD1306 display(0x3c, 21, 22);
                                                                                                    display.drawString(110, 40, "C");<br>display.drawString(110, 50, "H");
String rssi = "RSSI --":
String packSize = "--";
                                                                                                  display.drawXbm(31, 0, 67, 64, ok_01);
String packet ;
char device_id[12] = "Dato#:";
                                                                                                  display.display();
                                                                                                  delay(2000);
void setup() {
                                                                                                  display.display();
  pinMode(16, OUTPUT);
                                                                                                  delay(2500);pinMode(2, OUTPUT);
                                                                                                  display.clear();
                                                                                                  display.setTextAlignment(TEXT_ALIGN_CENTER);
  digitalWrite(16, LOW); // set GPIO16 low to reset OLED
                                                                                                  display.setFont(ArialMT_Plain_24);
  delay(50);
                                                                                                  \begin{array}{ll} \texttt{display.drawString(64\ , \text{ } 0\ ,\ ^{w}ECC-M^{\ast})\text{;}}\\ \texttt{display.drawString(64\ , \ 20\ ,\ ^{w}Transmitido^{\ast})\text{;}}\\ \texttt{display.drawString(64\ , \ 40\ ,\ ^{w}Listo!^{\ast})\text{;}} \end{array}digitalWrite(16, HIGH); // while OLED is running, must set GPIO16 in high
  Serial.begin(115200);
                                                                                                  display.display();
  sensors.begin();
  while (!Serial);
                                                                                                  delay(1500);
  \begin{minipage}{.4\linewidth} \textbf{Serial.println();} \\ \textbf{Serial.println("ToRa Functionado");} \end{minipage}\overline{1}void loop() {
                                                                                                  sensors.requestTemperatures();
                                       void loop()sensors.requestTemperatures();
                                          float temp = sensors.getTempCByIndex(0);
                                          String json = String(device_id) + "/" + String(counter) + "s" + String(1
                                          display.close ():
                                          display.setTextAlignment(TEXT_ALIGN_CENTER);
                                          display.setFont(ArialMT_Plain_24);
                                          display.drawString(64, 20, "# "+ String(counter) );
                                         display.setFont(ArialMT_Plain_16);
                                          display.drawString(64, \overline{0}, "TEMPERATURA ");
                                          display.drawString(60, 45, String(temp) + "\degreeC");
                                         display.drawXbm(100, 20, 20, 40, temp_logo);
                                          Serial.println(json);
                                         display.display();
                                          // send packet
                                          LoRa.beginPacket();
                                          LoRa.print("Dato");
                                          LoRa.print(json);
                                          LoRa.endPacket();
                                          counter++;
                                         digitalWrite(2, HIGH); // turn the LED on (HIGH is the voltage level)
                                          delay(5000);
                                                                                       // wait for a second
                                          digitalWrite(2, LOW); // turn the LED off by making the voltage LOW
                                         delay (5000);
                                                                                       // wait for a second
```
#### **Anexo C** Sketch de Arduino, OLED\_LoRa\_ Recepción.

#### **OLED\_LoRa\_Receive**

String rasi = "RSST

 $\begin{array}{l} \text{\bf \textit{finclude}} \text{ ``SSD1306.h''} \\ \text{\bf \textit{finclude}} \text{ **toRa.h>} \\ \text{\bf \textit{finclude}} \text{ **mySh.h>} \\ \text{\bf \textit{finclude}} \text{ **Wire.h>} \\ \text{\bf \textit{finclude}} \text{ **SSPL.h>} \\ \text{\bf \textit{finclude}} \text{ ''images.h''} \end{array}********$  $\frac{77}{10}$  OLED #include -images.n<br>//#include <SPI.h><br>//#include <Wire.h><br>//#include "SSD1306Wire.h" SSD1306 display(0x3c, 21, 22); // OLED screen text rows:<br>#define rowl 0 // y=0 is top row of size 1 text<br>#define row2 10 #define rowl 0<br>#define row2 10<br>#define row3 20<br>#define row4 30  $\begin{tabular}{llllllll} \textbf{define } \text{ row} & 30 \\ \textbf{define } \text{ row} & 40 \\ \textbf{define } \text{ rows} & 60 \\ \textit{M} & \textit{M} & \textit{M} & \textit{M} \\ \textit{M} & \textit{M} & \textit{M} & \textit{M} \\ \textit{M} & \textit{M} & \textit{M} & \textit{M} \\ \textit{M} & \textit{M} & \textit{M} & \textit{M} \\ \textit{M} & \textit{M} & \textit{M} & \textit{M} \\ \textit{M} & \textit{M} & \textit{M} &$ // row7 at 70 is too low  $\frac{\pi}{2}$ // LoRa Pin<br>#define LoRa\_MISO 19<br>#define LoRa\_MISO 19<br>#define LoRa\_MSI 27<br>#define LoRa\_RSI 23 // LoRa\_Reset<br>#define LoRa\_RSI 23 // LoRa\_Reset<br>#define LoRa\_RSI 23 // LoRa\_Reset  $\begin{tabular}{l|cccccc} \hline \texttt{define} & \texttt{DIO} & \texttt{26} & // & \texttt{DRA\_IRQ} \\ \hline \texttt{define} & \texttt{BAND} & \texttt{915E6} & // & \texttt{other freq: } \texttt{433E6} & // \texttt{or ?} & \texttt{LORA f}(\texttt{MHz}) \\ \hline \end{tabular}$ **fdefine** Select LOW // Low CS means that SPI device Selected<br>**fdefine** DeSelect HIGH // High CS means that SPI device Deselected File sessionFile; // SD card filenames are restricted to 8 characte: int count =  $0$ ; void setup () ( // set output pins<br>pinMode(oRST, OUTPUT); digitalWrite(ORSI, 10W); // set GPIO16 low to reset OLED delays (50);<br>delays (50);<br>digitalWrite (oRST, HIGH); // while OLED is running, must set GPIO16 in h pinMode (SD\_CS, OUTPUT);<br>pinMode (LoRa\_CS, OUTPUT);<br>digitalWrite (LoRa\_CS, DeSelect); Serial.begin(115200);<br>while(!Serial);<br>display.init(); // wait to connect to computer display.flipScreenVertically(); display.flipScreenVertically();<br>display.esFont(RindMT\_Plain\_IO);<br>display.elect();<br>display.display();<br>Serial\_print(Thilializando SD card...");<br>Serial\_print(Thilializando SD card...");<br>digitalligite(DLCS, Select); // SELECT // now what?  $1$  else  $($ Serial.println("Inizializacion comenzada"); display.drawString( 5, rowl, "SD Card OK!" ); display.display();<br>delay(1000);  $\bf \bar{1}$ " open "test.txt" for writing root = SD.open("test.txt", FILE\_WRITE);<br>if (root) (<br>root.println("MUESTREO"); root.flush(); root.riusn();<br>root.close();<br>1 <mark>else(</mark> // file open error else { // file open error<br>Serial.println("error abriendo test.txt"); .<br>display.drawString( 5,row2,"Escribiendo en test.txt" ); display.display(): delay(100); **Rady(100):**<br> **We are writing, then reopen the file and read it**  $\frac{1}{2}$ **<br>
<b>out = SD.open("text.txt");**<br> **OUTE:** ( $\frac{1}{2}$  read from the file to the end of it  $\frac{1}{2}$ <br> **While (root.available())** ( $\frac{1}{2}$  read the file if (root) {

String rssi = "RSS<br>String packSize =<br>String packet ;<br>String device\_id; п. String temperatura: String temperat<br>String recv;<br>String temp="";<br>String templ; String counter ; int posl, pos2, pos3, pos4, pos5, pos6, pos7; void loraData(){ %dd loraData(){<br>count+;<br>display.elear();<br>display.elear();<br>display.elear();<br>display.elextAlignment(TEXT\_ALIGN\_CENTER);<br>display.elextAnt (RialMT\_Plain\_24);<br>//display.arawString(64, 0, rss);<br>display.drawString(64, 0, rss);<br>di display.drawString(60, 45, templ); display.drawXbm(100, 20, 20, 40, temp logo); display.display(); oid cbk(int packetSize) { // received a packet<br>String LoRaData = LoRa.readString(); // read packet<br>while (LoRa.available()) {  $Serial.print((char) Loka.read))$ ; )<br>// print RSSI of packet<br>rssi = "RSSI " + String(LoRa.packetRssi(), DEC) ;  $pos1 = Lo$ RaData indexOf('/') :  $pos1 = **localbad linear**(') ,$ <br> $pos2 = **localData index Of**(' $\varepsilon$ ');$ device  $id = LoRaData.substring(0, pos1);$ device the LoRandaca substring (posl + 1, pos2);<br>
recv = LoRandaca substring (posl + 1, pos2);<br>
recv = LoRandaca substring (pos2 + 1, LoRandaca length());<br>
templ = String (recv)+" °C";  $loraData()$ ; display.drawstring(10, 0, "F");<br>display.drawstring(10, 20, "I");<br>display.drawstring(10, 40, "E");<br>display.setFont(ArialMT\_Plain\_10); display.setTom(ArialMI\_Plain\_10);<br>display.draw5tring(110, 0, "E");<br>display.draw5tring(110, 10, "E");<br>display.draw5tring(110, 20, "E");<br>display.draw5tring(110, 30, "O");<br>display.draw5tring(110, 40, "C");<br>display.draw5tring display.display(); delay (2000); delay(2000);<br>display.clear();<br>display.etertkalignment(TEXT\_ALIGN\_CENTER);<br>display.setFextalignment(TEXT\_ALIGN\_CENTER);<br>display.etercon(ArialMT\_Plain\_24);<br>display.drawString(64 , 20 , "Recibido");<br>display.drawString(64 , 2  $\mathbf{A}$ void loop() {<br>digitalWrite(LoRa\_CS, Select); int packetSize =  $L\noRa$ . parsePacket(); if (packetSize) { cbk (packetSize) ; } If (packetsize);<br>if (temp != recv) {<br>temp = recv;<br>digitalWrite (LoRa\_CS, DeSelect);  $delav(50)$ : delay(50);<br>digitalWrite(SD\_CS, Select);<br>root = SD.open("test.txt", FILE\_WRITE); if (root)  $\{$  $root.println(temp);$  $\frac{1}{2}$  root flush  $\theta$ . root.close(); Serial.print("DATA,TIME,");<br>Serial.println(temp); digitalWrite(SD CS, DeSelect);  $delav(50);$ 

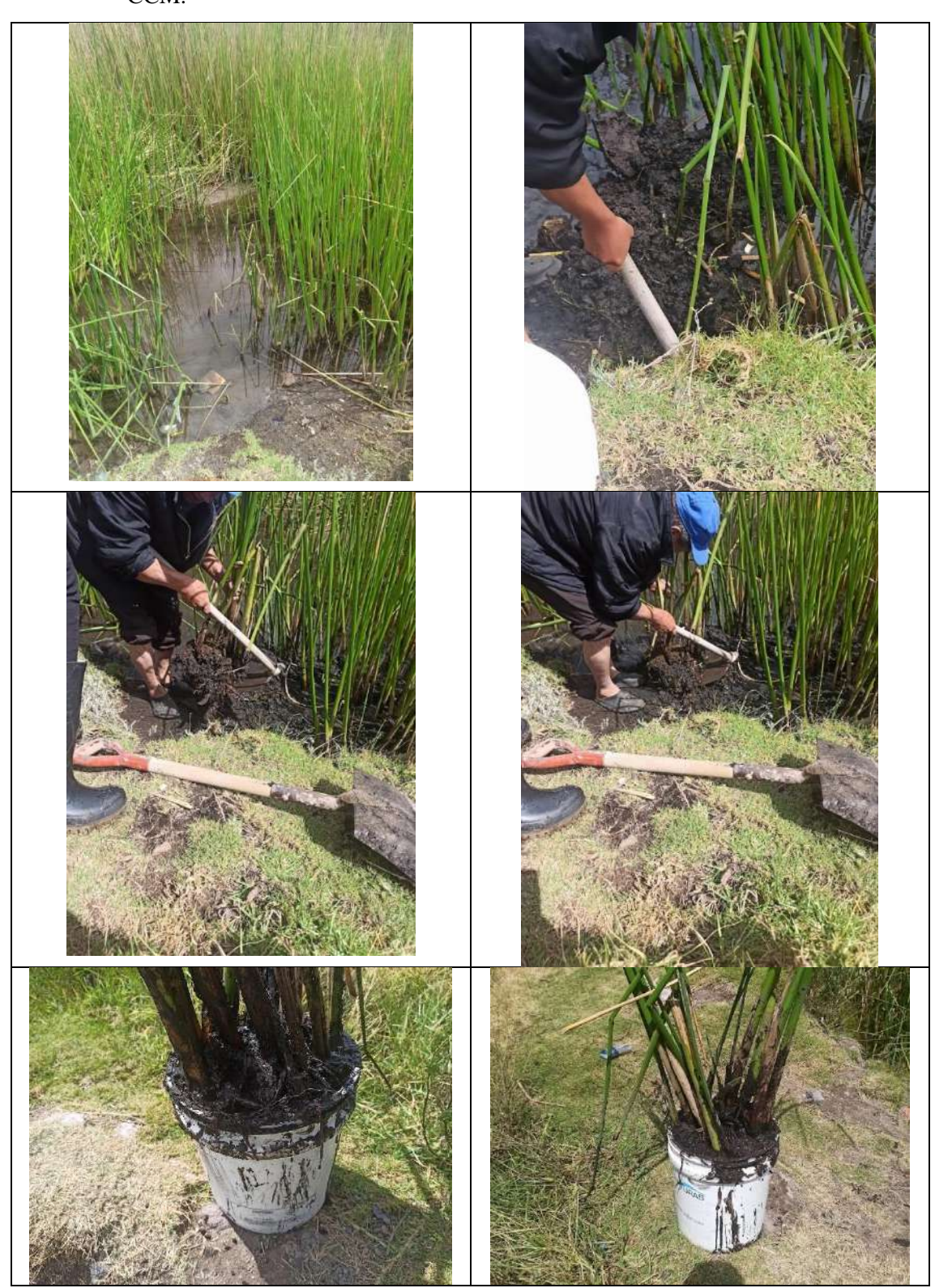

**Anexo D** Recolección de muestras de plantas totora, sedimentos, agua y construcción de P-CCM.

**Anexo E** Hojas Técnicas de los componentes que conforman el sistema.

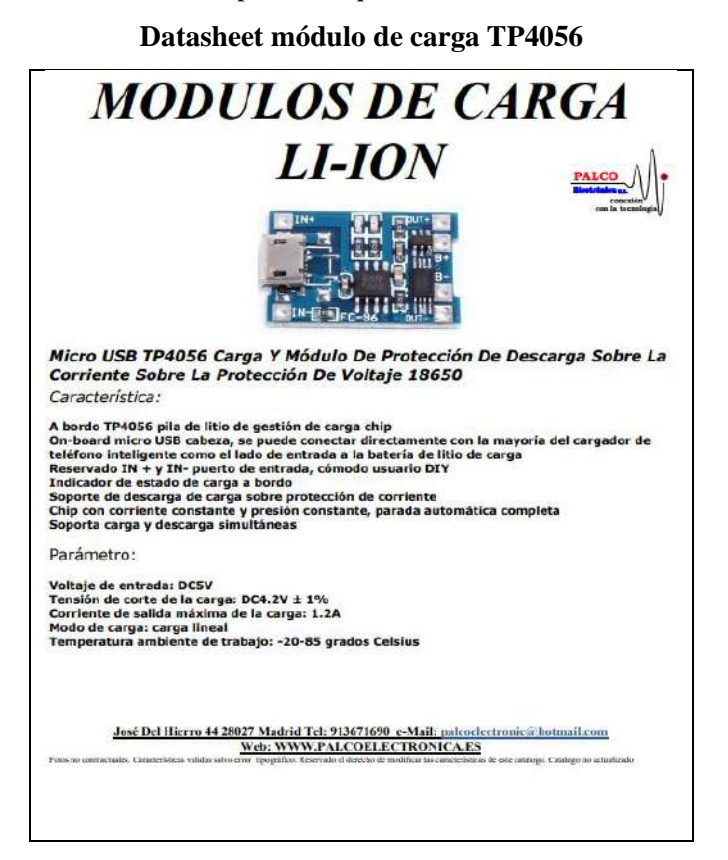

### **Datasheet Convertidor voltaje DC-DC MT3608**

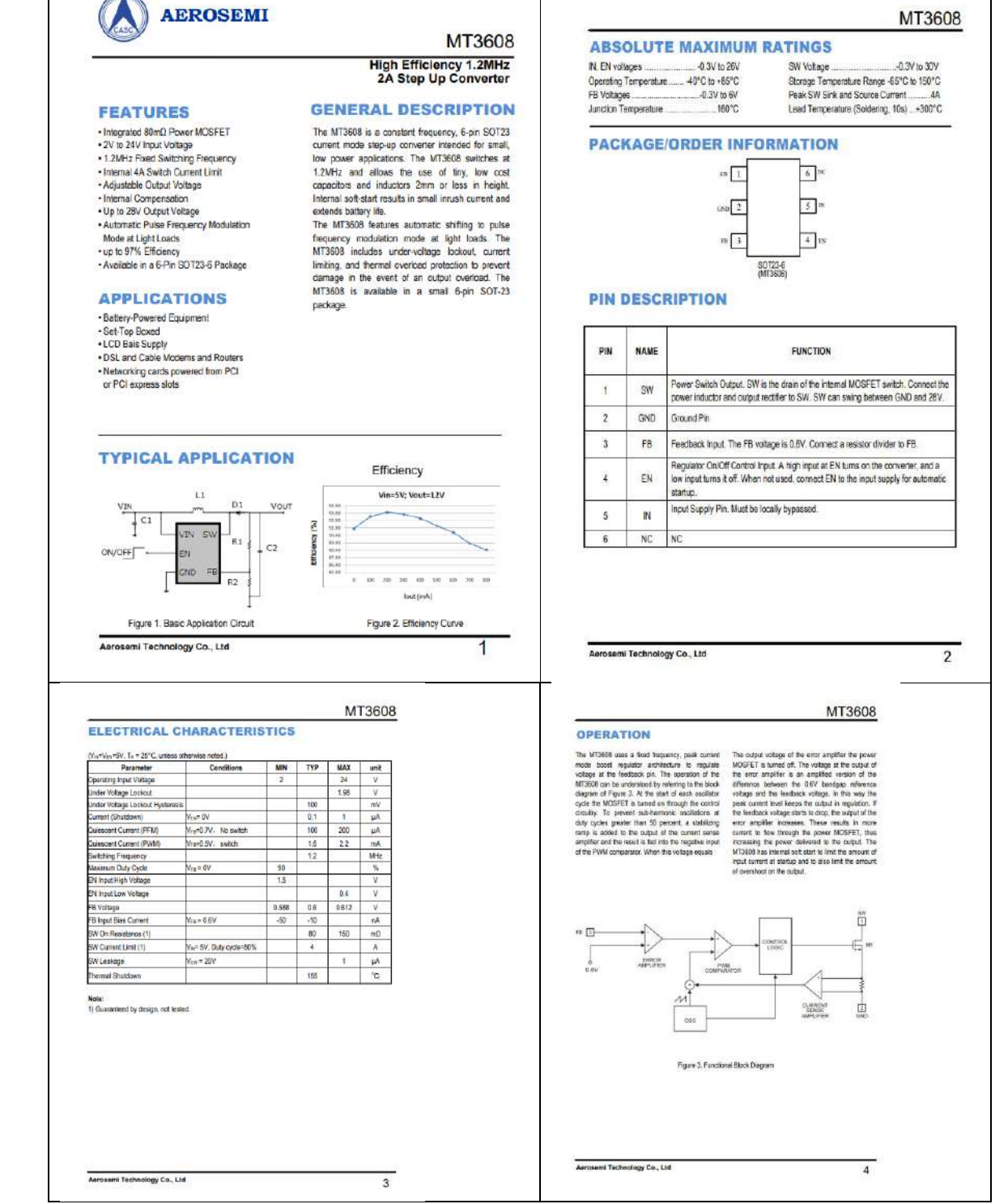

MT3608

# **Datasheet de tarjeta desarrollo T-Beam esp32**

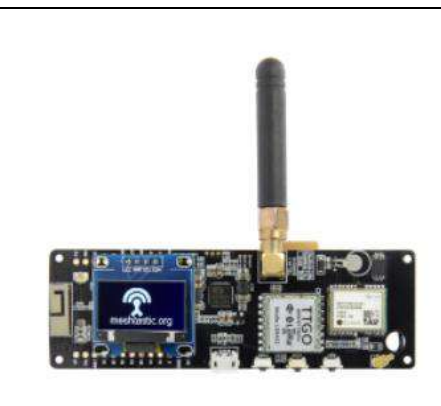

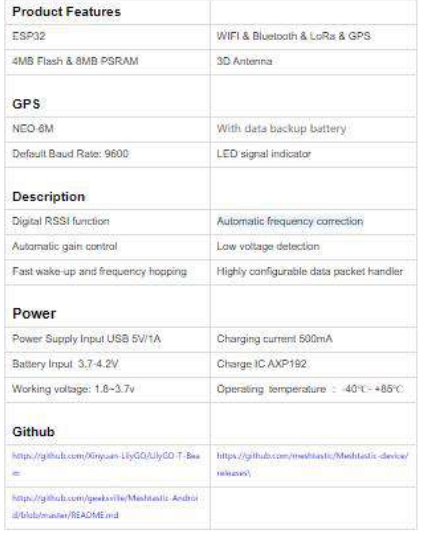

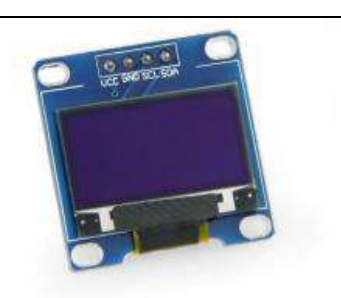

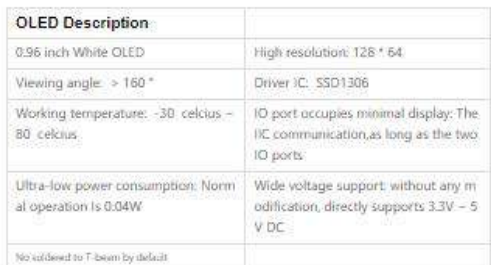

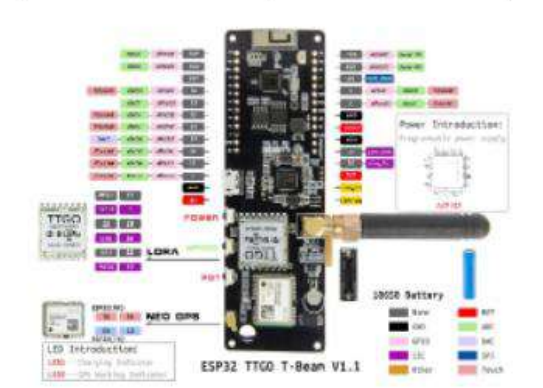

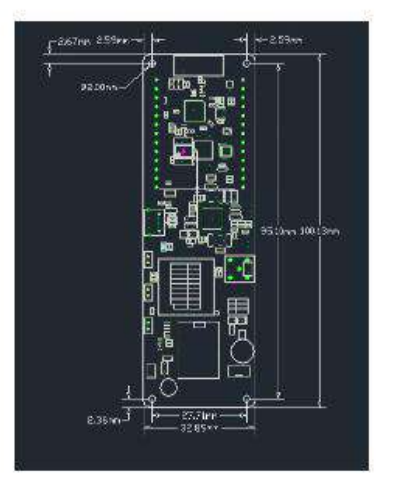

#### **Datasheet LoRa Sx1276**

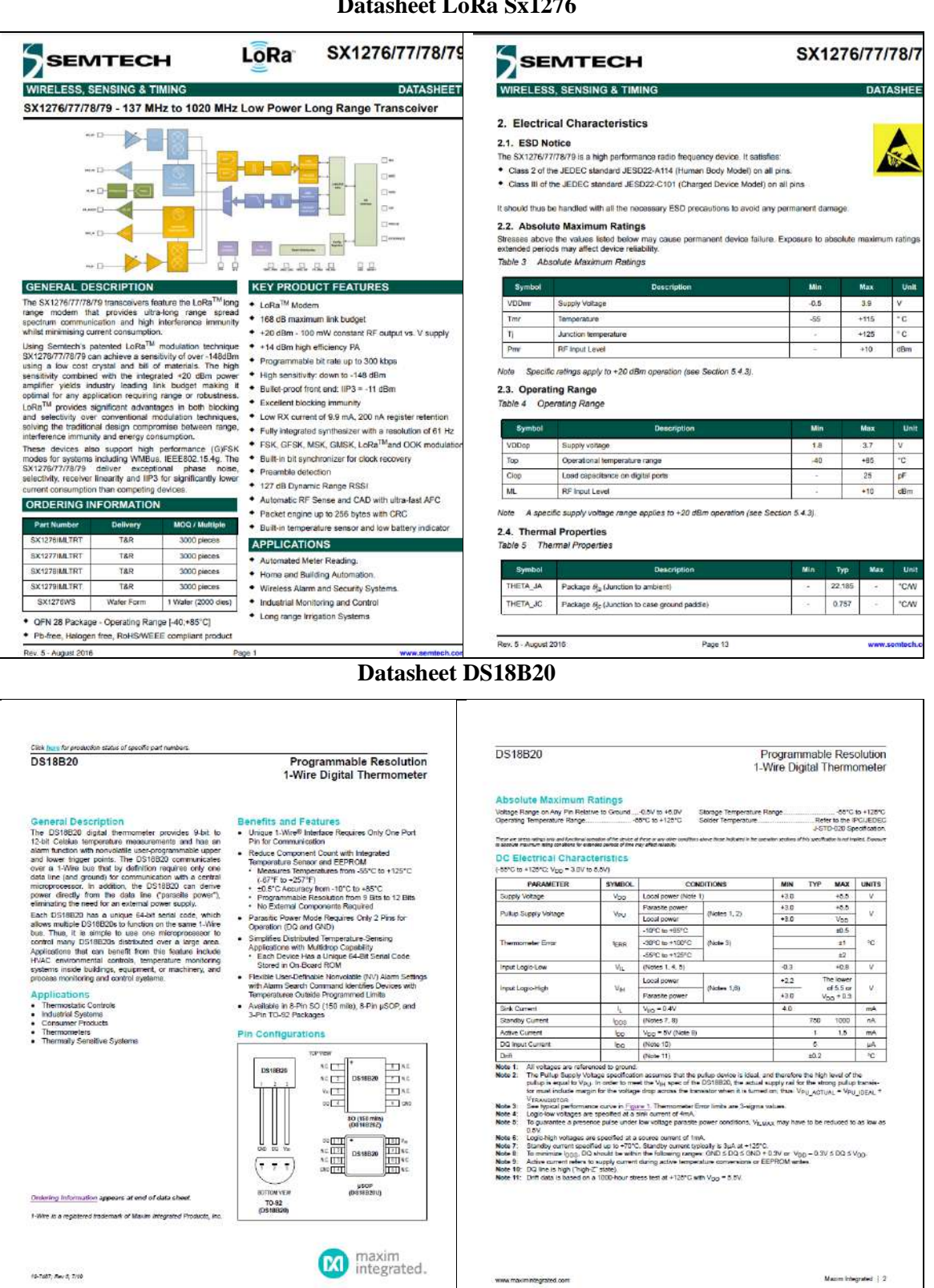

### **Datasheet Micro SD Card Adapter Module Pinout**

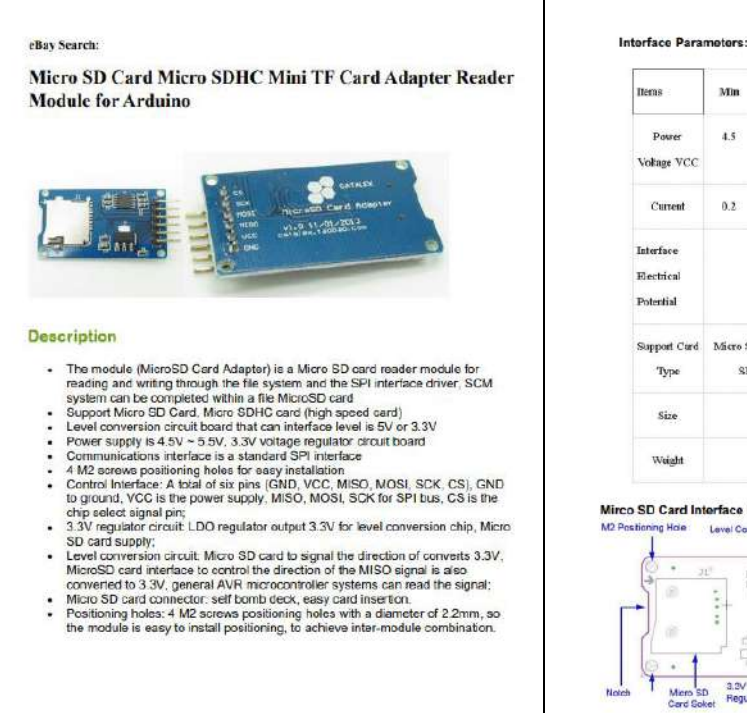

#### **Tieras Min** Typical May Finit Paynes  $15$  $\overline{\mathbf{s}}$  $\overline{45}$  $\ddot{v}$ **Voltage VCC** 200 Current  $0.2$  $\overline{\mathbf{3}}$  $m\lambda$ Interface  $3.3$  or  $\overline{5}$  $\mathbf{v}$ Electrical Potential Support Card Micro SD Card(<=2G), Mirco SDHC Card $(\leq 32G)$ Туре Size 42X24X12  $_{\rm me}$ Weight  $\overline{\phantom{a}}$ 宮

#### Mirco SD Card Interface Module

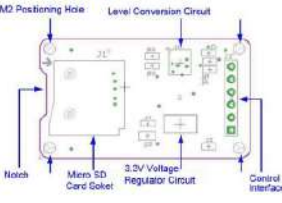

#### **Módulo de Tiempo Real DS1302**

 $\mathbf{I}$ 

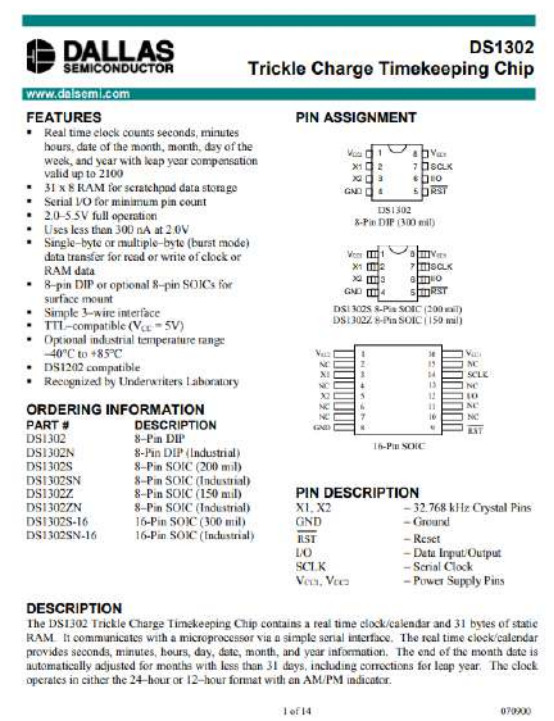

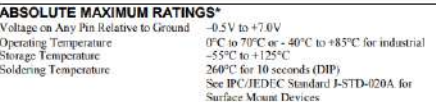

 $\bullet$  This is a stress rating only and functional operation of the device at these or any other conditions above those indicated in the operation sections of this specification is not implied. Exposure to absolute maximum

DS1302

#### **RECOMMENDED DC OPERATING CONDITIONS**

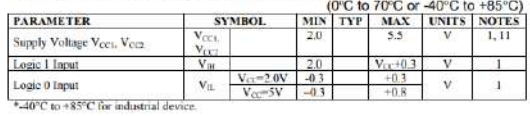

#### DC ELECTRICAL CHARACTERISTICS

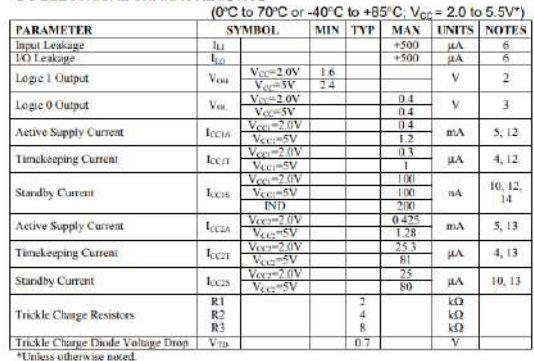

ver 14

### **Datasheet OLED-128O064D**

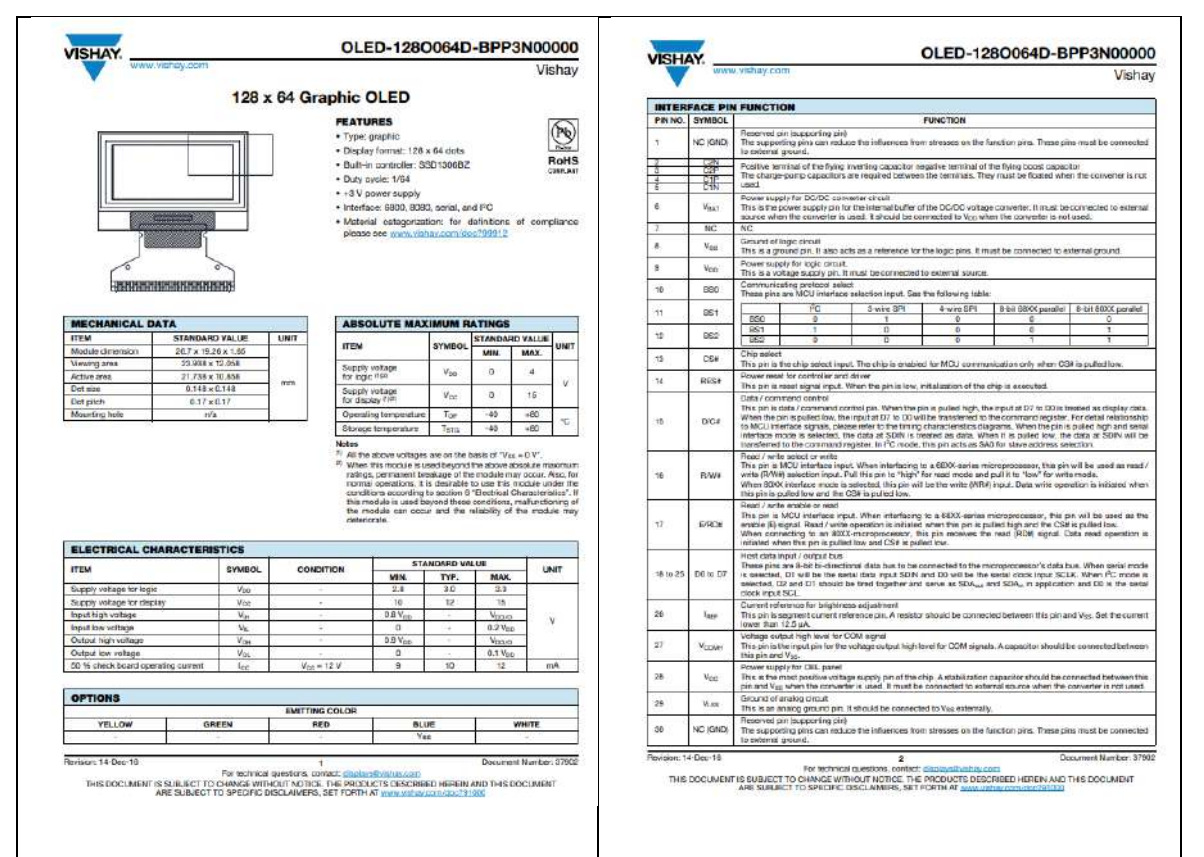

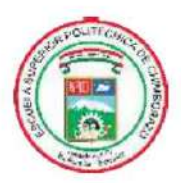

**ESCUELA SUPERIOR POLITÉCNICA DE CHIMBORAZO** 

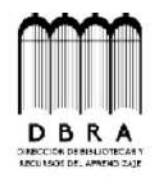

DIRECCIÓN DE BIBLIOTECAS Y RECURSOS DEL **APRENDIZAJE** 

## UNIDAD DE PROCESOS TÉCNICOS REVISIÓN DE NORMAS TÉCNICAS, RESUMEN Y BIBLIOGRAFÍA

Fecha de entrega: 10/11/2022

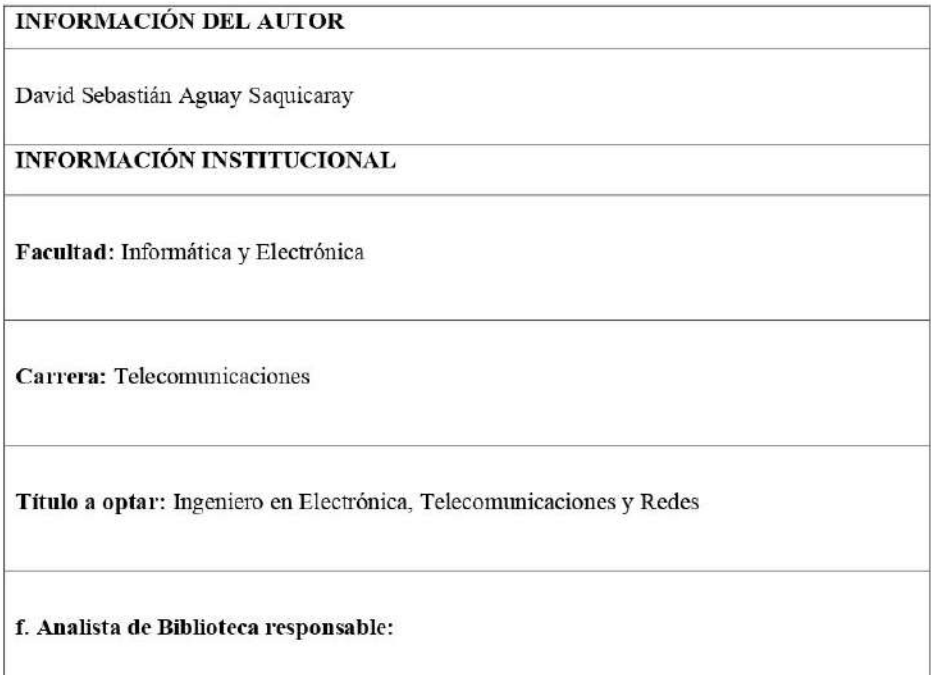

Ing. Fernanda Arévalo M.

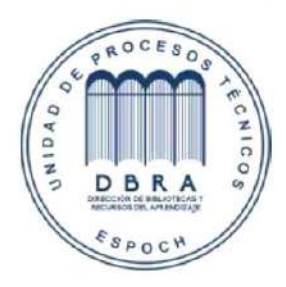

2074-DBRA-UPT-2022